Trabajo Fin de Grado Grado en Ingeniería Química

## Modelado del equilibrio de fase multicomponente en un proceso catalítico de obtención de n-butanol a partir de etanol

Autor: Alejandro Florido Pendón Tutor: Dr. Ángel Luis Villanueva Perales

> **Dpto. de Ingeniería Química y Ambiental Escuela Técnica Superior de Ingeniería Universidad de Sevilla**

> > Sevilla, 2019

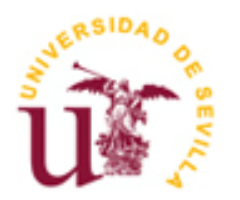

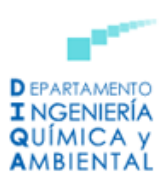

Proyecto Fin de Grado Grado en Ingeniería Química

# **Modelado del equilibrio de fase multicomponente en un proceso catalítico de obtención de n-butanol a partir de etanol**

Autor: Alejandro Florido Pendón

Tutor: Dr. Ángel Luis Villanueva Perales

Profesor Titular de Universidad

Dpto. de Ingeniería Química y Ambiental Escuela Técnica Superior de Ingeniería Universidad de Sevilla Sevilla, 2019

#### Proyecto Fin de Grado: Modelado del equilibrio de fase multicomponente en un proceso catalítico de obtención de n-butanol a partir de etanol

Autor: Alejandro Florido Pendón

Tutor: Dr. Ángel Luis Villanueva Perales

El tribunal nombrado para juzgar el Proyecto arriba indicado, compuesto por los siguientes miembros:

Presidente:

Vocales:

Secretario:

Acuerdan otorgarle la calificación de:

Sevilla, 2019

El Secretario del Tribunal

# <span id="page-6-0"></span>**Agradecimientos**

*A mi familia,* 

*amigos* 

*y profesores.*

# **Resumen**

<span id="page-7-0"></span>Enmarcado en la situación actual de investigación de nuevas fuentes energéticas que apuntan al desarrollo sostenible, la industria química se encuentra con el butanol como posible nuevo combustible. Tras la reacción catalítica de obtención de butanol a partir de etanol, con la que se pretende producir butanol a gran escala, aparece una mezcla de componentes polares muy compleja y difícil de separar (azeótropos, inmiscibilidad de fases) por lo que la obtención de butanol con la pureza adecuada necesita de estudio para ser económicamente viable. La termodinámica del equilibrio de fases rige en los problemas de separación de compuestos y por lo tanto será necesario un estudio profundo de esta y de los modelos termodinámicos que se aplican a los simuladores de procesos. Tras considerar diferentes modelos termodinámicos para la modelar la mezcla problema se decide usar la ecuación UNIQUAQ por su precisión. Esta ecuación usa parámetros binarios a determinar a partir de datos experimentales de equilibrio entre fases. Se estudia y aplica un método específico de cálculo de los parámetros ajustables de la ecuación UNIQUAC basado en el ordenamiento de la mezcla problema, la selección de datos experimentales y la sucesión de regresiones de parámetros, con el que alcanzar una representación óptima de los equilibrios de fase que se producen en la mezcla multicomponente tanto en la fase líquida como vapor.

# <span id="page-8-0"></span> **Índice**

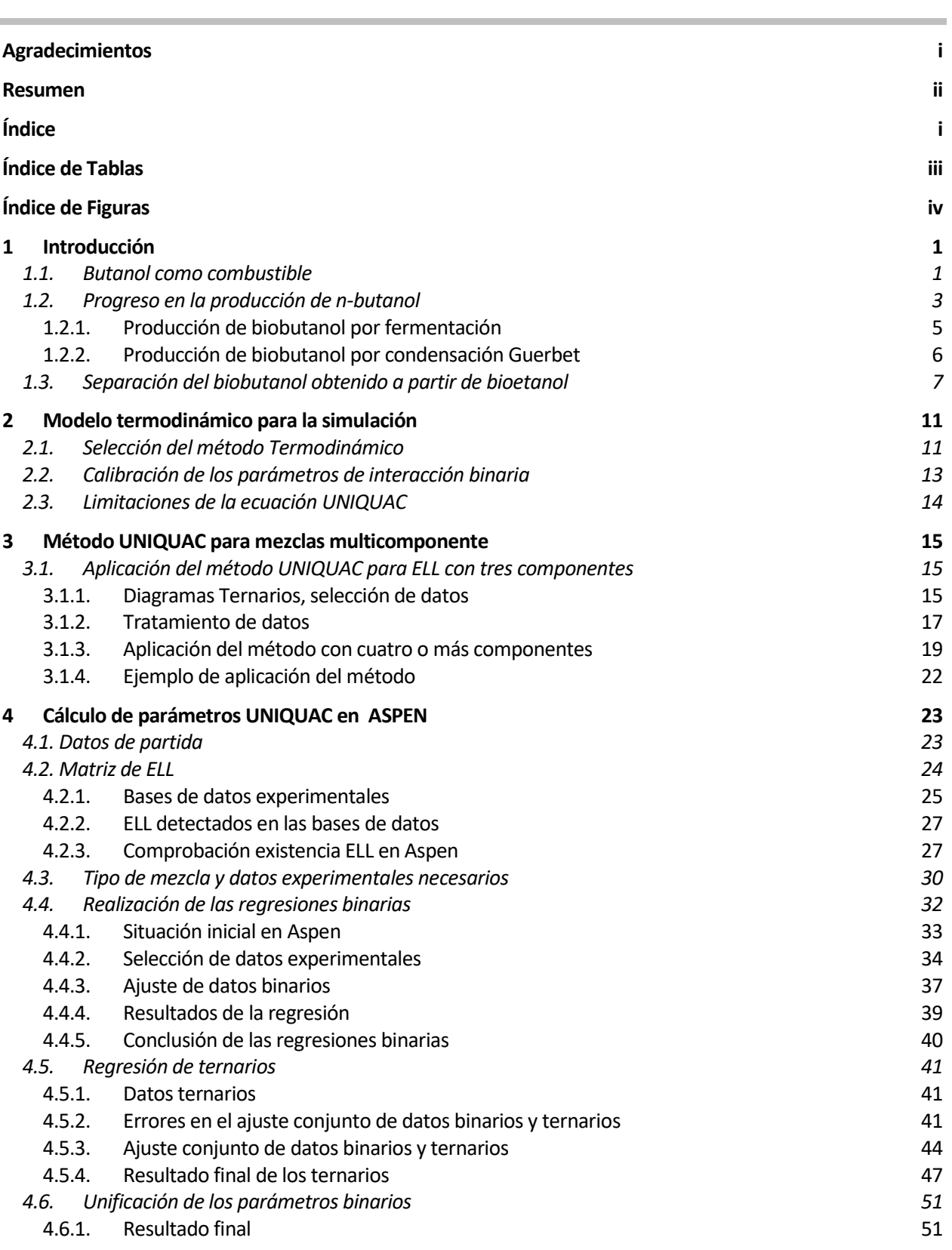

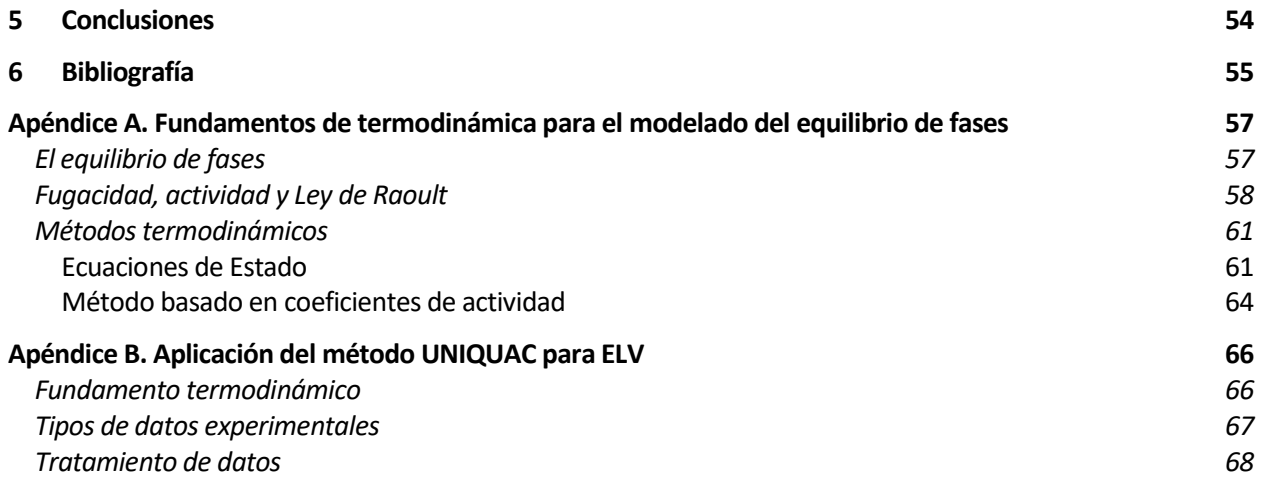

# **ÍNDICE DE TABLAS**

<span id="page-10-0"></span>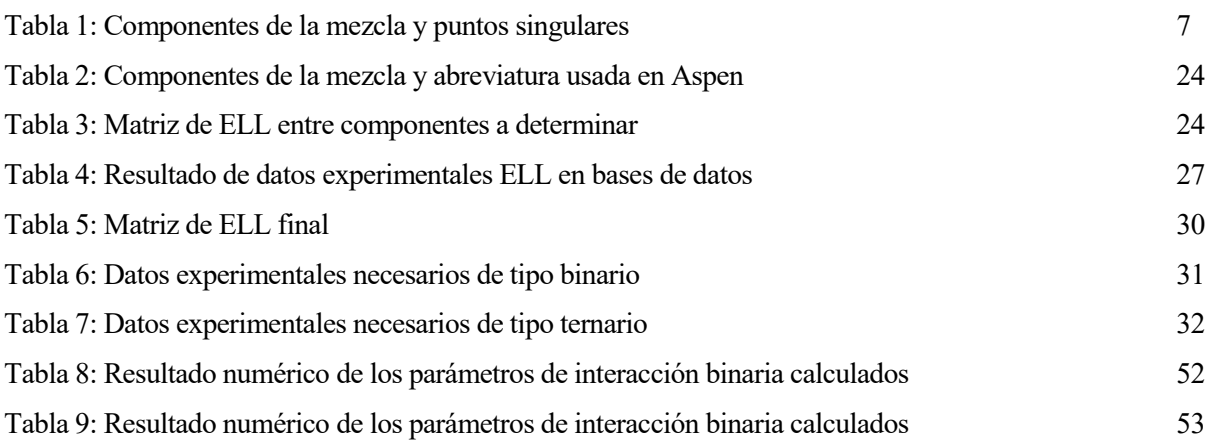

# **ÍNDICE DE FIGURAS**

<span id="page-11-0"></span>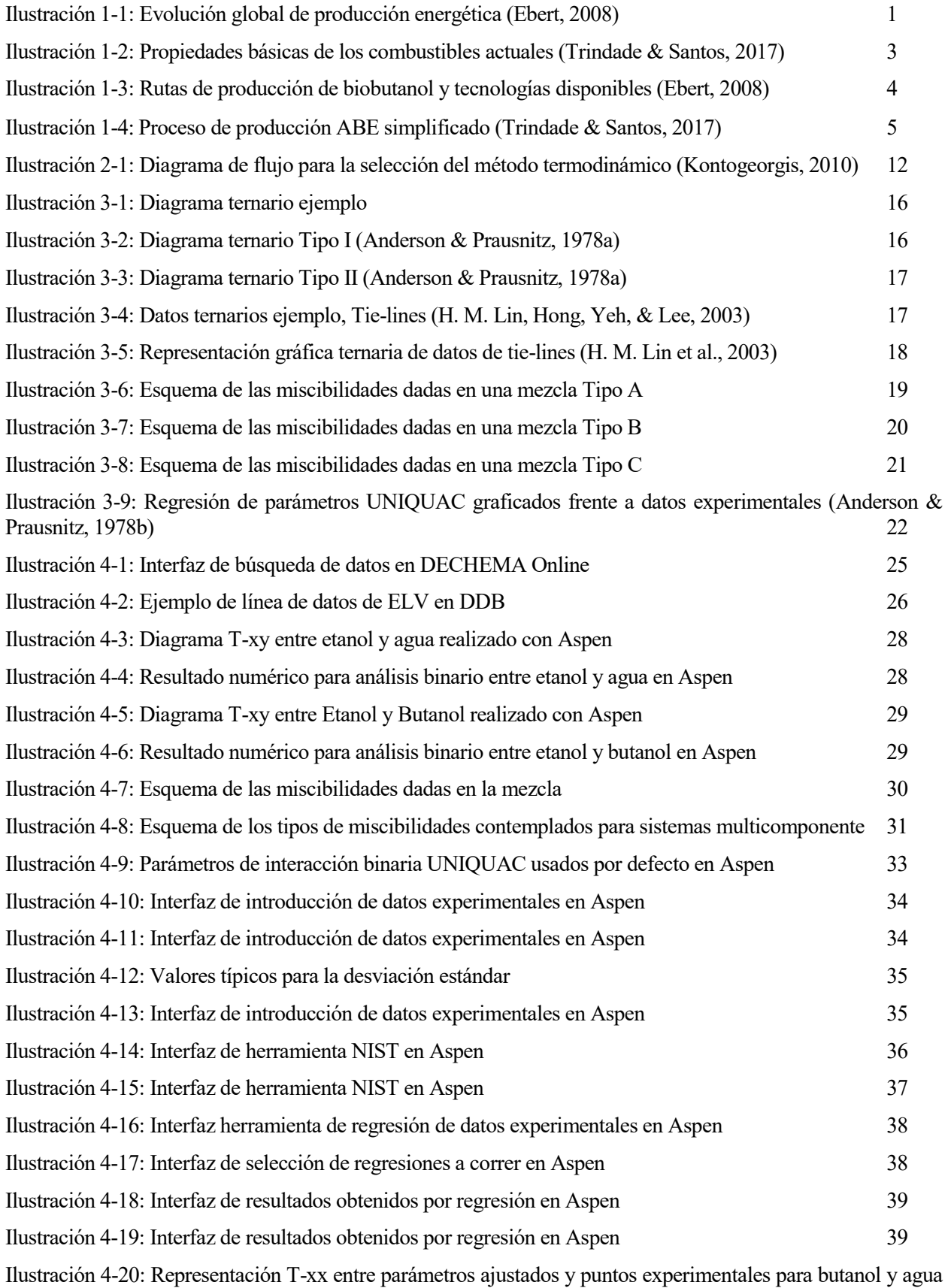

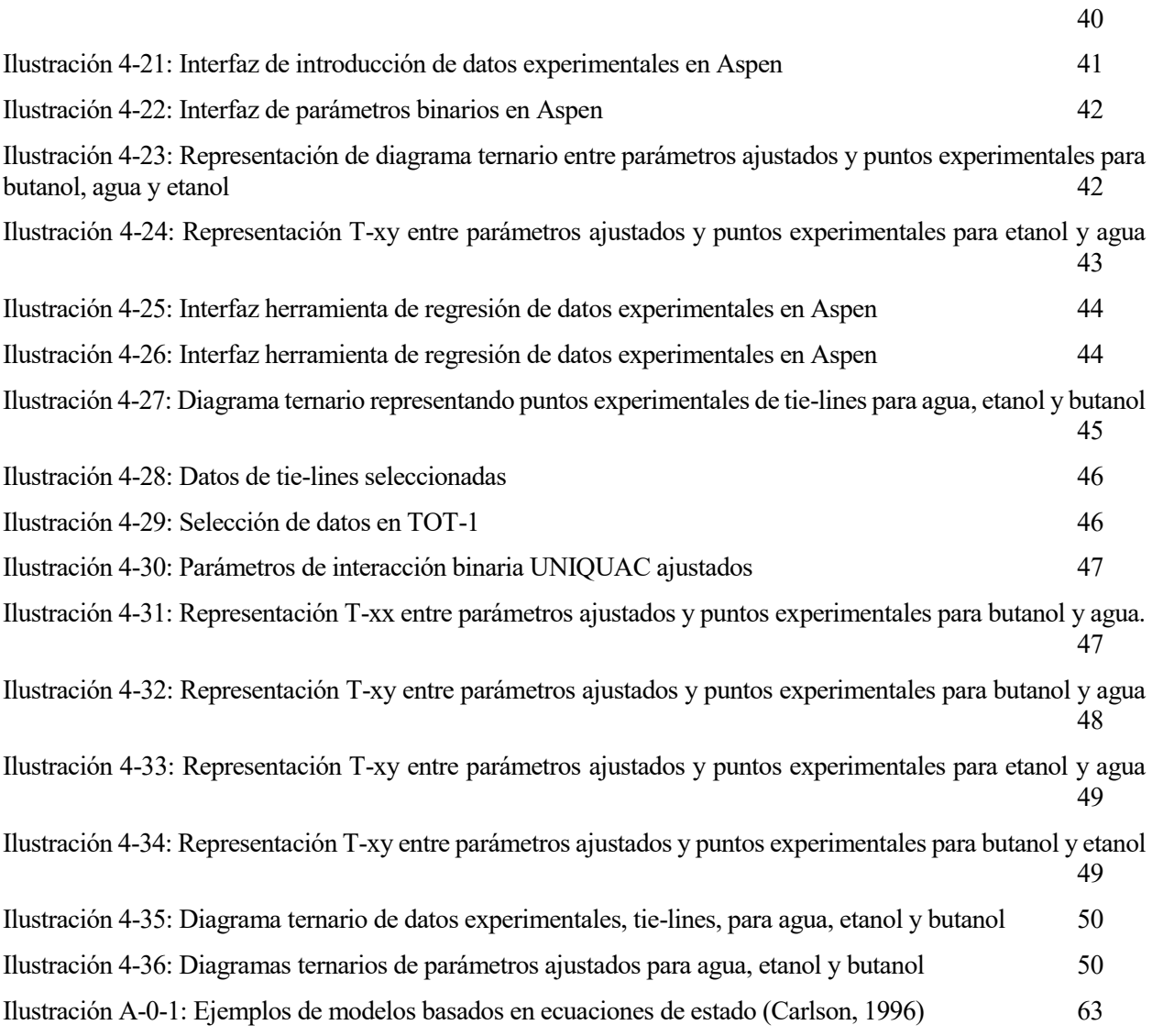

# **1 INTRODUCCIÓN**

<span id="page-14-0"></span>omo punto de partida es importante conocer la situación en la cual se enmarca este proyecto y de la cual surge la necesidad de realizar este tipo de investigaciones. En concreto el cambio de una sociedad basada energéticamente en la utilización de combustibles derivados del petróleo, que busca y requiere un Como punto de partida es importante conocer la situación en la cual se enmarca este proyecto y de la cual surge la necesidad de realizar este tipo de investigaciones. En concreto el cambio de una sociedad basada energética de investigación y las posibles alternativas, pero entre las de mayor repercusión se encuentran los conocidos biocombustibles, utilizados en la actualidad para alimentar motores de combustión interna, pero que aún no sustituyen definitivamente a los combustibles fósiles. Es por lo tanto el objetivo último de toda investigación en el campo de biocombustibles el propiciar el cambio definitivo mejorando las propiedades y producción de los mismos.

### <span id="page-14-1"></span>**1.1. Butanol como combustible**

El increíble avance y desarrollo de la humanidad vivido desde la Revolución Industrial trajo consigo un aumento exponencial de la demanda energética de la sociedad. Como consecuencia el motor de la humanidad desde principios del siglo XIX ha sido y sigue siendo los combustibles de origen fósil en forma de: petróleo, carbón y gas natural. Según datos de BP, en 2016 esta era la evolución de producción energética global en los últimos años:

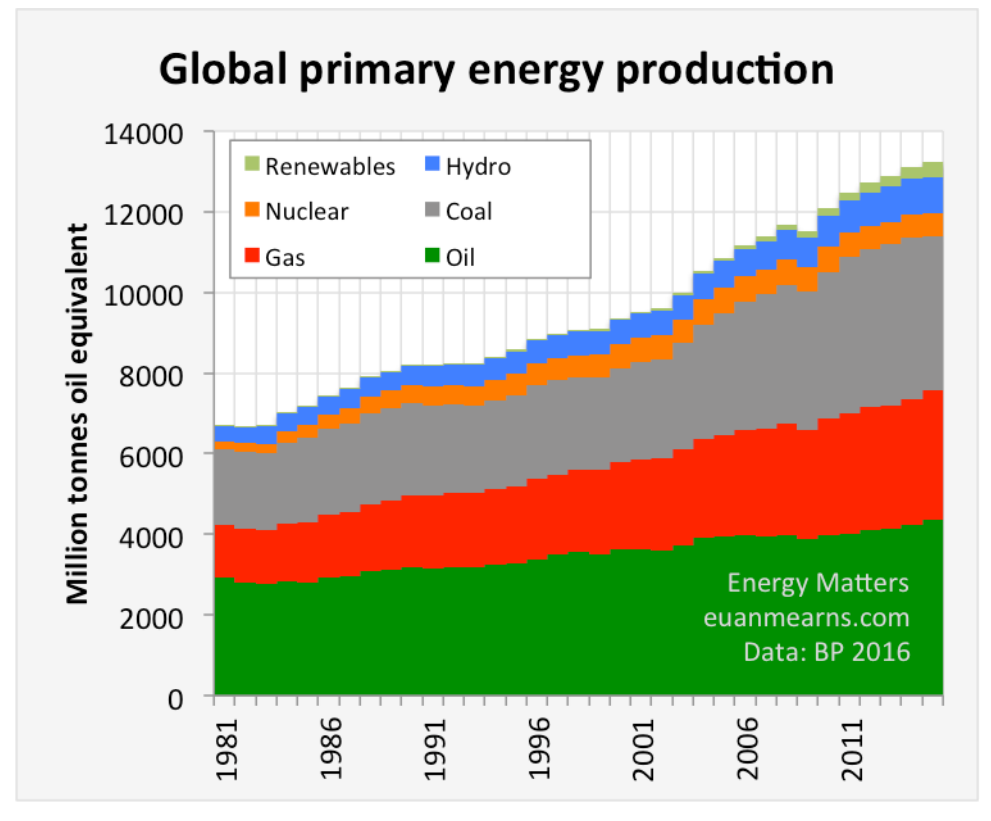

<span id="page-14-2"></span>Ilustración 1-1: Evolución global de producción energética (Ebert, 2008)

Observando esta gráfica y teniendo en cuenta que los recursos fósiles tienen un carácter limitado es inevitable llegar a la conclusión de que, a pesar de las reservas disponibles, el desarrollo de una alternativa energética es una opción inevitable para un desarrollo sostenible de la humanidad. Además del agotamiento de los recursos los problemas medioambientales generados por el consumo de estos combustibles como: el efecto invernadero, el calentamiento global y el cambio climático son el mayor problema al que se enfrenta esta sociedad.

En este escenario se comenzó a prestar una atención especial a la producción a escala de los biocombustibles como la alternativa más prometedora a los combustibles convencionales, debido a sus propiedades similares y a que se consume dióxido de carbono en el crecimiento de la biomasa de la cual se obtiene el biocombustible. Por lo tanto aunque a la hora de la combustión las emisiones de ambos sean parecidas, el balance global en el uso de biocombustibles arroja cero o casi cero emisiones de gases invernadero a la atmósfera. (Kumar & Gayen, 2011; L. Lin, Cunshan, Vittayapadung, Xiangqian, & Mingdong, 2011)

En el campo de transporte de vehículos se ha investigado y probado diferentes biocombustibles como el biodiesel, biometanol, bioetanol, biobutanol, etc. El biodiesel, ampliamente usado hoy en día, es un derivado de aceites vegetales, grasas animales, etc. Es considerado un posible sustituto del diésel convencional ya que tiene propiedades similares a este y pueden ser mezclados en cualquier proporción además al contener más oxígeno disuelto se obtiene una combustión más completa, reduciendo las emisiones de CO, CO2 y THC. Sin embargo aún presenta importantes desventajas como la dificultad de almacenamiento debido a su fácil descomposición y la bajada de prestaciones como combustible a bajas temperaturas.

Los bioalcoholes son otros biocombustibles también usados en la actualidad, siendo el más representativo el bioetanol y en menor medida el metanol. El bioetanol es un combustible renovable producido por la fermentación alcohólica de los azúcares de materiales vegetales como caña de azúcar, maíz, remolacha y residuos agrícolas. En cambio el metanol, se produce principalmente a partir de carbón u otros derivados del petróleo. Debido a su capacidad agrícola Brasil, EEUU y China se han convertido en los grandes productores de bioetanol, estableciéndolo como alternativa a la gasolina y siendo ya comúnmente usado en estos países. Sin embargo existen algunos problemas cuando se considera el bioetanol como combustible. El etanol puede producir corrosión en los actuales motores de combustión y sistemas de escape, tiene un punto de inflamabilidad mucho menor que el del diésel y una mayor formación de vapores en espacios confinadoslo que lo convierte en más peligroso de manejar. Se mezcla bien con la gasolina pero es necesario el uso de tensioactivos o cosolventes para asegurar la solubilidad en diésel. (Jin, Yao, Liu, Lee, & Ji, 2011)(Kumar & Gayen, 2011)

El biobutanol es otro biocombustible muy competitivo y prometedor para el uso en motores de combustión interna aunque no es tan conocido como los anteriores. En muchos sentidos es un biocombustible superior al etanol y dependiendo del desarrollo económico de una tecnología de producción competitiva podría convertirse en el siguiente gran biocombustible que reemplace, o al menos iguale, el rol del etanol y el biodiesel como sustitutos de los combustibles derivados del petróleo.

En comparación con el etanol, el butanol es menos volátil y explosivo, teniendo un mayor punto de ignición y menor presión de vapor. Si se compara con la gasolina o diésel tiene un ratio de aire por combustible y una energía contenida muy similar. Esto lleva a que el biobutanol podría usarse directamente o mezclado en cualquier proporción en los vehículos actuales sin necesitar ninguna modificación. De modo simplificado se muestra una tabla comparativa de propiedades entre los actuales combustibles:

#### Modelado del equilibrio de fase multicomponente en un proceso catalítico de obtención de n-butanol a partir de etanol

|                                             | Gasoline           | <b>Diesel</b>            | Methanol           | Ethanol                          | n-Butanol    |
|---------------------------------------------|--------------------|--------------------------|--------------------|----------------------------------|--------------|
| Molecular formula                           | $C_4 - C_{12}$     | $C_{12} - C_{25}$        | CH <sub>3</sub> OH | C <sub>2</sub> H <sub>5</sub> OH | $C_4H_9OH$   |
| Cetane number                               | $0 - 10$           | $40 - 55$                | 3                  | 8                                | 25           |
| Octane number                               | $80 - 99$          | $20 - 30$                | 111                | 108                              | 96           |
| Oxygen content (% weight)                   | -                  | $\overline{\phantom{0}}$ | 50                 | 34.8                             | 21.6         |
| Density (g/mL) at $20^{\circ}$ C            | $0.72 - 0.78$      | $0.82 - 0.86$            | 0.796              | 0.790                            | 0.808        |
| Autoignition temperature $(°C)$             | $\sim$ 300         | $\sim$ 210               | 470                | 434                              | 385          |
| Flash point $(°C)$ at closed cup            | $-45$ to $-38$     | 65-88                    | 12                 | 8                                | 35           |
| Lower heating value (MJ/kg)                 | 42.7               | 42.5                     | 19.9               | 26.8                             | 33.1         |
| Boiling point $(°C)$                        | $25 - 215$         | 180-370                  | 64.5               | 78.4                             | 117.7        |
| Stoichiometric ratio                        | 14.7               | 14.3                     | 6.49               | 9.02                             | 11.21        |
| Latent heating ( $k!/kg$ ) at 25 °C         | 380-500            | 270                      | 1109               | 904                              | 582          |
| Flammability limits (%vol.)                 | $0.6 - 8$          | $1.5 - 7.6$              | $6.0 - 36.5$       | $4.3 - 19$                       | $1.4 - 11.2$ |
| Saturation pressure (kPa) at $38^{\circ}$ C | 31.01              | 1.86                     | 31.69              | 13.8                             | 2.27         |
| Viscosity ( $mm^2/s$ ) at 40 °C             | $0.4 - 0.8(20 °C)$ | $1.9 - 4.1$              | 0.59               | 1.08                             | 2.63         |

Ilustración 1-2: Propiedades básicas de los combustibles actuales (Trindade & Santos, 2017)

<span id="page-16-1"></span>El mayor número de carbonos por molécula hace que propiedades tan importantes como el poder calorífico inferior, temperatura de ignición, o volatilidad, se acerquen a la de los combustibles convencionales, lo que se traduciría en menos problemas a la hora de usar biocombustibles en climas más fríos como ocurre actualmente con el etanol y metanol.

Aunque el uso de butanol sea más favorable que el de otros bioalcoholes más ligeros siguen existiendo problemas a la hora de usar butanol directamente como combustible en un vehículo, como la necesidad de un mayor flujo de butanol si se quiere igualar el rendimiento actual de un motor.(Trindade & Santos, 2017)

## <span id="page-16-0"></span>**1.2. Progreso en la producción de n-butanol**

Existen dos líneas diferenciadas en la producción de butanol: a partir de biomasa y obteniendo "biobutanol" o a partir de recursos fósiles por vía petroquímica obteniendo finalmente "petro-butanol". Tanto el biobutanol como el petro-butanol poseen las mismas propiedades químicas, con independencia del origen.

Históricamente el butanol es conocido como constituyente del petróleo desde mitad del siglo XIX. En 1862, Louis Pasteur determinó que provenía directamente de la conversión anaerobia entre ácido láctico y lactato de calcio. En años siguientes se investigó acerca de la producción de acetona-butanol y solventes relacionados alcanzando finalmente, entre 1912 y 1916, la producción industrial de butanol y acetona por fermentación vía ABE (acetona, butanol, etanol). La fermentación ABE es una de las fermentaciones industriales más antigua y uno de los mayores procesos biotecnológicos jamás conocido. El proceso ABE se extendió alrededor del mundo, encontrando sus máximos valedores en la URSS y China, sin embargo en el oeste la caída de los precios en los combustibles fósiles supuso el cambio hacia una ruta petro-química para la obtención de butanol que era ampliamente usado en la industria química. Así desde la década de los 60 a los 90 la mayoría de plantas ABE se vieron forzadas a cerrar, acabando con la producción de biobutanol en gran medida (Algunos países como China se resistieron a abandonar la fermentación ABE). Sin embargo el reciente interés mostrado por el butanol como combustible discutido en el punto anterior y la preocupación por un combustible renovable hace que la tradicional fermentación vía ABE, además de nuevas rutas de producción a partir de biomasa, vuelvan a ser competitivas frente a la dominante vía petro-química de obtención de butanol.(García, Päkkilä, Ojamo, Muurinen, & Keiski, 2011; Trindade & Santos, 2017)

Como ya se ha comentado en este trabajo, el objetivo último es abandono de los combustibles de origen fósil y por lo tanto la vía petro-química no será desarrollada y si serán comentadas las vías de producción de las que, con mayor o menor viabilidad, se obtiene biobutanol.

Dependiendo de la alimentación, existen tres rutas básicas en la producción de biobutanol resumibles en:

- Fermentación de carbohidratos (Biomasa de 1ª o 2ª generación) a butanol mediante el uso de bacterias capaces de metabolizar diferentes azúcares para producir finalmente biobutanol mediante la **fermentación ABE.**
- **Condensación de bioetanol**, mediante **reacción Guerbet** para la obtención final de biobutanol.
- **Gasificación** de la **biomasa celulósica** obteniendo gas de síntesis para producir biobutanol **catalíticamente.**

En la siguiente figura, se esquematizan las diferentes tecnologías disponibles para la producción de biobutanol según la alimentación. Así como la disponibilidad de esas tecnologías, la dificultad de las mismas y el volumen y coste de la alimentación necesaria. Es importante remarcar que esta figura data de 2008 y que mucho se ha investigado y mejorado desde entonces por ello esta figura se muestra únicamente como ayuda para poder apreciar de las diferentes ramas posibles de producción de biobutanol.

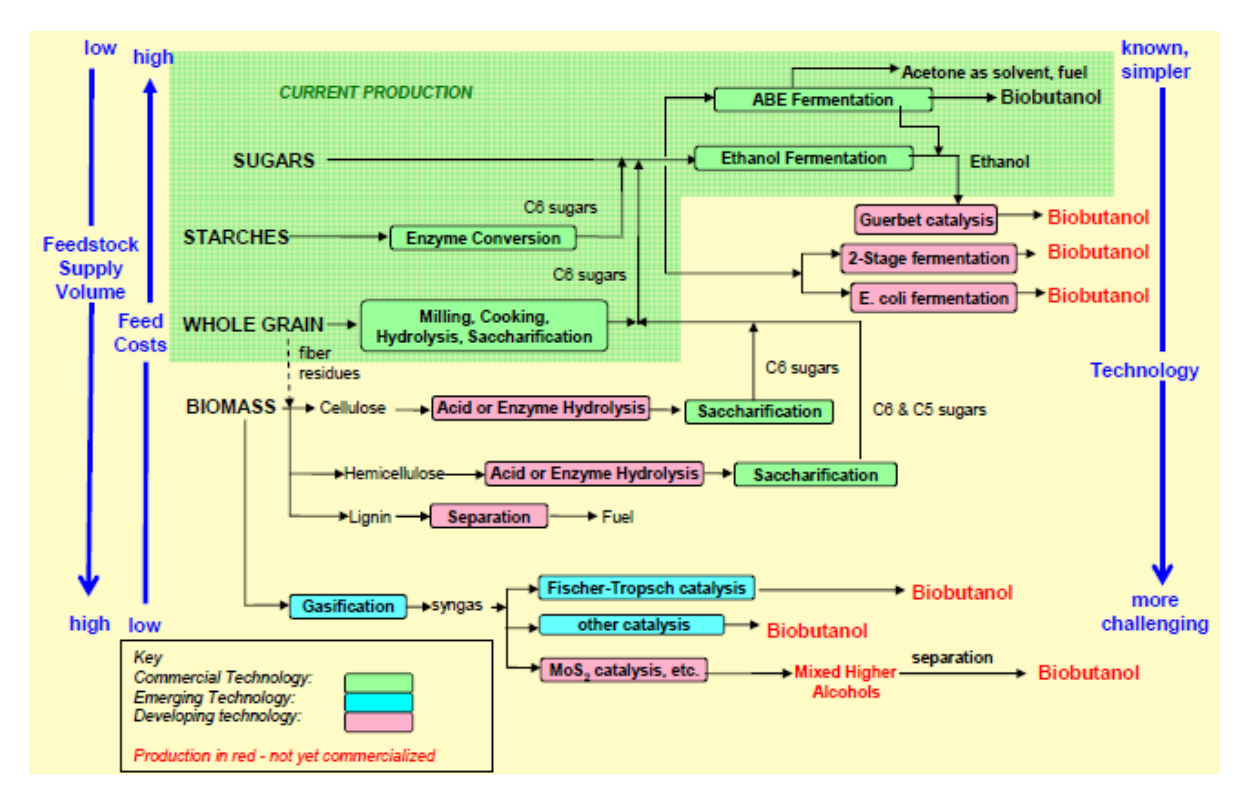

Ilustración 1-3: Rutas de producción de biobutanol y tecnologías disponibles (Ebert, 2008)

<span id="page-17-0"></span>Como se puede apreciar, la fermentación ABE es la tecnología más simple y conocida ya que es bastante antigua y se encuentra operando actualmente, en cambio los costes de la materia prima son elevados ya que requiere de una agricultura específica. La condensación Guerbet aparece como una tecnología aún en desarrollo y que no ha conseguido salvar las dificultades tecnológicas, aunque el coste de la materia prima es menor a la fermentación ABE y el volumen de alimentación necesaria sigue siendo bajo. Por último la gasificación aparece como el proceso más complejo, aunque con la gran ventaja de usar biomasa como alimentación lo cual es sumamente barato y beneficioso.

A continuación se comentan las líneas de desarrollo más importantes en los últimos años para conseguir una producción de biobutanol a escala industrial y económicamente factible.

### <span id="page-18-0"></span>**1.2.1. Producción de biobutanol por fermentación**

El proceso de fermentación se basa en la actividad de microorganismos, en este caso la bacteria de tipo *Clostridium* es la más usada. En los últimos años un gran número de compañías biotecnológicas han invertido un gran esfuerzo en el desarrollo de este tipo de bacterias para adaptarlas a diferentes tipos de alimentación, ya que ésta afectará en gran medida a la factibilidad económica del proceso. Así se encuentra, entre otras, la *Clostridium Acetobutylicum* ampliamente usada en la síntesis de butanol a partir de azúcares y almidones y la *Clostridium Cellulyticum* utilizada para biomasa celulósica. Por lo tanto además de la alimentación habitual, la denominada biomasa de 1ª generación, pueden usarse otras como cebada, paja, bagazo, los deshechos del maíz y más residuos agrícolas o también llamada biomasa de 2ª generación que supone una mejora sustancial de la producción biológica frente a la petro-química. Esta mejora es debida a que, además del menor precio de la biomasa de 2ª generación, ésta provienen de cultivos o residuos de cultivos no aprovechables para la alimentación humana, en cambio la biomasa de 1ª generación, proviene directamente de cultivos que podrían servir de alimento a la población (maíz, caña de azúcar, soja, etc.) lo que ha suscitado gran polémica en los últimos años e incluso subidas de precio en bienes de primera necesidad.

A continuación se muestra el proceso general de producción de biobutanol a partir de la fermentación de cualquiera de las alimentaciones anteriores y un ejemplo simplificado de planta, obteniéndose como productos finales: Acetona, etanol y biobutanol (ABE).

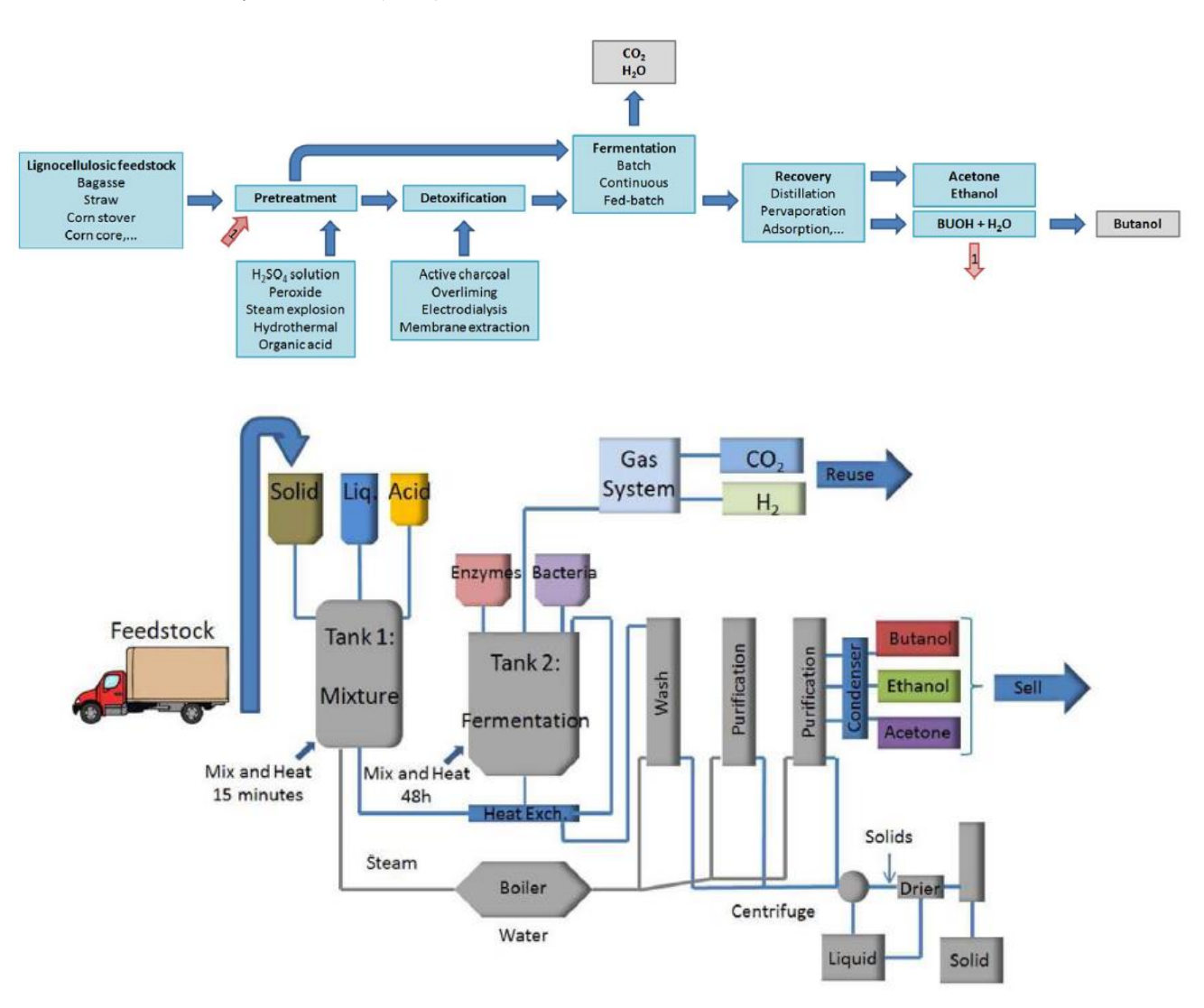

<span id="page-18-1"></span>Ilustración 1-4: Proceso de producción ABE simplificado (Trindade & Santos, 2017)

Existe un pretratamiento para la biomasa celulósica a base de ácido sulfúrico, peróxido, vapor u otros métodos, que permiten usar esta biomasa como sustrato de la fermentación. Luego se realiza una detoxificación para eliminar los inhibidores de la fermentación, el método usado será específico en relación a la alimentación y al pretratamiento anterior. Una vez realizado el pretratamiento completo se procede a la fermentación, un proceso ampliamente conocido para sustratos que contienen azúcares y almidones (Ebert, 2008; Lee, Kim, Kim, Cheong, & Kim, 2016) y de del que se obtiene como producto acetona, butanol y etanol en un ratio másico de 3:6:1. Por último, el producto es recuperado y purificado separando la acetona, el butanol y etanol según sus temperaturas de ebullición (56 ºC, 78 ºC y 118 ºC respectivamente).

Aunque se han realizado numerosos estudios acerca del proceso ABE aún se necesitan solventar algunos problemas en el proceso de producción, como los que siguen (Trindade & Santos, 2017):

- Necesidad de un gran volumen de alimentación lo que aumentan los costes
- Bajo rendimiento de producción de butanol, aumenta la alimentación necesaria y los costes
- Bajo rendimiento del proceso ABE, se obtiene baja concentración de butanol incrementando los costes de recuperación y el uso de agua
- La recuperación del butanol usando destilaciones tradicionales demanda mucha energía y por lo tanto eleva los costes

#### <span id="page-19-0"></span>**1.2.2. Producción de biobutanol por condensación Guerbet**

El etanol es probablemente el biocombustible de mayor producción a escala mundial en la actualidad. Sin embargo como ya se ha comentado antes aún son muchos los problemas a la hora su uso en motores de combustión interna. Como nexo entre el establecido sistema de producción de etanol y el mejor rendimiento del butanol como combustible se encuentra la condensación catalítica de alcoholes ligeros (etanol) en alcoholes pesados (butanol). Esta condensación es la reacción Guerbet, una reacción orgánica que consiste en la conversión de alcoholes alifáticos primarios en su alcohol dímero β-alquilado con la pérdida de un equivalente de agua (Janssens, 2011). Para el caso de etanol a butanol la reacción global sería la que sigue:

$$
2 CH3CH2OH \rightarrow C4H9OH + H2O
$$
 *Ecuación 1*

Empresas como Abengoa, líder en la producción europea de bioetanol en la pasada década y propietaria de numerosas plantas de producción de bioetanol, anunciaba en 2015 su deseo de producir biobutanol a escala industrial a partir del bioetanol generado en sus plantas (Trends, 2015). Con este fin Abengoa desarrolló numerosas patentes para mejorar la reacción catalítica de formación del butanol, la selectividad y en general mejorar la viabilidad económica del proceso.

Las mayores desventajas encontradas fueron la producción de agua durante la reacción de condensación, que debe ser eliminada para favorecer la formación de butanol y la producción de numerosos productos secundarios como aldehídos, ácidos carboxílicos y otros alcoholes no necesarios, que traducido a escala industrial supone un complejo sistema de separación de numerosos compuestos de carácter similar para la obtención de butanol de una pureza adecuada para su uso como combustible. Por lo tanto el diseño de un sistema de separación energéticamente aceptable fue uno de los mayores retos del proyecto.

El proyecto apostaba por la creación de una planta en el año 2016 y comenzar la producción a finales de 2017. Sin embargo las dificultades económicas de la empresa impidieron continuar con la investigación del proceso para llevar la producción de biobutanol a partir de bioetanol a una escala industrial.

## <span id="page-20-0"></span>**1.3. Separación del biobutanol obtenido a partir de bioetanol**

Además de *etanol* sin reaccionar y el *agua* y *butanol* producidos, la condensación catalítica Guerbet produce *acetaldehído*, *n-hexanol*, *etil acetato* e *isobutanol* (entre otros) siendo necesaria su separación para un proceso continuo de producción de butanol como el que busca la industria. Dicho proceso de separación no es complejo únicamente por los numerosos productos secundarios que aparecen tras la catálisis, sino por las similares propiedades físico-químicas y por las complejas interacciones que se dan entre ellos, por ejemplo, la existencia de un azeótropo<sup>1</sup> en la mezcla complica en gran medida un proceso de separación y en esta mezcla seleccionada existen hasta 6 azeótropos que debido a lo parecido de los compuestosse encuentran en un rango de temperaturas similar. Para mostrar la complejidad de la mezcla, se realiza un análisis de puntos singulares o cambios de fase buscando datos experimentales con la base de datos experimentales NIST incluido en el programa Aspen Plus (bases de datos experimentales explicadas con mayor profundidad en *4.2.1.*), los datos expuestos corresponden a las fracciones molares líquidas y han sido tomados a presión atmosférica:

| Temp (C) | No. Comp. | Agua         | Etanol | Acetaldehído | Butanol      | Hexanol | Etil<br>acetato | Isobutanol  |
|----------|-----------|--------------|--------|--------------|--------------|---------|-----------------|-------------|
| 100,02   |           |              | 0      | 0            | 0            | 0       | 0               | 0           |
| 78,31    |           | 0            |        | 0            | 0            | 0       | 0               | 0           |
| 20,99    |           | 0            | 0      |              | 0            | 0       | 0               | 0           |
| 117,75   |           | 0            | 0      | 0            | 1            | 0       | 0               | 0           |
| 156,79   |           | 0            | 0      | 0            | 0            |         | 0               | $\mathbf 0$ |
| 77,20    |           | $\mathbf{0}$ | 0      | 0            | $\mathbf{0}$ | 0       | 1               | $\mathbf 0$ |
| 107,68   |           | 0            | 0      | 0            | 0            | 0       | 0               | 1           |
| 78,13    | 2         | 0,102        | 0,898  | O            | $\Omega$     | 0       | $\Omega$        | $\mathbf 0$ |
| 92,82    | 2         | 0,752        | 0      | 0            | 0,248        | 0       | 0               | 0           |
| 97,80    | 2         | 0,672        | 0      | 0            | 0            | 0,328   | 0               | 0           |
| 70,62    | 2         | 0,295        | 0      | 0            | 0            | 0       | 0,705           | 0           |
| 90,123   | 2         | 0,665        | 0      | 0            | 0            | 0       | 0               | 0,335       |
| 71,83    | 2         | 0            | 0,519  | 0            | 0            | 0       | 0,481           | 0           |

Tabla 1: Componentes de la mezcla y puntos singulares

<span id="page-20-1"></span>En este análisis se aprecian las temperaturas de ebullición de cada compuesto puro (No. Comp.=1) y las temperaturas y composiciones de los azeótropos existentes (No. Comp.). Además de los puntos mostrados en la tabla 1, en la fase líquida ocurren miscibilidades parciales entre los compuestos (estudiadas en *4.2.*) dando lugar a puntos azeotrópicos heterogéneos.

 $\overline{a}$ 

<sup>1</sup> **Azeótropo**: mezcla líquida de composición definida (única) entre dos o más compuestos químicos que hierve a temperatura constante y que se comporta como si estuviese formada por un solo componente, por lo que al hervir su fase de vapor tendrá la misma composición que su fase líquida.

Esta mezcla compleja requiere por tanto de complejos trenes de separación, como uno de los que se muestran en la patente desarrollada por Abengoa enmarcada en su proyecto de conversión de etanol a butanol (Sanz, Martinez, Pena, Reyes, & Ramos, 2015)

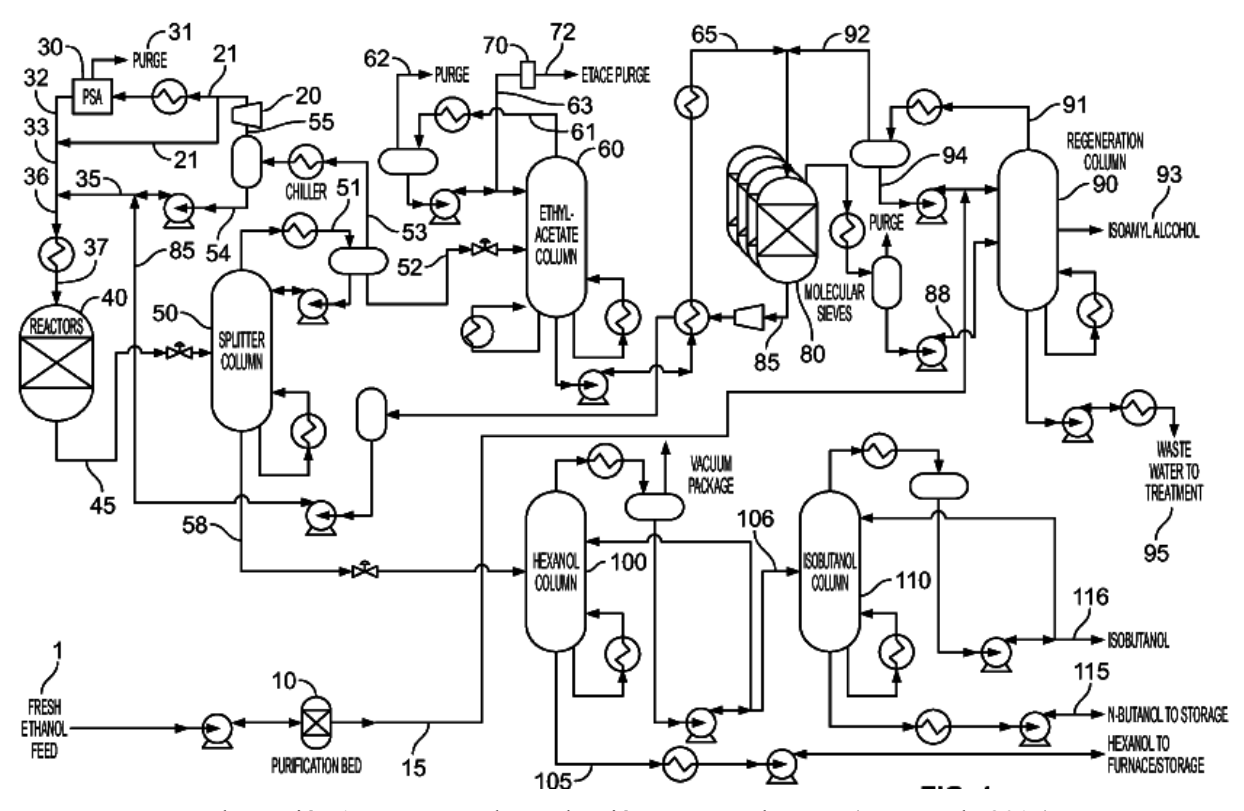

Ilustración 1-5: Proceso de producción patente Abengoa (Sanz et al., 2015)

Comentando de forma general el proceso representado, se observa cómo se alimenta una corriente de etanol (1) que se lleva a una columna de regeneración (90) para eliminar agua y alcohol isoamílico previo a la catálisis. La alimentación al reactor (40) se lleva a cabo en condiciones de alta presión y temperatura, necesarias para la condensación catalítica. Tras el reactor, un splitter (50) separa los compuestos más pesados (hexanol, butanol e isobutanol) por cola de los compuestos más volátiles (etanol, acetaldehído, etil acetato y agua) que se obtienen por cabeza de la columna. En la cola, se dispone una columna de hexanol (100) y otra de isobutanol (110) para la separación de los 3 compuestos pesados. Los productos de cabeza del splitter son enviados a una columna para eliminar el etil acetato, y el etanol junto con el agua son enviados a un sistema híbrido de separación (columna de destilación más tamiz molecular). El agua anhidra es enviada de nuevo al reactor.

Como es de imaginar ante un proceso tan costoso como puede ser el sistema de separación propuesto, es necesario realizar multitud de simulaciones que demuestren, previamente, los niveles de pureza que se van a alcanzar así como una estimación del coste energético y económico del proceso. Estas simulaciones suponen la base sobre la cual se comienza a diseñar el proceso de separación y por lo tanto, cuanto más precisas sean, menores errores a gran escala y menor coste del proyecto.

Las simulaciones están ampliamente asentadas como herramienta en la ingeniería de procesos y en la mayoría de situaciones representan, rigurosamente, la realidad de un comportamiento físico-químico. Sin embargo existen situaciones de mayor complejidad que aún no se ha conseguido modelar teóricamente y de las que, por lo tanto, no se pueden conseguir unas simulaciones que representen con exactitud la realidad. Esto hace que la operación real sea errática y que no se obtengan los resultados óptimos que harían del butanol un producto económicamente competitivo.

Finalmente el objetivo de este trabajo será la elección y calibración de un método de simulación, apoyado en un modelo termodinámico preciso capaz de tratar el comportamiento no ideal de la mezcla dada, con el que sea posible diseñar un sistema de separación adecuado en un proceso de obtención de butanol a partir de etanol mediante la reacción catalítica Guerbet

# **2 MODELO TERMODINÁMICO PARA LA SIMULACIÓN**

<span id="page-24-0"></span>n la ingeniería química, la simulación de procesos se usa para realizar una gran variedad de trabajos que van desde los balances de masa y/o energía de un proceso complejo completo, hasta la predicción de posibles procesos alternativos que pueden llegar a suponer enormes ahorros económicos. Actualmente potentes simuladores de procesos, como ASPEN PLUS<sup>2</sup>, permiten a un ingeniero la rápida definición de cualquier diagrama de corrientes y de todas las condiciones de proceso estableciendo, él mismo, las especificaciones para la simulación e incluso las propiedades físicas en las que se basará el programa. A pesar de las innumerables ventajas que suponen estas herramientas la atención que se presta a la selección de las propiedades físicas no es en muchos casossuficiente. A la hora de realizar una simulación, la incorrecta selección de las propiedades físicas puede acabar con la exactitud de un modelo (llevando a resultados erróneos) o incluso que la simulación no se pueda llegar a realizar. E

Este apartado trata de seleccionar un modelo termodinámico capaz de representar con precisión las complejidades de la mezcla que aparece tras la reacción catalítica de condensación descrita en el capítulo anterior, para poder realizar simulaciones que describan mejor la realidad del proceso. Para conseguirlo es necesario estudiar algunos fundamentos básicos de la termodinámica sobre el modelado de fases, desarrollados en el Apéndice A (Prausnitz, Lichtenthaler, & Azevedo, 2000)(Dimian, Bildea, & Kiss, n.d.)(Villanueva Perales, 2010)

## <span id="page-24-1"></span>**2.1. Selección del método Termodinámico**

Una vez se han estudiado los fundamentos de los equilibrios de fases y los distintos métodos termodinámicos que lo modelan (Apéndice A), es necesaria la elección del más apropiado para el caso de estudio indicado en el capítulo anterior, atendiendo al tipo de proceso a simular, los compuestos presentes y los rangos de temperaturas y presión en los que se trabajará.

En primer lugar es necesario conocer el tipo de equilibrio de fase en el que se fundamenta la operación unitaria a desarrollar, en este caso, una destilación multicomponente con compuestos que forman azeótropos entre ellos,

 $\overline{a}$ 

<sup>2</sup> **Aspen Plus:** Simulador de procesos químicos usado en la realización de este proyecto

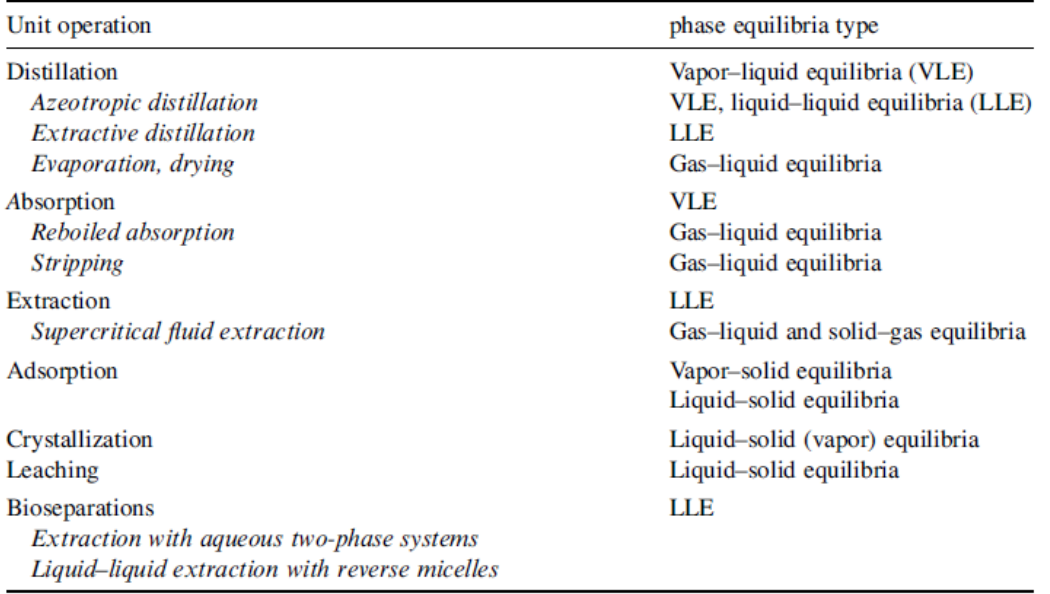

Ilustración 2-1: Equilibrios de fase dados por operación unitaria (Kontogeorgis, 2010)

Como se observa en la tabla, son necesarios datos de equilibrio líquido-vapor y datos de equilibrio líquidoliquido (de aquí en adelante llamados ELV y ELL) en el diseño especifico de destilaciones azeotrópicas, por lo que el método seleccionado deberá ajustar las no idealidades de la fase líquida, además de la fase vapor. El hecho de tener que ajustar la fase líquida indica que se deberá usar un modelo basado en coeficientes de actividad como primera aproximación (Apéndice A)

Para alcanzar el método especifico adecuado, se usa el siguiente diagrama como guía simplificada:

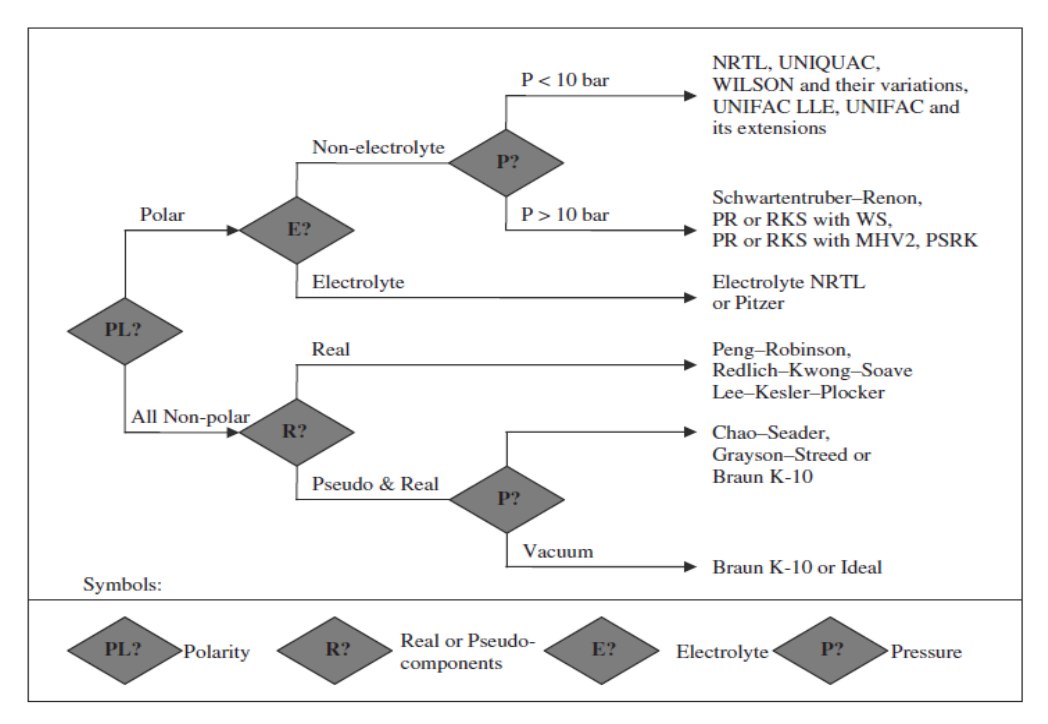

<span id="page-25-0"></span>Ilustración 2-1: Diagrama de flujo para la selección del método termodinámico (Kontogeorgis, 2010)

En el primer condicional, se observa la polaridad o no polaridad de la mezcla. Al tratar una mezcla multicomponente compuesta en su mayoría por agua y alcoholes (*agua, butanol, etanol, hexanol, etil acetato, isobutanol y acetaldehído*) se avanza por la rama polar del diagrama. A continuación se pregunta por la condición de electrolito del compuesto, no habiéndolos en la mezcla a estudiar. Por último se hace referencia a la presión ya que los métodos de coeficientes de actividad no suelen usarse a presiones mayores a 10 bar sin ayudarse de otro método termodinámico (Apéndice A). En este caso la presión de trabajo será menor a 10 bar, puesto que a bajas presiones podrá operarse las columnas para usar agua refrigerante en el condensador.

Este diagrama, aplicado junto a las condiciones del sistema a simular, lleva a un método termodinámico basado en coeficientes de actividad que añadido a la necesidad de cálculos ELL descartan a la ecuación de Wilson, dejando como posibles métodos aceptables a la ecuación NRTL y al método UNIQUAC.

La mayor diferencia entre estos dos métodos reside en el número de parámetros ajustables siendo preferible tener el mínimo de parámetros a ajustar, ya que se basan en medidas experimentales realizadas a lo largo de los años y de las que no se suelen tener una confianza plena. Es por esto que la elección del método termodinámico en el que se fundamenta la simulación es el método UNIQUAC, disponiendo únicamente de dos parámetros ajustables y reproduciendo con precisión equivalente a la ecuación NRTL los equilibrios de fase tanto ELL, ELV, como equilibrio vapor-líquido-líquido (ELLV en adelante).

## <span id="page-26-0"></span>**2.2. Calibración de los parámetros de interacción binaria**

Una vez se concluye que el método UNIQUAC es el más adecuado al caso de estudio es necesario comprender en profundidad como funciona este método. En los Apéndices A y B se desarrolla toda la información necesaria acerca de la ecuación UNIQUAC, destacando en este texto como usar esa información para tratar el caso concreto de estudio.

Para modelar el equilibrio de fases entre compuestos, la ecuación cuenta con los *parámetros ajustables de interacción binaria.* Estos parámetros son calculados a partir de regresiones de datos experimentales de equilibrio de cada pareja de compuestos y según la bondad del ajuste, las simulaciones posteriores en las que se basen serán más o menos fieles a la realidad. El cálculo de los correctos parámetros de interacción es un proceso complejo, pero existen varios puntos que son críticos en el caso de la ecuación UNIQUAC:

- La ecuación UNIQUAC sólo recoge interacciones binarias (entre dos compuestos). Si se quiere modelar una mezcla de tres o más componentes será necesario calcular los parámetros de interacción binaria entre todas las parejas de compuestos.
- El éxito o fracaso de la ecuación dependerá fundamentalmente de los datos experimentales de equilibrio que se seleccionen. Unos datos erróneos o poco precisos conducirán sin lugar a dudas a parámetros imprecisos y predicciones pobres de los equilibrios de fase.
- La elección de numerosos datos experimentales para ajustarlos parámetros es crítica.El tratamiento de datos consistirá en depurar adecuadamente los datos experimentales seleccionados y la regresión adecuada de los parámetros a partir de ellos.

 $\overline{\phantom{a}}$ 

## <span id="page-27-0"></span>**2.3. Limitaciones de la ecuación UNIQUAC**

A pesar de ser el método más adecuado, cuando es aplicado a sistemas ternarios o superiores, con numerosas regiones de miscibilidad parcial entre los compuestos líquidos y a su vez con azeótropos entre varios componentes (como ocurre en el caso de estudio) la ecuación UNIQUAC, basada únicamente en parámetros binarios experimentales, no es capaz de predecir los ELL junto con los ELV entre todos los componentes. Esto significa que la simulación no representa fielmente la realidad y hace muy complejo el diseño de un sistema de separación adecuado. Con objetivo de lograr la máxima precisión a la hora de representar correctamente el equilibrio de fases, tanto ELL como ELV, de un sistema multicomponente se usará la metodología de *T.F. Anderson y J.M. Prausnitz* (Anderson & Prausnitz, 1978a, 1978b) para la ecuación UNIQUAC, que aporta soluciones a la hora de tratar mezclas tan complejas como es la del caso de estudio.

# <span id="page-28-0"></span>**3 MÉTODO UNIQUAC PARA MEZCLAS MULTICOMPONENTE**

l ajuste de los parámetros de la ecuación UNIQUAC para mezclas complejas multicomponente no es un proceso sencillo. Actualmente existen métodos que mejoran el resultado final atendiendo principalmente a tomar cuidadosamente los datos experimentales y al estudio de las interacciones que se producen en la 1 ajuste de los parámetros de la ecuación UNIQUAC para mezclas complejas multicomponente no es un proceso sencillo. Actualmente existen métodos que mejoran el resultado final atendiendo principalmente a tomar cuidadosament multicomponente, con objetivo de poder reproducir simultáneamente ELL y ELV de éstas (Anderson & Prausnitz, 1978a)(Anderson & Prausnitz, 1978b). Este método diferencia el cálculo de los parámetros binarios ELV (explicados en el Apéndice B) de los parámetros binarios de ELL, y desarrolla un método efectivo de como cohesionar ambos equilibrios según el tipo de tipo de mezcla que se esté modelando,

Para llegar a este objetivo el primer paso será ajustar el ELL y ELV en mezclas con tres componentes y una vez comprendidas estas, avanzar al caso multicomponente final.

### <span id="page-28-1"></span>**3.1. Aplicación del método UNIQUAC para ELL con tres componentes**

Del mismo modo que el trabajo en el campo del ELV multicomponente esta muy avanzado, la investigación y el trabajo dedicado a los cálculos de ELL ha sido mucho menor. Es por esto que la precisión para predecir el comportamiento de la fase líquida en mezclas multicomponente no cuenta con la misma confianza que si se estudia la fase vapor. Debido al interés en mejorar el modelado de la destilación de mezclas líquidas multicomponente con miscibilidad parcial se hace necesario obtener parámetros de ajuste que sean capaces de reproducir la complejidad de la fase líquida uniéndola a la fase vapor.

El método UNIQUAC cuenta con la ventaja de utilizar solamente dos parámetros de ajuste que se apoyan en datos experimentales nombrados  $a_{ij}$  en el Apéndice B, donde también se aprecia que en los casos de ELV son necesarios únicamente datos de equilibrios entre especies de la mezcla de forma binaria, arrojando predicciones precisas a la realidad. Sin embargo cuando aparecen distintas fases líquidas el tratamiento de los datos es más complejo.

La ecuación UNICUAQ para líquidos no presenta modificaciones en cuanto a su fundamento termodinámico, simplemente es necesaria incluir la relación de equilibrio entre dos fases líquidas para un componente *i:* 

$$
(x_i \gamma_i)^{\alpha} = (x_i \gamma_i)^{\beta}
$$
 *Ecuación 2*

Siendo α y β, las dos fases líquidas en equilibrio,  $x_i$  la fracción molar de la fase y  $\gamma_i$  su coeficiente de actividad.

#### <span id="page-28-2"></span>**3.1.1. Diagramas Ternarios, selección de datos**

Al igual que en las relaciones de ELV la mayoría de los datos se encontraban en forma de equilibrios de fase binarios, en el estudio del ELL los datos experimentales se dan para mezclas ternarias, que puede representarse mediante un *diagrama Ternario*:

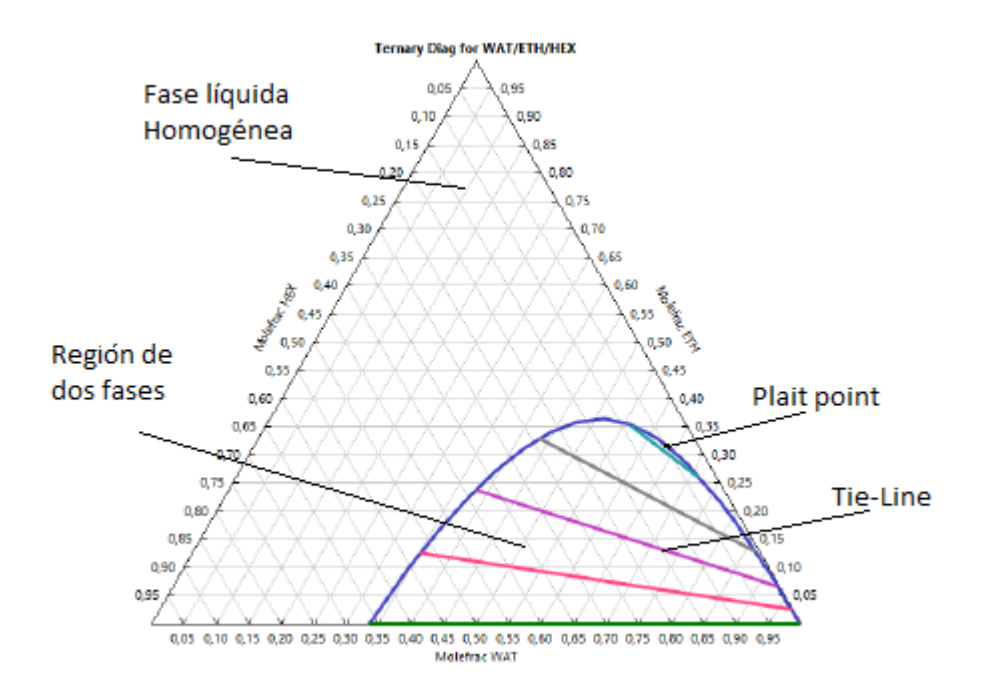

Ilustración 3-1: Diagrama ternario ejemplo

<span id="page-29-0"></span>En este diagrama se muestran las composiciones molares de tres especies en fase líquida (agua, etanol y hexanol en este caso). Si todo el líquido fuera homogéneo no se apreciaría nada relevante en el diagrama y se diría que las especies son *completamente miscibles* entre sí, por el contrario, se puede apreciar una zona en la que aparecen dos fases distintas y por lo tanto significa que los compuestos no son completamente miscibles entre sí y que existe alguna *miscibilidad parcial*.

En una región de miscibilidad parcial, las denominadas rectas de equilibrio o *Tie-lines*, relacionan la composición del equilibrio de ambas fases líquidas a una temperatura dada. Cualquier mezcla con una composición que se sitúe a lo largo una tie-line está formada por dos fases líquidas, cada una de composición constante y marcada por los extremos de la línea de equilibrio. Si la temperatura aumenta, la composición de ambas fases líquidas puede llegar a igualarse al ir desapareciendo la inmiscibilidad y esto finalmente ocurrirá en un punto crítico llamado punto de pliegue o *plait point*.

Se distinguen dos grandes tipos de diagramas ternarios, según las miscibilidades de los tres compuestos entre sí. Según el tipo de interacciones que exista serán necesarios diferentes líneas de datos para el ajuste de los parámetros:

 **Tipo I**: Únicamente uno de los binarios entre los tres compuestos es parcialmente miscible, es decir, solo existe miscibilidad parcial entre dos de las tres sustancias siendo su representación característica igual a la de la figura 3-2:

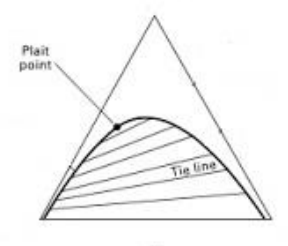

<span id="page-29-1"></span>Ilustración 3-2: Diagrama ternario Tipo I (Anderson & Prausnitz, 1978a)

En el ternario tipo I son necesarios datos de solubilidad mutua entre los pares parcialmente miscibles, datos de ELV para los binarios completamente miscibles y datos de tie-lines (Anderson & Prausnitz, 1978a) que suponen la principal diferencia respecto al tratamiento estudiado en el Apéndice A.

 **Tipo II**: En este tipo, dos de los tres binarios presentes son parcialmente miscibles entre sí y el tercero es completamente miscible siendo su diagrama característico el de la figura 3-3:

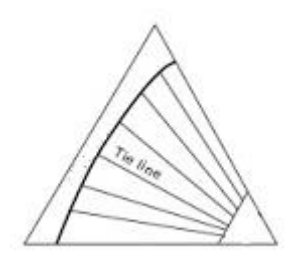

Ilustración 3-3: Diagrama ternario Tipo II (Anderson & Prausnitz, 1978a)

<span id="page-30-1"></span>La complejidad en el tratamiento de datos en el tipo II es menor. No requiere el uso de datos ternarios debido a que no existe un punto crítico (plait point) como en el ternario tipo I. Por lo tanto serán necesarios datos de solubilidad mutua entre los dos pares parcialmente miscibles y datos de ELV para el par completamente miscible restante.

#### <span id="page-30-0"></span>**3.1.2. Tratamiento de datos**

El tratamiento de datos tiene una complejidad mayor cuando se tratan ternarios de tipo I. No se consigue una buena representación si se usan únicamente datos binarios, siendo necesaria alguna información ternaria complementaria. Los datos de carácter ternario más habituales son las tie-lines:

|        | organic phase      |                    |                    | aqueous phase        |                 |                     |  |
|--------|--------------------|--------------------|--------------------|----------------------|-----------------|---------------------|--|
| TЖ     | $x_1$ <sup>I</sup> | $x_2$ <sup>I</sup> | $x_3$ <sup>I</sup> | $x_{\rm l}^{\rm II}$ | $x_2^{\rm III}$ | $x_3$ <sup>II</sup> |  |
| 283.15 | 0.2795             | 0.0000             | 0.7205             | 0.9987               | 0.0000          | 0.0013              |  |
|        | 0.2882             | 0.0512             | 0.6606             | 0.9799               | 0.0187          | 0.0014              |  |
|        | 0.3126             | 0.0826             | 0.6048             | 0.9644               | 0.0341          | 0.0015              |  |
|        | 0.3234             | 0.1316             | 0.5450             | 0.9444               | 0.0539          | 0.0017              |  |
|        | 0.3690             | 0.2074             | 0.4236             | 0.9281               | 0.0699          | 0.0020              |  |
|        | 0.4140             | 0.2491             | 0.3369             | 0.8897               | 0.1078          | 0.0025              |  |
|        | 0.4794             | 0.2815             | 0.2391             | 0.8687               | 0.1286          | 0.0027              |  |
|        | 0.5206             | 0.2912             | 0.1882             | 0.8514               | 0.1445          | 0.0041              |  |
| 308.15 | 0.3052             | 0.0000             | 0.6948             | 0.9989               | 0.0000          | 0.0011              |  |
|        | 0.3199             | 0.0586             | 0.6215             | 0.9746               | 0.0241          | 0.0013              |  |
|        | 0.3355             | 0.0992             | 0.5653             | 0.9690               | 0.0296          | 0.0014              |  |
|        | 0.3599             | 0.1527             | 0.4874             | 0.9498               | 0.0483          | 0.0019              |  |
|        | 0.4189             | 0.2092             | 0.3719             | 0.9247               | 0.0732          | 0.0021              |  |
|        | 0.4791             | 0.2413             | 0.2796             | 0.9050               | 0.0925          | 0.0025              |  |
|        | 0.5475             | 0.2593             | 0.1932             | 0.8796               | 0.1157          | 0.0047              |  |
|        | 0.6082             | 0.2570             | 0.1348             | 0.8502               | 0.1392          | 0.0106              |  |
| 323.15 | 0.3175             | 0.0000             | 0.6825             | 0.9991               | 0.0000          | 0.0009              |  |
|        | 0.3298             | 0.0534             | 0.6168             | 0.9830               | 0.0159          | 0.0011              |  |
|        | 0.3277             | 0.1104             | 0.5619             | 0.9711               | 0.0277          | 0.0012              |  |
|        | 0.3776             | 0.1511             | 0.4713             | 0.9533               | 0.0452          | 0.0015              |  |
|        | 0.4556             | 0.2060             | 0.3384             | 0.9297               | 0.0682          | 0.0021              |  |
|        | 0.5365             | 0.2225             | 0.2410             | 0.8896               | 0.1078          | 0.0026              |  |
|        | 0.5760             | 0.2455             | 0.1785             | 0.8850               | 0.1109          | 0.0041              |  |
|        | 0.7041             | 0.2080             | 0.0879             | 0.8497               | 0.1445          | 0.0058              |  |

<span id="page-30-2"></span>Ilustración 3-4: Datos ternarios ejemplo, Tie-lines (H. M. Lin, Hong, Yeh, & Lee, 2003)

En este caso se indican las composiciones molares de las dos fases que aparecen en una mezcla entre agua (1), etanol (2) y 1-hexanol (3) a una presión constante (atmosférica) y representando tres equilibrios distintos a tres temperaturas se obtiene el diagrama ternario mostrado en la Ilustración 3-5.

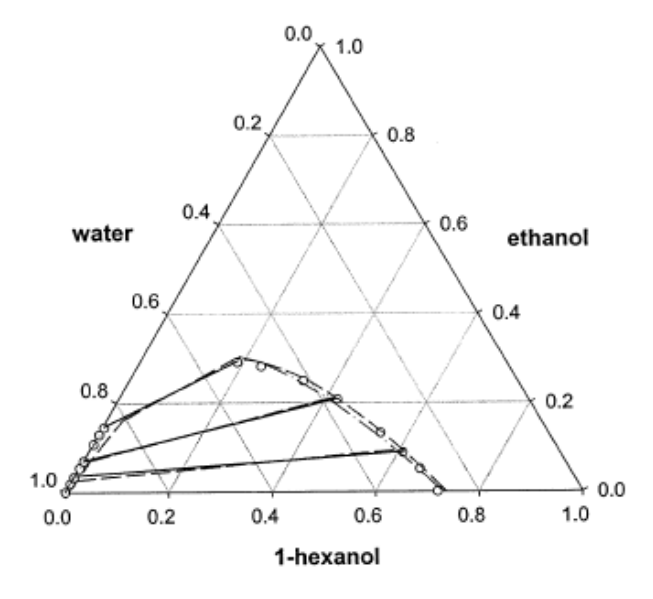

Ilustración 3-5: Representación gráfica ternaria de datos de tie-lines (H. M. Lin et al., 2003)

<span id="page-31-0"></span>La representación gráfica de estos datos a la temperatura de 283,15 K corresponde a los círculos que se observan y delimitan la zona de miscibilidad parcial. Cuando las composiciones se acercan al plait point, las medidas experimentales son más complejas y mucho menos fiables.

Por lo tanto en orden de fijar el parámetro ajustable binario óptimo se usarán tie-lines que aporten información ternaria. Al igual que en el apartado anterior, para el ajuste de los datos experimentales seleccionados se utilizará el principio de máxima probabilidad. Para sistemas tipo I los datos a ajustar deben incluir los ELV entre los pares completamente miscibles y los datos ternarios de ELL. Los parámetros binarios correspondientes al par parcialmente miscible se obtienen a partir de datos de solubilidad mutua y permanecen fijos en el ajuste de los otros parámetros binarios.

Los parámetros UNIQUAC obtenidos a partir de datos de ELV consiguen un muy buen ajuste, sin embargo también es posible encontrar parámetros binarios que mejoren la predicción del ELL, sin afectar gravemente a la predicción del ELV. La determinación de un único conjunto de parámetros que puedan representar adecuadamente ELV y ELL es clave para mejorar las simulaciones de sistemas de destilación de tres fases como se pretende en este trabajo.

### <span id="page-32-0"></span>**3.1.3. Aplicación del método con cuatro o más componentes**

Anteriormente solo se han tenido en cuenta mezclas con distintas fases líquidas de tres componentes, pero cuando se tienen más compuestos es posible que aparezcan un gran número de miscibilidades parciales y se hace necesario un método para poder calcular los parámetros de interacción binaria que mejor ajusten tanto los ELL como los ELV. La conclusión a la que llega este método es que se pueden predecir ELL cuaternarios a partir de representaciones ternarias precisas e incluso se consigue un procedimiento sistemático para poder determinar los parámetros de interacción binaria que ajusten adecuadamente los ELLV multicomponente usando únicamente datos binarios y ternarios.

Para poder generalizar a todas las mezclas se consideran tres tipos de interacciones líquido-líquido para sistemas de: 1, 2, 3…m componentes (Anderson & Prausnitz, 1978b), que conllevaran distinta selección y tratamiento de datos:

 **TIPO A**: El componente 1 es parcialmente miscible con todos los demás (2,3…m), y los compuestos 2,3…m son totalmente miscibles entre ellos.

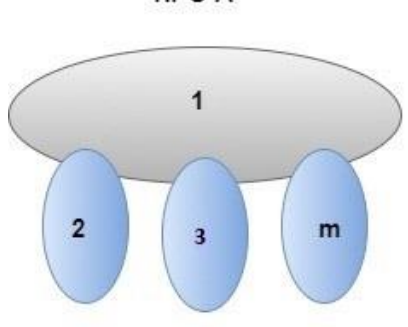

**TIPO A** 

<span id="page-32-1"></span>Ilustración 3-6: Esquema de las miscibilidades dadas en una mezcla Tipo A

En la imagen, en azul aparecen las interacciones correspondientes a miscibilidades parciales, en este caso, únicamente entre 1 con 2,3…m.

En este tipo de mezcla, solo serán necesarios datos binarios: (1) Datos de solubilidad mutua, entre los pares con miscibilidad parcial (1-2, 1-3,… 1-m); (2) Datos de ELV para todos los binarios restantes (2-3, 2-m, 3-4,3-m, *etc.*).

El procedimiento para obtener los parámetros de interacción binaria que represente ELLV sería el más sencillo, ya que se pueden ajustar todos los datos conjuntamente sin redundancias. Los parámetros (1-2, 1-3,…,1-m) serán ajustados a partir de datos de solubilidad mutua y representarán el comportamiento de las fases líquidas en la mezcla, el resto de parámetros serán ajustados a partir de datos de ELV y ajustarán este equilibrio de fases únicamente. Finalmente se consiguen los parámetros UNIQUAC de interacción binaria que ajusta el ELLV de la mezcla completa.

 **TIPO B:** La única miscibilidad parcial que existe se da entre 1-2. Todos los demás pares son completamente miscibles entre sí.

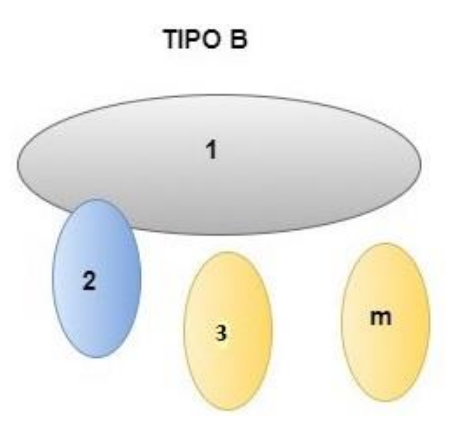

<span id="page-33-0"></span>Ilustración 3-7: Esquema de las miscibilidades dadas en una mezcla Tipo B

Los pares completamente miscibles, en todas proporciones, aparecen en amarillo, frente a la miscibilidad parcial que aparece en azul.

En este caso, además de datos binarios, serán necesarios datos ternarios experimentales: (1) datos de solubilidad mutua para el par 1-2; (2) datos de ELV para los pares completamente miscibles, es decir, todos los demás (1-3, 1-m, 2-3…); datos de tie-lines para toda la serie de ternarios que incluyan el par 1-2, es decir 1-2-3, 1-2-4…... 1-2-m.

Al incluir datos de tie-lines el procedimiento para obtener los parámetros de ajuste del ELLV se hace un poco más complejo. Primero es necesario dividir la mezcla en los ternarios que incluyan el par con miscibilidad parcial (1-2-3, 1-2-4…... 1-2-m) trabajando con cada ternario por separado. En cada ternario (1-2-3, por ejemplo) se ajustan los parámetros de interacción como en el tipo A, ajustándose el ELL mediante la regresión de datos de solubilidad mutua y el ELV para los binarios completamente miscibles, es decir el par (1-2) ajusta el ELL y los pares (1-3 y 2-3) el ELV. Una vez se ha realizado esta regresión se realiza una nueva añadiendo los datos de tie-lines, lo que mejorará la representación del ELL en el ternario sin producir grandes modificaciones en los ELV ya calculados. Cuando se han introducido los datos de tie-line, este ternario queda resuelto y se hace lo mismo con los siguientes (1-2-4……1-2-m). Finalmente para conseguir los parámetros de ajuste ELLV de toda la mezcla, se unen todos los parámetros calculados de los ternarios y se observa que existe un parámetro redundante (1-2), ya que ha sido calculado para cada ternario. No pueden existir redundancias en los parámetros binarios y por lo tanto hay que elegir uno óptimo de entre todos los calculados para que represente definitivamente la interacción de ese par en la mezcla. Idealmente este óptimo se obtiene representando cada uno de los parámetros redundantes con su elipse de confianza aproximada y eligiendo como óptimo el parámetro que sea común con todas las elipses. Sin embargo las herramientas de Aspen Plus no calculan las elipses de confianza y la selección del parámetro óptimo se realizará comprobando, en cada caso, cual es el parámetro de entre los repetidos que mejor se ajusta en cada ternario comparándolo con el ajuste realizado anteriormente.

 **TIPO C:** En este caso, el compuesto 1 es completamente miscible con el compuesto 2, sin embargo, tiene miscibilidad parcial con el resto de compuestos, de 3 hasta m. Además todos los demás componentes (2,……m) son completamente miscibles entre sí.

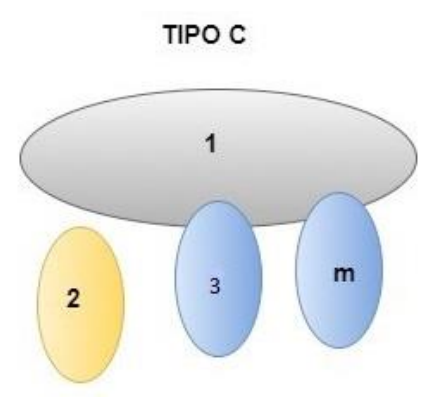

Ilustración 3-8: Esquema de las miscibilidades dadas en una mezcla Tipo C

<span id="page-34-0"></span>Nuevamente, son necesarios datos binarios y ternarios: (1) datos de solubilidad mutua para los pares parcialmente miscibles (1-3, 1-4,…… 1-m); (2) datos binarios de ELV para todos los pares miscibles (1-2, 2-3…2-m, 3-4, .…, etc.); y de nuevo datos de tie-lines para todos los sistemas ternarios donde se encuentre un par de miscibilidad parcial (1-2-3,…. 1-2-m, etc.).

Al incluir nuevamente datos de tie-lines el procedimiento para ajustar los parámetros sufre la misma complicación que en el caso tipo B. Se divide la mezcla en ternarios que incluyan el par con miscibilidad parcial (1-2-3, 1-2-m, etc.) y se ajustan los parámetros binarios al igual que en el tipo B, con la diferencia de que el ELL se encuentra ahora en el par 1-3, 1-m, etc. y el resto de pares se ajustan a partir de datos ELV. Se hacen las regresiones de cada ternario y finalmente se juntan todos los parámetros de la mezcla, volviendo a producirse una redundancia en el parámetro 1-2 ya que se ha calculado para cada ternario. Nuevamente hay que obtener un parámetro 1-2 óptimo por el que reemplazar cada uno de los calculados y una vez se obtenga este parámetro se tendrá la regresión completa de los parámetros UNIQUAC de interacción binaria que representan el comportamiento de la mezcla.

#### <span id="page-35-0"></span>**3.1.4. Ejemplo de aplicación del método**

A modo de ejemplo se muestra la mejora en los cálculos de la ecuación UNIQUAC al emplear el método descrito anteriormente en una mezcla de acetonitrilo, benceno y agua. En la Figura 3-9 se compara el ajuste del método UNIQUAC a los datos medidos experimentalmente, cuando se emplean únicamente datos binarios y cuando se añaden datos ternarios (una sola tie-line en este caso):

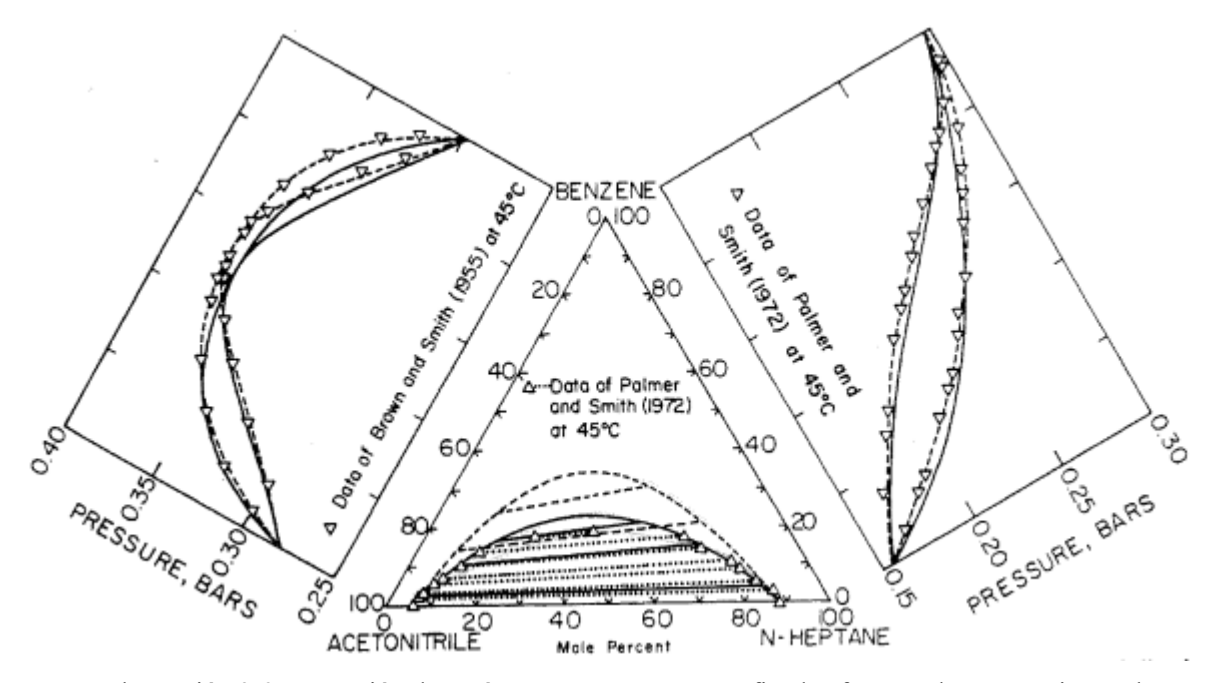

<span id="page-35-1"></span> Ilustración 3-9: Regresión de parámetros UNIQUAC graficados frente a datos experimentales (Anderson & Prausnitz, 1978b)

En la figura se pueden apreciar tres gráficas: a la izquierda en diagonal se encuentra el ELV entre el benceno y el acetonitrilo; en el centro el ELL ternario acetonitrilo-benceno-n-heptano; a la derecha en diagonal la representación del ELV entre benceno y n-heptano. Los datos experimentales son representados por triángulos y corresponden a datos isotermos de ELV y solubilidad mutua. Atendiendo a los tipos de interacciones descritas en el punto anterior la que mejor describe la mezcla es la tipo B, existiendo una miscibilidad parcial y una miscibilidad total y por lo tanto se hace necesario el ajuste de datos binarios y ternarios. La línea discontinua, hace referencia al ajuste mediante la ecuación UNIQUAC de los equilibrios utilizando únicamente datos binarios y la línea continua corresponde al ajuste obtenido cuando se añade una tie-line ternaria.

Se puede observar que al añadir datos experimentales ternarios se consigue una representación más precisa de la región de miscibilidad parcial, es decir, se mejora la predicción del ELL. Por el contrario la precisión en los ELV se ve afectada aunque sigue siendo bastante acertada. Por el contrario cuando solo se usan datos experimentales binarios, los equilibrios de fases líquidas calculados pueden llegar a ser muy erróneos.

Una vez es conocido el método óptimo de calibración de los parámetros UNIQUAC de interacción binaria se desarrolla a continuación todo el proceso necesario para el cálculo de los mismos en la mezcla objetivo de estudio.
# **4 CÁLCULO DE PARÁMETROS UNIQUAC EN ASPEN**

n este capítulo se desarrollará el trabajo práctico realizado. Los capítulos anteriores sirven como marco del trabajo tanto para comprender la necesidad de realizar el estudio como para orientar el camino teórico de la resolución del mismo. Por lo tanto este capítulo no tendrá el carácter general de los anteriores, ya que en él se exponen los pasos seguidos para obtener un resultado concreto a partir de unas variables iniciales determinadas. Todo el trabajo es realizado usando el simulador de procesos ASPEN Plus y por lo tanto la metodología empleada es válida para este programa. E

# **4.1. Datos de partida**

Situado en un proceso de obtención de n-butanol a partir de etanol mediante la condensación catalítica Guerbet, donde se producen numerosas dificultades en orden de diseñar un proceso de separación que optimice económicamente la producción de n-butanol, por lo que se hace necesaria la simulación de nuevos sistemas de separación que puedan ser puestos en práctica posteriormente.

Como se explica en el capítulo anterior el éxito de la simulación en estos casos, una vez decidido que el método termodinámico empleado es el UNIQUAC, reside en la determinación correcta de los parámetros de interacción entre compuestos de la mezcla.

Finalmente serán necesarios como datos de partida: rango de presiones; rango de temperaturas; método termodinámico para la simulación y compuestos de la mezcla.

- **Rango de presiones:** El trabajo realizado se aplicará en situaciones cercanas a la presión atmosférica.
- **Rango de temperaturas:** No existe un rango determinado concreto, el rango deberá abarcar todas las situaciones de ELL y ELV entre los compuestos de la mezcla.
- **Método termodinámico:** El método seleccionado durante todos los trabajos con el simulador será el método UNIQUAC, salvo que se indique lo contrario.
- **Componentes de la mezcla:** A pesar de que la separación real del proceso incluye más componentes, algunos aparecen en mayores cantidades y afectan en mayor medida a las propiedades de la mezcla. Los componentes a tener en cuenta en el trabajo son:

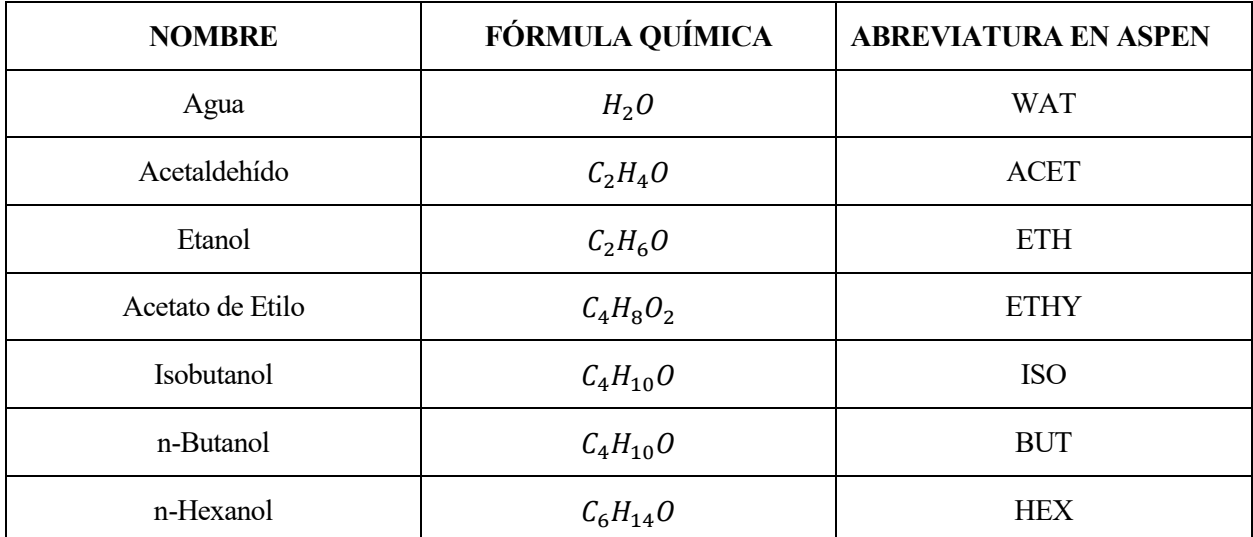

Tabla 2: Componentes de la mezcla y abreviatura usada en Aspen

De aquí en adelante los nombres de los compuestos serán escritos de la misma forma que su abreviatura en Aspen.

# **4.2. Matriz de ELL**

Para la clasificación de la mezcla bajo estudio, según los posibles tipos definidos en el apartado 3.1.3 que determinará los datos de equilibrio requeridos para el ajuste, es necesario conocer si existe miscibilidad parcial entre los compuestos. Para ello se construye una matriz que habrá que rellenar con los tipos de miscibilidad que se dan entre cada binario.

| <b>DATOS DE ELL (BINARIO)</b> |             |            |            |            |            |             |            |  |  |  |  |  |  |
|-------------------------------|-------------|------------|------------|------------|------------|-------------|------------|--|--|--|--|--|--|
|                               | <b>ACET</b> | <b>ETH</b> | <b>WAT</b> | <b>BUT</b> | <b>HEX</b> | <b>ETHY</b> | <b>ISO</b> |  |  |  |  |  |  |
| <b>ACET</b>                   |             |            |            |            |            |             |            |  |  |  |  |  |  |
| <b>ETH</b>                    |             |            |            |            |            |             |            |  |  |  |  |  |  |
| <b>WAT</b>                    |             |            |            |            |            |             |            |  |  |  |  |  |  |
| <b>BUT</b>                    |             |            |            |            |            |             |            |  |  |  |  |  |  |
| <b>HEX</b>                    |             |            |            |            |            |             |            |  |  |  |  |  |  |
| <b>ETHY</b>                   |             |            |            |            |            |             |            |  |  |  |  |  |  |
| <b>ISO</b>                    |             |            |            |            |            |             |            |  |  |  |  |  |  |

Tabla 3: Matriz de ELL entre componentes a determinar

La matriz es simétrica ya que si existe solubilidad es "mutua", por ello la diagonal inferior se elimina.

Dentro de los posibles métodos para comprobar la existencia de equilibrios de fases líquidas entre pares de compuestos (métodos predictivos, datos experimentales), se opta por comprobar si existen datos de solubilidad mutua de los binarios entre las distintas grandes bases de datos termodinámicos. Los compuestos a tratar son ampliamente conocidos en la industria química y existen multitud de datos sobre ellos, por lo que se asume que si no se pueden encontrar datos de ELL entre esos compuesto es que no existen y serán completamente miscibles entre sí. Será necesario realizar un trabajo de búsqueda en las diferentes bases de datos disponibles que se indican a continuación.

#### **4.2.1. Bases de datos experimentales**

La precisión del ajuste del método termodinámico dependerá de la calidad de los datos experimentales. A lo largo de los años, los datos experimentales publicados en numerosos estudios se han recogido en grandes bases de datos disponiendo de datos de equilibrios de fases, temperaturas de ebullición, azeótropos, adsorciones, propiedades de transporte, etc. En la realización del trabajo se consultan tres bases de datos distintas tanto para la determinación de la matriz de equilibrio, como para la búsqueda de los datos experimentales posterior:

- **NIST TDE** (National Institute of Standards and Technology ThermoData Engine): Incluido como base de datos en el programa Aspen Plus V8.8 provee de datos de propiedades termodinámicas y de transporte con más de 4.8 millones de puntos experimentales para componentes puros y binarios (no ternarios). Más adelante se indicará como realizar una búsqueda en dicha base de datos.
- **DECHEMA** ("Sociedad Alemana de Aparatos Químicos"): Organización alemana fundada en 1926 dedicada al desarrollo de la tecnología química, medioambiental y biotecnología. Cuenta, entre sus muchas ramificaciones, con una base de datos de propiedades termofísicas de más de 11.3 millones de puntos experimentales accesibles a través de un buscador online ("DECHEMA | Detherm ...on the web," n.d.). En este caso el acceso a los datos experimentales es de pago.

| <b>P</b> DECHEMA |                                  | $\bigwedge$ Home    | <b>Coad cart</b>                           |                    | DETHERM  on the WEB |                          |          |                    |   | $\star$ SSL               | Login                              | Register               | Help | $VAT:$ $\blacksquare$ DE |
|------------------|----------------------------------|---------------------|--------------------------------------------|--------------------|---------------------|--------------------------|----------|--------------------|---|---------------------------|------------------------------------|------------------------|------|--------------------------|
|                  | Search result: 1000 hits         |                     |                                            |                    |                     |                          |          |                    |   |                           |                                    |                        |      | ■ 0 Items / 0.00 €       |
|                  | Show 10 $\vee$ entries           |                     |                                            |                    |                     |                          |          |                    |   |                           | Search:                            |                        |      |                          |
| <b>Use</b>       | I ines                           | EUR \$<br>$\hat{c}$ | property click icon for preview            | $\hat{\mathbf{v}}$ | system              | $\hat{z}$ year $\hat{z}$ |          |                    | P | $DC$ $\circ$<br>$\hat{v}$ |                                    | UTI                    |      |                          |
| o                | $\overline{4}$                   | 29.75               | Activity coefficients at infinite dilution |                    | ethanol/water       | 2011                     |          | 303.15 K 333.15 K  |   | <b>DDB</b>                |                                    | DDB-ACT:2007-NOV/45795 |      |                          |
|                  |                                  | 14.28               | Activity coefficients at infinite dilution |                    | ethanol/water       | 1973                     | 373.15 K |                    |   | <b>DDB</b>                |                                    | DDB-ACT:2007-NOV/36356 |      |                          |
| $\Box$           | $\mathbf{1}$                     | 14.28               | Activity coefficients at infinite dilution |                    | ethanol/water       | 1973                     | 351.35 K |                    |   | <b>DDB</b>                |                                    | DDB-ACT:2007-NOV/36355 |      |                          |
|                  | 6                                | 59.50               | Activity coefficients at infinite dilution |                    | ethanol/water       | 1998                     |          | 322.05 K 372.25 K  |   | <b>DDB</b>                |                                    | DDB-ACT:2007-NOV/36290 |      |                          |
|                  | 1                                | 14.28               | Activity coefficients at infinite dilution |                    | ethanol/water       | 1988                     | 373.30 K |                    |   | <b>DDB</b>                |                                    | DDB-ACT:2007-NOV/5544  |      |                          |
|                  | 1                                | 14.28               | Activity coefficients at infinite dilution |                    | ethanol/water       | 1969                     | 297.45 K |                    |   | <b>DDB</b>                |                                    | DDB-ACT:2007-NOV/5530  |      |                          |
| $\Box$           | 3                                | 29.75               | Activity coefficients at infinite dilution |                    | ethanol/water       | 1966                     |          | 293.15 K  313.15 K |   | <b>DDB</b>                |                                    | DDB-ACT:2007-NOV/5529  |      |                          |
|                  | 1                                | 14.28               | Activity coefficients at infinite dilution |                    | ethanol/water       | 1987                     | 298.15 K |                    |   | <b>DDB</b>                |                                    | DDB-ACT:2007-NOV/5534  |      |                          |
| $\Box$           | $\overline{1}$                   | 14.28               | Activity coefficients at infinite dilution |                    | ethanol/water       | 1985                     | 298.15 K |                    |   | <b>DDB</b>                |                                    | DDB-ACT:2007-NOV/5532  |      |                          |
|                  | 1                                | 14.28               | Activity coefficients at infinite dilution |                    | ethanol/water       | 1983                     | 328.15 K |                    |   | <b>DDB</b>                |                                    | DDB-ACT:2007-NOV/5542  |      |                          |
|                  | Showing 1 to 10 of 1,000 entries |                     |                                            |                    |                     |                          |          |                    |   |                           | First Previous 1 2 3 4 5 Next Last |                        |      |                          |

Ilustración 4-1: Interfaz de búsqueda de datos en DECHEMA Online

En esta imagen se muestra una búsqueda realizada para cualquier tipo de dato que exista del sistema etanol-agua. Esta búsqueda se puede afinar indicando el tipo de propiedad deseada (Coeficiente de actividad, presión de vapor, ELV, etc.) o rangos de temperaturas, presiones, etc.

 **DDB** (Dortmund Data Bank): banco de datos de propiedades termofísicas para mezclas y sustancias puras que comenzó a recopilar datos a partir de 1973. Posee un buscador online ("Dortmund Data Bank - DDBST GmbH," n.d.) de datos y una versión gratuita donde aparecen más de 77.000 puntos experimentales para 815 sistemas de componentes.

#### Vapor-Liquid Equilibrium Data Set 1802

#### **Components**

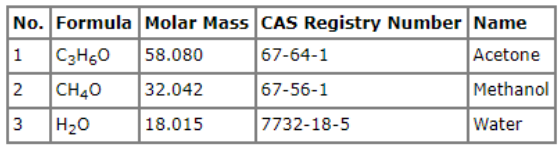

Search the DDB for all data of this mixture

#### **Constant Value**

Pressure 101.33 kPa

#### **Data Table**

| T [K]  |         | $x_1$ [mol/mol] $x_2$ [mol/mol] $y_1$ [mol/mol] $y_2$ [mol/mol] |         |         |
|--------|---------|-----------------------------------------------------------------|---------|---------|
| 345.95 | 0.01880 | 0.37780                                                         | 0.09120 | 0.64500 |
| 340.65 | 0.02530 | 0.67220                                                         | 0.07730 | 0.78690 |
| 342.35 | 0.03310 | 0.55640                                                         | 0.09530 | 0.71910 |
| 337.35 | 0.04290 | 0.87100                                                         | 0.09450 | 0.87100 |
| 337.55 | 0.04490 | 0.84390                                                         | 0.10180 | 0.84960 |
| 343.15 | 0.06280 | 0.30420                                                         | 0.27310 | 0.44200 |
| 345.95 | 0.06390 | 0.11660                                                         | 0.43830 | 0.26900 |
| 340.65 | 0.07240 | 0.49850                                                         | 0.21760 | 0.61390 |
| 337.85 | 0.07570 | 0.71500                                                         | 0.18300 | 0.72300 |
| 342.85 | 0.08400 | 0.04010                                                         | 0.60370 | 0.08580 |

Ilustración 4-2: Ejemplo de línea de datos de ELV en DDB

En la imagen, se observa uno de los sets de datos gratuitos disponibles, en este caso, datos de ELV para el sistema ternario acetona-metanol-agua a presión constante.

Las tres citadas anteriormente son las mayores bases de datos de propiedades termofísicas disponibles en la actualidad. Son lo suficientemente completas como para suponer que si no existen datos de ELL entre un sistema de componentes especifico en sus archivos es que no existe ELL en ese sistema. Aun así se realizarán más comprobaciones para la determinación de la matriz de ELL.

#### **4.2.2. ELL detectados en las bases de datos**

Se realizan búsquedas de datos experimentales de ELL para los distintos sistemas binarios en las tres bases de datos disponibles, obteniendo los siguientes resultados dispuestos en la matriz de ELL:

| <b>DATOS DE ELL (BINARIO)</b> |             |            |            |            |            |             |            |  |  |  |  |  |  |
|-------------------------------|-------------|------------|------------|------------|------------|-------------|------------|--|--|--|--|--|--|
|                               | <b>ACET</b> | <b>ETH</b> | <b>WAT</b> | <b>BUT</b> | <b>HEX</b> | <b>ETHY</b> | <b>ISO</b> |  |  |  |  |  |  |
| <b>ACET</b>                   |             |            |            |            |            |             |            |  |  |  |  |  |  |
| <b>ETH</b>                    |             |            |            |            |            |             |            |  |  |  |  |  |  |
| <b>WAT</b>                    |             |            |            | DISP.      | DISP.      | DISP.       | DISP.      |  |  |  |  |  |  |
| <b>BUT</b>                    |             |            |            |            |            |             |            |  |  |  |  |  |  |
| <b>HEX</b>                    |             |            |            |            |            |             |            |  |  |  |  |  |  |
| <b>ETHY</b>                   |             |            |            |            |            |             |            |  |  |  |  |  |  |
| <b>ISO</b>                    |             |            |            |            |            |             |            |  |  |  |  |  |  |

Tabla 4: Resultado de datos experimentales ELL en bases de datos

donde se representa con una cruz roja aquellos datos binarios que no se encuentran en las bases de datos y en verde los que sí. Finalmente según este criterio, se puede decir que existe ELL en los pares: WAT-BUT; WAT-HEX; WAT-ETHY: WAT-ISO. Siendo los demás pares de la mezcla completamente miscibles entre ellos.

#### **4.2.3. Comprobación existencia ELL en Aspen**

Ya que no se dispone de un método que asegure la existencia o no de distintas fases líquidas se realiza una comprobación en Aspen esperando obtener los mismos resultados que buscando datos experimentales en las bases de datos.

Se inicia una nueva hoja de simulación en Aspen Plus V8.8, se especifican los 7 componentes de la mezcla y se selecciona el método termodinámico UNIQUAC y se establecen los parámetros de interacción binaria que incluye el método por defecto, UNIQ-1. Una vez establecidas las entradas necesarias para el uso de la herramienta *Properties* de Aspen se realiza un análisis binario de tipo T-xy para los distintos sistemas.

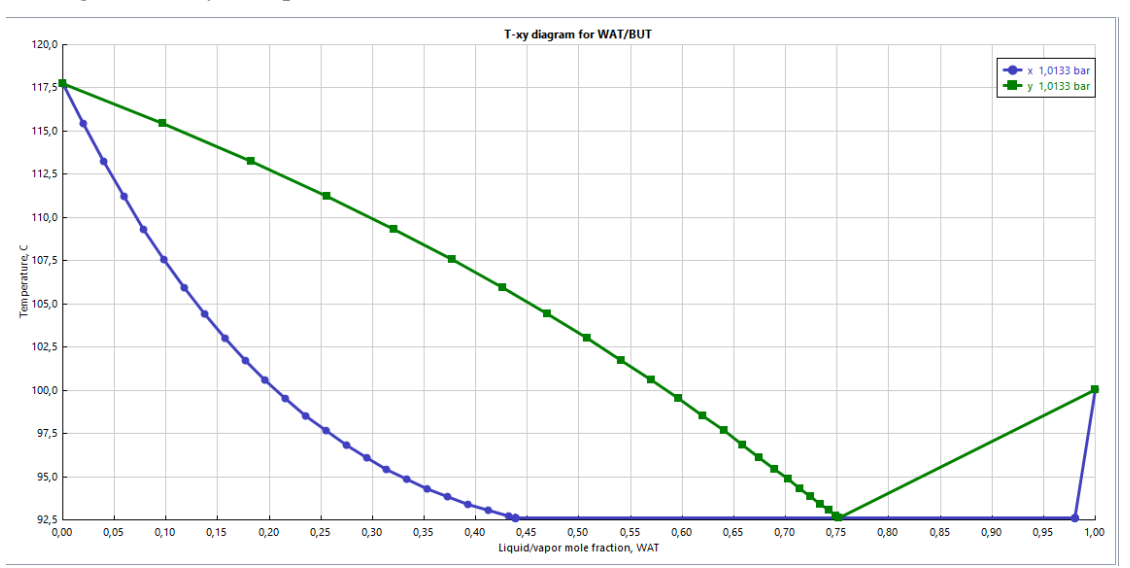

Al graficar los distintos sistemas binarios se observa que en los sistemas en los que existen datos de ELL se obtienen diagramas T-xy del tipo:

Ilustración 4-3: Diagrama T-xy entre etanol y agua realizado con Aspen

Esta representan el ELV del sistema WAT-BUT a 1 bar y en ella se aprecia la línea horizontal típicas de los sistemas con ELLV. Además si se comprueban los resultados numéricos:

| PRES     | MOLEFRAC WAT | <b>TOTAL TEMP</b>             | TOTAL KVL WAT | TOTAL KVL BUT | LIQUID1<br><b>GAMMA WAT</b> | LIQUID1<br><b>GAMMA BUT</b> | LIQUID <sub>2</sub><br><b>GAMMA WAT</b> | LIQUID <sub>2</sub><br><b>GAMMA BUT</b> |
|----------|--------------|-------------------------------|---------------|---------------|-----------------------------|-----------------------------|-----------------------------------------|-----------------------------------------|
| bar<br>۰ |              | C<br>$\overline{\phantom{a}}$ |               |               |                             |                             |                                         |                                         |
| 1.01325  | 0.352941     | 94.3166                       | 2.02297       | 0.442019      | 2.48799                     | 1.08829                     |                                         |                                         |
| 1,01325  | 0.372549     | 93,8403                       | 1,94436       | 0.439286      | 2,43382                     | 1,10334                     |                                         |                                         |
| 1.01325  | 0.392157     | 93,4179                       | 1.87077       | 0.438213      | 2.37869                     | 1,12034                     |                                         |                                         |
| 1.01325  | 0.411765     | 93.0459                       | 1.80172       | 0.438794      | 2.32281                     | 1.13954                     |                                         |                                         |
| 1,01325  | 0.431373     | 92,7211                       | 1.7368        | 0.441046      | 2,26638                     | 1,16121                     |                                         |                                         |
| 1,01325  | 0,45098      | 92,6126                       | 1,71383       | 0,442306      | 2,24548                     | 1,16988                     | 1,00445                                 | 33,7118                                 |
| 1.01325  | 0.470588     | 92.6126                       | 1.71382       | 0.442307      | 2.24547                     | 1.16989                     | 1.00445                                 | 33,7108                                 |
| 1,01325  | 0.490196     | 92,6126                       | 1,71382       | 0.442307      | 2,24547                     | 1,16989                     | 1,00445                                 | 33,7106                                 |
| 1.01325  | 0.509804     | 92.6126                       | 1.71382       | 0.442308      | 2.24547                     | 1.16989                     | 1.00445                                 | 33.7106                                 |
| 1.01325  | 0.529412     | 92.6126                       | 1.71382       | 0.442308      | 2.24547                     | 1.16989                     | 1.00445                                 | 33,7106                                 |
| 1,01325  | 0,54902      | 92,6126                       | 1,71382       | 0,442308      | 2,24547                     | 1,16989                     | 1,00445                                 | 33,7106                                 |
| 1.01325  | 0.568628     | 92,6126                       | 1.71382       | 0.442308      | 2.24547                     | 1,16989                     | 1.00445                                 | 33,7106                                 |
| 1.01325  | 0.588235     | 92.6126                       | 1.71382       | 0.442308      | 2.24547                     | 1.16989                     | 1.00445                                 | 33,7106                                 |
| 1,01325  | 0.607843     | 92,6126                       | 1.71382       | 0.442308      | 2.24547                     | 1,16989                     | 1.00445                                 | 33,7106                                 |
| 1.01325  | 0.627451     | 92,6126                       | 1,71382       | 0,442308      | 2,24547                     | 1,16989                     | 1,00445                                 | 33,7106                                 |
| 1.01325  | 0.647059     | 92.6126                       | 1.71382       | 0.442308      | 2,24547                     | 1,16989                     | 1.00445                                 | 33,7106                                 |
| 1.01325  | 0.666667     | 92.6126                       | 1,71382       | 0.442308      | 2.24547                     | 1,16989                     | 1.00445                                 | 33,7106                                 |

Ilustración 4-4: Resultado numérico para análisis binario entre etanol y agua en Aspen

Se aprecia la existencia de dos fases líquidas (liquid 1; liquid 2) a partir de los 92´6ºC.

La existencia de ELL se confirma también en Aspen para los otros pares de compuestos que se les detectó ELL. Sin embargo en el resto de sistemas no se encuentran diagramas que indiquen la existencia de diferentes fases líquidas y tampoco en los resultados numéricos. Por ejemplo, si se realiza un diagrama T-xy para el sistema ETH-BUT:

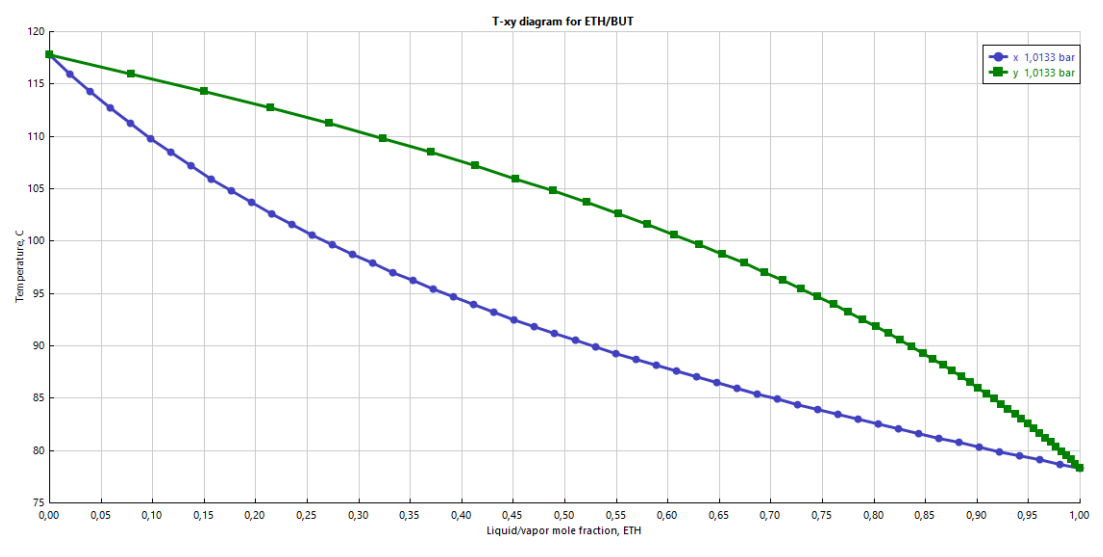

Ilustración 4-5: Diagrama T-xy entre Etanol y Butanol realizado con Aspen

Corresponde a un ELV cercano a un comportamiento ideal. En otros sistemas aunque no se den ELL si se aprecian ciertas no idealidades, como azeótropos. Observando los resultados numéricos del diagrama:

|    | PRES     | MOLEFRAC ETH | <b>TOTAL TEMP</b> | TOTAL KVL ETH | TOTAL KVL BUT | LIOUID1<br><b>GAMMA ETH</b> | LIQUID1<br><b>GAMMA BUT</b> | LIQUID <sub>2</sub><br><b>GAMMA ETH</b> | LIQUID <sub>2</sub><br><b>GAMMA BUT</b> |
|----|----------|--------------|-------------------|---------------|---------------|-----------------------------|-----------------------------|-----------------------------------------|-----------------------------------------|
|    | bar<br>۰ | ÷            | C<br>٠            |               |               |                             |                             |                                         |                                         |
| Þ  | 1.01325  | 0.686275     | 85,4297           | 1.32479       | 0.28952       | 1.00759                     | 1.04626                     |                                         |                                         |
| Þ  | 1,01325  | 0.705882     | 84.9227           | 1.29846       | 0.283708      | 1.00657                     | 1.04876                     |                                         |                                         |
| b. | 1,01325  | 0.72549      | 84.4257           | 1.27314       | 0.278121      | 1.00563                     | 1.05129                     |                                         |                                         |
| Þ. | 1.01325  | 0.745098     | 83.9382           | 1.2488        | 0.272744      | 1,00477                     | 1.05385                     |                                         |                                         |
| Þ  | 1,01325  | 0.764706     | 83.4598           | 1,22537       | 0.267565      | 1,00399                     | 1.05643                     |                                         |                                         |
| Þ  | 1,01325  | 0,784314     | 82,9901           | 1,20279       | 0,26257       | 1,00329                     | 1,05904                     |                                         |                                         |
| b. | 1,01325  | 0,803922     | 82,5287           | 1,18104       | 0.257749      | 1,00266                     | 1,06165                     |                                         |                                         |
| Þ  | 1.01325  | 0.823529     | 82.0754           | 1.16005       | 0.253089      | 1,00211                     | 1.06427                     |                                         |                                         |
| Þ  | 1,01325  | 0.843137     | 81,6297           | 1,1398        | 0,248582      | 1,00163                     | 1,06688                     |                                         |                                         |
| b. | 1,01325  | 0.862745     | 81,1914           | 1,12024       | 0.244218      | 1,00122                     | 1.06949                     |                                         |                                         |
| b. | 1,01325  | 0.882353     | 80.7602           | 1.10134       | 0.239988      | 1,00087                     | 1.07207                     |                                         |                                         |
| Þ  | 1,01325  | 0.901961     | 80,336            | 1,08306       | 0.235884      | 1,00059                     | 1,07463                     |                                         |                                         |
| b. | 1,01325  | 0.921569     | 79,9183           | 1,06537       | 0.231897      | 1,00037                     | 1,07715                     |                                         |                                         |
| Þ  | 1.01325  | 0.941177     | 79.5071           | 1.04825       | 0.228022      | 1,0002                      | 1.07963                     |                                         |                                         |
| Þ  | 1.01325  | 0.960784     | 79.1021           | 1.03166       | 0.224251      | 1.00009                     | 1.08205                     |                                         |                                         |
| Þ  | 1,01325  | 0.980392     | 78,7033           | 1,01559       | 0,220577      | 1,00002                     | 1,08439                     |                                         |                                         |
| b. | 1,01325  | 1            | 78,3103           | 1             | 0.216994      |                             | 1,08666                     |                                         |                                         |

Ilustración 4-6: Resultado numérico para análisis binario entre etanol y butanol en Aspen

Nada hace sospechar de la aparición de distintas fases en el líquido, ocurriendo de mismo modo en todos los binarios restantes.

Finalmente se puede determinar que los ELL que aparecen entre los compuestos de la mezcla son:

|             | <b>MATRIZ DE ELL</b>                                                               |  |                                                                |     |                                                   |            |            |  |  |  |  |  |  |  |
|-------------|------------------------------------------------------------------------------------|--|----------------------------------------------------------------|-----|---------------------------------------------------|------------|------------|--|--|--|--|--|--|--|
|             | <b>ETHY</b><br><b>ETH</b><br><b>HEX</b><br><b>ACET</b><br><b>WAT</b><br><b>BUT</b> |  |                                                                |     |                                                   |            |            |  |  |  |  |  |  |  |
| <b>ACET</b> |                                                                                    |  | Misc.Total   Misc.Total   Misc.Total   Misc.Total   Misc.Total |     |                                                   |            | Misc.Total |  |  |  |  |  |  |  |
| ETH.        |                                                                                    |  |                                                                |     | Misc.Total   Misc.Total   Misc.Total   Misc.Total |            | Misc.Total |  |  |  |  |  |  |  |
| <b>WAT</b>  |                                                                                    |  |                                                                | ELL | ELL                                               | ELL        | ELL        |  |  |  |  |  |  |  |
| <b>BUT</b>  |                                                                                    |  |                                                                |     | Misc.Total Misc.Total                             |            | Misc.Total |  |  |  |  |  |  |  |
| <b>HEX</b>  |                                                                                    |  |                                                                |     |                                                   | Misc.Total | Misc.Total |  |  |  |  |  |  |  |
| <b>ETHY</b> |                                                                                    |  |                                                                |     |                                                   |            | Misc.Total |  |  |  |  |  |  |  |
| <b>ISO</b>  |                                                                                    |  |                                                                |     |                                                   |            |            |  |  |  |  |  |  |  |

Tabla 5: Matriz de ELL final

#### **4.3. Tipo de mezcla y datos experimentales necesarios**

Una vez establecidos los tipos de miscibilidades entre los binarios de la mezcla es necesario concluir a qué tipo de mezcla multicomponente pertenece, según los criterios explicados en el punto 3.1.3. para determinar qué tipo de datos experimentales son necesarios en orden de realizar el mejor ajuste posible de los parámetros. Teniendo en cuenta los resultados de los anteriores apartados, se puede determinar que: el compuesto WAT es parcialmente miscible con BUT, HEX, ISO, Y ETHY; la miscibilidad es completa para WAT-ETH, WAT-ACET y entre todos los binarios restantes (ETH-BUT, BUT-HEX, etc.). Utilizando el mismo tipo de esquema que en el apartado 3.1.3:

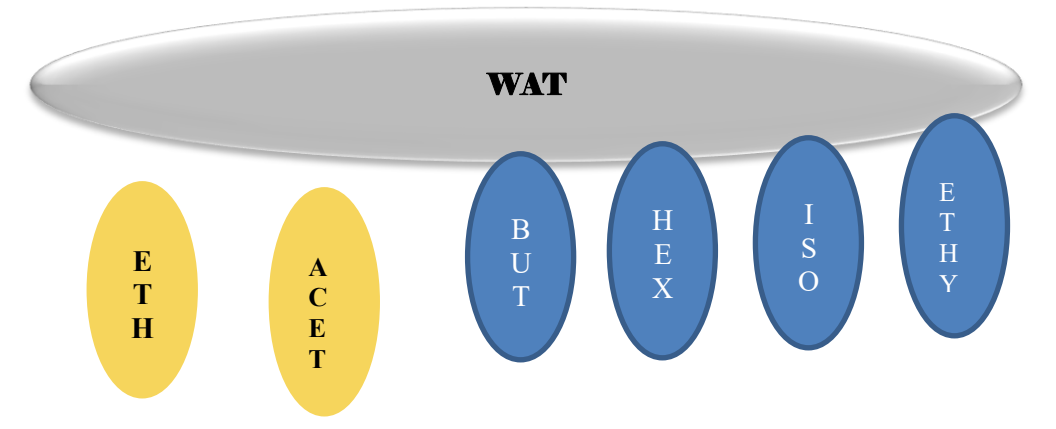

Ilustración 4-7: Esquema de las miscibilidades dadas en la mezcla

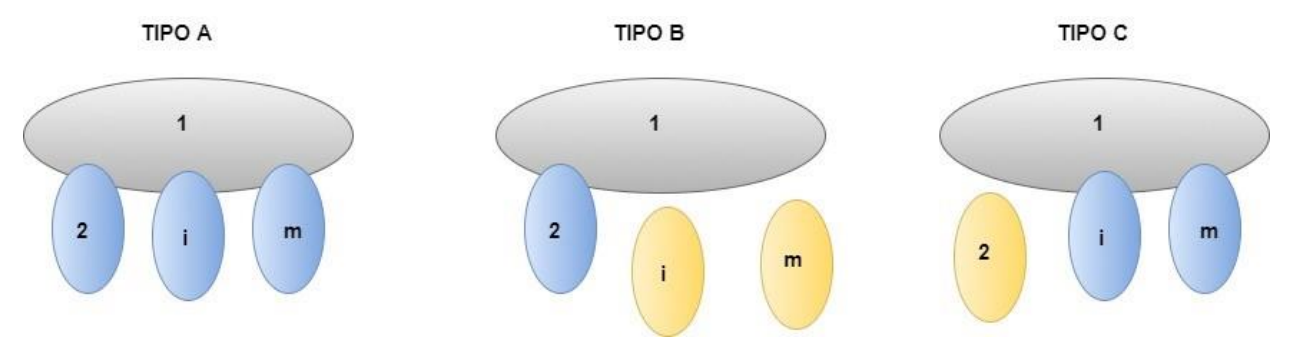

Comparando con los tres tipos de mezcla multicomponente que se tenían en cuenta:

Ilustración 4-8: Esquema de los tipos de miscibilidades contemplados para sistemas multicomponente

Claramente no se pude suponer que la mezcla sea del *tipo A* ya que hay compuestos totalmente miscibles con 1 pero tampoco del *tipo B* ya que hay más de una miscibilidad parcial con 1. A la que más se asemeja es a la *tipo C*. Sin embargo para que sean exactamente del *tipo C*, será necesario trabajar con el ETH y ACET de forma separada como compuesto 2, obteniendo:

- **Mezcla 1:** WAT-ETH-BUT-HEX-ISO-ETHY, cumple los requisitos exactos de una mezcla *Tipo C.*
- **Mezcla 2:** WAT-ACET-BUT-HEX-ISO-ETHY, también cumple los requisitos.

Una vez determinado el tipo de mezcla a tratar, inmediatamente se saben los datos experimentales necesarios para el ajuste (apartado 3.1.3.): (1) datos de solubilidad mutua para los pares parcialmente miscibles; (2) datos binarios de ELV para todos los pares miscibles; y datos de tie-lines para todos los sistemas ternarios donde se encuentren dos fases líquidas distintas. Concretando para este trabajo específico se necesitaran los siguientes datos:

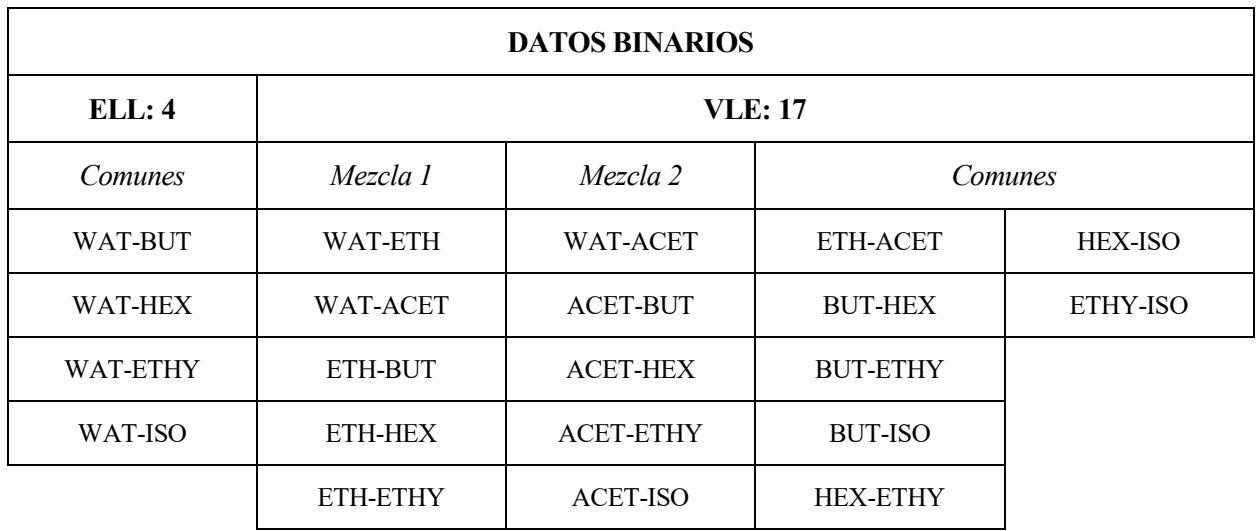

Tabla 6: Datos experimentales necesarios de tipo binario

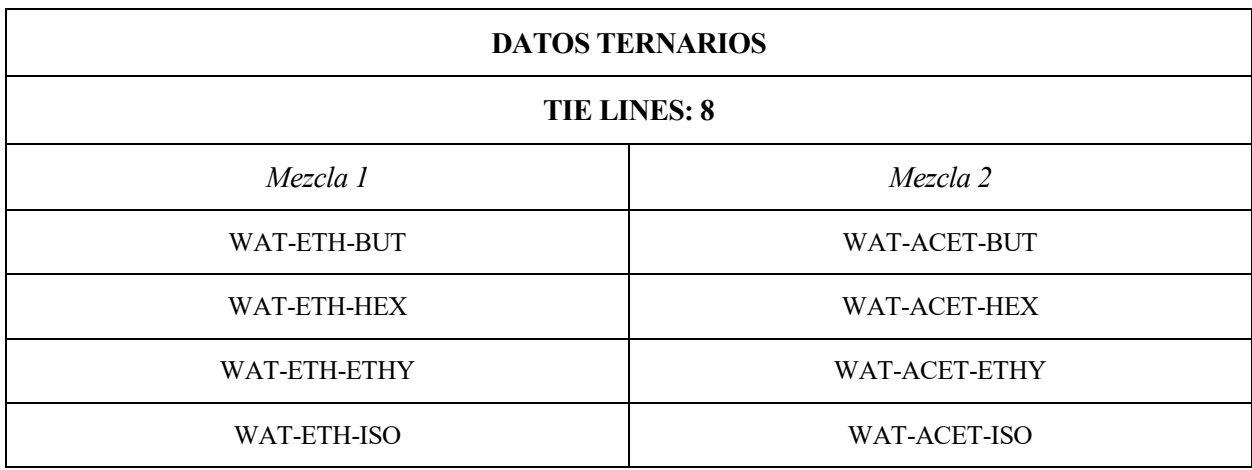

Tabla 7: Datos experimentales necesarios de tipo ternario

Siguiendo la metodología desarrollada en el apartado 3 ambas mezclas se dividirán en los ocho ternarios que se muestran en la Tabla 7, quedando en cada ternario un ELL y dos ELV. Cada ternario se realizará en una hoja de simulación distinta y haciéndose una regresión de los datos experimentales binarios en primer lugar (apartado 4.4.). Una vez se dan por válidas las regresiones de los ELL y ELV en el ternario se realiza una regresión conjunta de estos parámetros añadiendo los datos experimentales de tie-lines (apartado 4.5.), con lo que se obtendrán unos nuevos parámetros de interacción binaria. Como se explica en el apartado 3, el par WAT-ETH y WAT-ACET ha sido calculado en cada ternario y existen cuatro resultados distintos teniendo que seleccionarse uno como óptimo (apartado 4.6.). Finalmente se crea la hoja de simulación final donde aparecen todos los compuestos de la mezcla, se introducen los valores de los parámetros de interacción ya calculados y se ajustan aquellos binarios de los que no se han hecho regresiones.

Todas las líneas de datos experimentales usados en el trabajo (los que se indican en las tablas 6 y 7) se encuentran debidamente referenciados en el anexo de resultados.

#### **4.4. Realización de las regresiones binarias**

A modo de ejemplo se detallará la regresión de datos del ternario WAT-EHT-BUT.

En este ternario existe un ELL entre WAT y BUT cuyo parámetro binario de interacción será obtenido a través de la regresión de datos de ELL. Los parámetros de interacción entre WAT-ETH y ETH-BUT por el contrario, serán obtenidos por regresión de datos experimentales ELV.

#### **4.4.1. Situación inicial en Aspen**

Al introducir los compuestos ETH (etanol), WAT (wáter) y BUT (butanol) y al fijar el método termodinámico UNIQUAC existen unos parámetros de interacción binarios en la base de datos de Aspen (Ilustración 4-9):

| A  |                   |                     |                     |                     |  |
|----|-------------------|---------------------|---------------------|---------------------|--|
| ь  | Component i       | <b>WAT</b>          | <b>WAT</b>          | <b>ETH</b>          |  |
| þ. | Component j       | <b>ETH</b>          | <b>BUT</b>          | <b>BUT</b>          |  |
| b. | Temperature units | C                   | C                   | C                   |  |
| ٠  | Source            | <b>APV88 VLE-IG</b> | <b>APV88 VLE-IG</b> | <b>APV88 VLE-IG</b> |  |
| Þ  | Property units    |                     |                     |                     |  |
| þ. | AIJ               | $-2.4936$           | $-4.9934$           | $\mathbf{0}$        |  |
| þ. | AJI               | 2.0046              | 3.7644              | $\mathbf{0}$        |  |
| þ. | BIJ               | 756,948             | 1569,05             | 87,2629             |  |
| ь  | BJI               | $-728,971$          | $-1446.61$          | $-132,579$          |  |
| ş. | CIJ               | $\bullet$           | $\bf{0}$            | $\bf{0}$            |  |
| þ. | CJI               | $\mathbf{0}$        | $\mathbf{0}$        | $\mathbf{0}$        |  |
| þ. | DIJ               | $\bf{0}$            | $\bf{0}$            | $\bf{0}$            |  |
| Þ  | DJI               | $\mathbf{0}$        | $\mathbf{0}$        | $\mathbf{0}$        |  |
| ь  | <b>TLOWER</b>     | 24,99               | 19,17               | 70                  |  |
| þ. | TUPPER            | 100                 | 117.6               | 110.95              |  |
| ь  | EIJ               | $\mathbf{0}$        | $\bf{0}$            | $\mathbf{0}$        |  |

Ilustración 4-9: Parámetros de interacción binaria UNIQUAC usados por defecto en Aspen

Este panel se encuentra en *Methods>Parameters>Binary Interaction>UNIQ-1.* Los valores que se indican en esta tabla, serán los que use la ecuación para realizar la simulación y por lo tanto los que serán modificados. En la fila *Source*, se indica la procedencia de los datos experimentales a partir de los cuales se ajustaron los parámetros binarios AIJ, AJI, BIJ, BJI existentes en Aspen Plus que se relacionan con los parámetros ajustables indicados en el Apéndice B,  $\tau_{ij}$ , mediante:

$$
\ln \tau_{ij} = A_{IJ} + \frac{B_{IJ}}{T}
$$
 *Ecuación 3*

Por último las filas *Tupper* y *Tlower*indican el rango de temperaturas de los datos experimentales seleccionados y por lo tanto donde la predicción será más precisa.

Sin embargo estos parámetros por defecto no contemplan de manera precisa las interacciones que se producen en la mezcla ternaria con motivo del ELL entre WAT y BUT. Por ello es necesario modificarlos según los criterios anteriormente estudiados.

#### **4.4.2. Selección de datos experimentales**

Una vez seleccionados los tres componentes y fijado el método UNIQUAC en la hoja de simulación se realiza la regresión de datos experimentales binarios. Primero es necesario agregar los datos experimentales en el programa, a través de la pestaña *Data>Setup*, se seleccionan los dos compuestos de los que se quieren incluir los datos, el tipo de datos y la base en la que se indicará la composición (molar, másica, porcentual, fraccional, etc.):

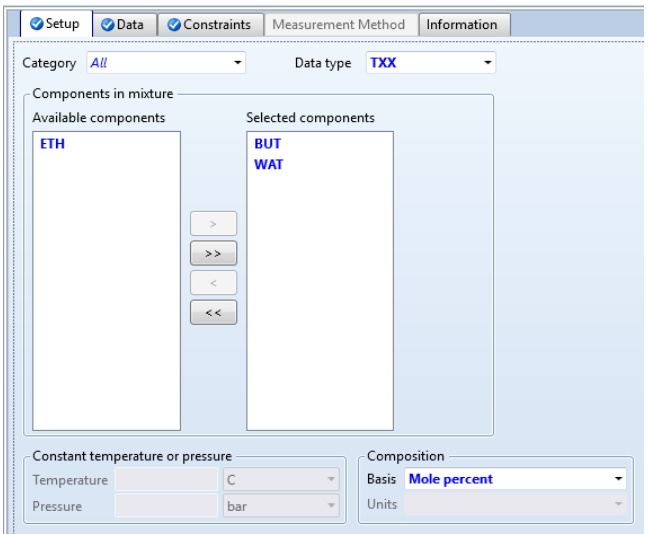

Ilustración 4-10: Interfaz de introducción de datos experimentales en Aspen

En este caso se van a introducir datos del ELL isobáricos (T-xx) entre BUT-WAT, por lo tanto se seleccionan ambos compuestos y que las composiciones de distintas fases líquidas están reportadas en porcentaje molar.

En la siguiente pestaña, *Data*, Aspen permite acceder directamente a la base de datos NIST y realizar una búsqueda de datos para los binarios seleccionados a través de *Retrieve TDE binary Data…* o introducir manualmente la serie de datos si se dispone de ellos:

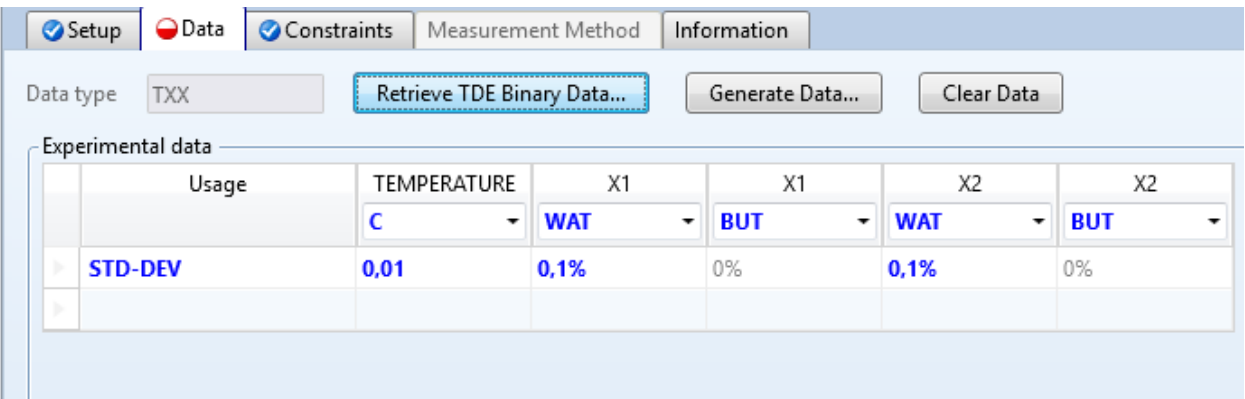

Ilustración 4-11: Interfaz de introducción de datos experimentales en Aspen

También es necesario introducir la desviación estándar, ya que el método estadístico que usará Aspen es el de máxima probabilidad y como se indica en el Apéndice B requiere de las desviaciones estándar en las medidas. Aspen introduce desviaciones por defecto que son las apropiadas según las diferentes bibliografías revisadas y similares a las que aparecen en las líneas de datos encontradas fuera de Aspen. Como aproximación se da por válida la siguiente ilustración obtenida en la ayuda de Aspen:

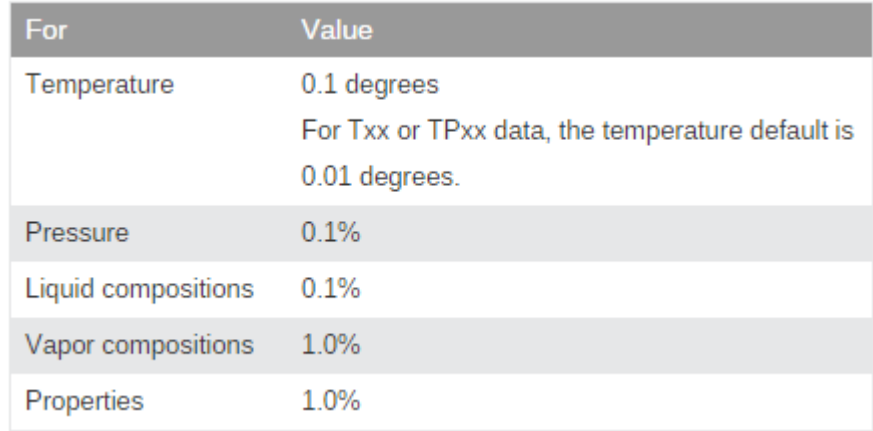

Ilustración 4-12: Valores típicos para la desviación estándar

En el caso de los datos de ELL entre WAT-BUT no se encuentran en la base de datos NIST y por lo tanto deben de ser introducidos manualmente:

|   | Setup          | O Data            | Constraints  |                          | Measurement Method |   | Information   |                 |                 |
|---|----------------|-------------------|--------------|--------------------------|--------------------|---|---------------|-----------------|-----------------|
|   | Data type      | <b>TXX</b>        |              | Retrieve TDE Binary Data |                    |   | Generate Data | Clear Data      |                 |
|   |                | Experimental data |              |                          |                    |   |               |                 |                 |
|   |                | Usage             |              | TEMPERATURE              | X1                 |   | X1            | X <sub>2</sub>  | X <sub>2</sub>  |
|   |                |                   | C            | ۰                        | <b>BUT</b>         | ٠ | <b>WAT</b>    | <b>BUT</b><br>۰ | <b>WAT</b><br>۰ |
| ь | <b>STD-DEV</b> |                   | 0.01         |                          | 0.1%               |   | 0             | 0.1%            | 0               |
| ь | <b>DATA</b>    |                   | $\mathbf{0}$ |                          | 2,61               |   | 97,39         | 50,4            | 49,6            |
| ь | <b>DATA</b>    |                   | 5            |                          | 2,502              |   | 97,498        | 49,89           | 50,11           |
| ь | <b>DATA</b>    |                   | 10           |                          | 2,322              |   | 97,678        | 49,81           | 50,19           |
| ь | <b>DATA</b>    |                   | 15           |                          | 2,128              |   | 97,872        | 49,52           | 50,48           |
| ь | <b>DATA</b>    |                   | 20           |                          | 2,017              |   | 97,983        | 49,19           | 50,81           |
| ь | <b>DATA</b>    |                   | 25           |                          | 1,892              |   | 98,108        | 48,88           | 51,12           |
| ь | <b>DATA</b>    |                   | 30           |                          | 1,818              |   | 98,182        | 48,34           | 51,66           |
| ь | <b>DATA</b>    |                   | 40           |                          | 1.71               |   | 98,29         | 47,3            | 52,7            |
| ь | <b>DATA</b>    |                   | 50           |                          | 1,651              |   | 98,349        | 45,68           | 54,32           |
| ь | <b>DATA</b>    |                   | 60           |                          | 1,667              |   | 98,333        | 44.01           | 55,99           |
| ь | <b>DATA</b>    |                   | 70           |                          | 1,723              |   | 98,277        | 41.9            | 58,1            |
| ь | <b>DATA</b>    |                   | 80           |                          | 1,7                |   | 98,3          | 38,9            | 61,1            |
| ь | <b>DATA</b>    |                   |              | 100                      | 2,37               |   | 97,63         | 32,2            | 67,8            |
| ь |                |                   |              |                          |                    |   |               |                 |                 |

Ilustración 4-13: Interfaz de introducción de datos experimentales en Aspen

Los datos obtenidos a través de la base de datos DECHEMA son introducidos y guardados en el programa para poder realizar la posterior regresión de los mismos. La fiabilidad de estos datos reside únicamente en la que otorga la base de datos consultada sin poder realizarse ninguna comprobación termodinámica complementaria.

Por el contrario los datos obtenidos a través de NIST sí cuentan con la posibilidad de realizar comprobaciones termodinámicas adicionales, como se describe a continuación con la obtención de datos experimentales ELV para el binario WAT-ETH.

#### **4.4.2.1. Selección de datos a través de NIST (Aspen)**

Para el par WAT-ETH se selecciona *Retrieve TDE binary Data…* se accede a la pestaña *TDE Binary Results* donde se dan todos los datos disponibles para la mezcla binaria seleccionada:

| Experimental Data                                                          | Consistency Test         |   |                |                          |        |      |                  |                                         |              |
|----------------------------------------------------------------------------|--------------------------|---|----------------|--------------------------|--------|------|------------------|-----------------------------------------|--------------|
| A Data for ETH(1) and WAT(2)                                               |                          |   | No.            | Name                     | Points | Year | Temp. ranges (K) | Press. ranges (N/sqm)                   | $\mathbb{A}$ |
| A Azeotropic data                                                          |                          | 티 |                | Critical temperature 001 | 5      | 1942 |                  |                                         |              |
| $\triangleright$ (Liquid vs. Gas ) (X10, T)                                |                          |   | $\overline{c}$ | Critical temperature 002 | 16     | 1943 |                  |                                         |              |
| A Binary diffusion coefficient<br>$\triangleright$ (Liquid ) (X1(L), T, P) |                          |   | 3              | Critical temperature 003 | 16     | 1943 |                  |                                         |              |
| 4 Binary VLE                                                               |                          |   |                | Critical temperature 004 | 8      | 1974 |                  |                                         |              |
| <b>b</b> Isobaric                                                          |                          |   | 5              | Critical temperature 005 | 5      | 2007 |                  |                                         |              |
| <b>b</b> Isothermal                                                        |                          |   | 6              | Critical temperature 006 | 5      | 2009 |                  |                                         |              |
| D Others                                                                   |                          |   | 7              | Critical pressure 001    | 6      | 1943 |                  |                                         |              |
| ▲ Critical density                                                         |                          |   | 8              | Critical pressure 002    | 6      | 1943 |                  |                                         |              |
| 4 (Liquid vs. Gas) (X1(L))                                                 |                          |   | 9              | Critical pressure 003    | 5      | 2007 |                  |                                         |              |
| Critical density 001                                                       | Critical density 002     |   | 10             | Critical pressure 004    | 5      | 2009 |                  |                                         |              |
| 4 Critical pressure                                                        |                          |   | 11             | Density 002              | 5      | 1904 | 298              |                                         |              |
| 4 (Liquid vs. Gas ) (X1(L))                                                |                          |   | 12             | Density 003              | 15     | 1922 | 298              |                                         |              |
|                                                                            | Critical pressure 001    |   | 13             | Density 004              | 30     | 1996 | $320 - 420$      |                                         |              |
|                                                                            | Critical pressure 002    |   | 14             | Density 005              | 21     | 2001 | $373 - 523$      |                                         |              |
|                                                                            | Critical pressure 003    |   | 15             | Density 006              | 19     | 2007 | $456 - 546$      |                                         |              |
| A Critical temperature                                                     | Critical pressure 004    |   | 16             | Density 007              | 2      | 2007 | $533 - 543$      |                                         |              |
| 4 (Liquid vs. Gas ) (X1(L))                                                |                          |   | 17             | Density 008              | 13     | 1886 | 288              | 101000                                  |              |
|                                                                            | Critical temperature 001 |   | 18             | Density 009              | 19     | 1909 | $292 - 302$      | 101325                                  |              |
|                                                                            | Critical temperature 002 |   | 19             | Density 010              | 24     | 1913 | 298              | 101000                                  |              |
|                                                                            | Critical temperature 003 |   | 20             | Density 011              | 154    | 1913 | $283 - 313$      | 101000                                  |              |
|                                                                            | Critical temperature 004 |   | 21             | Density 012              | 5      | 1914 | $273 - 343$      | 101000                                  |              |
|                                                                            | Critical temperature 005 |   | 22             | Density 013              | 9      | 1930 | 298              | 101000                                  |              |
| 4 Density                                                                  | Critical temperature 006 |   | 23             | Density 014              | 11     | 1936 | 283              | 101000                                  |              |
|                                                                            |                          |   | Save Data      | Data Regression          |        |      |                  | TDE version: 8.2, Database version: 8.2 |              |
| Ш                                                                          |                          |   |                |                          | Help   |      |                  |                                         |              |

Ilustración 4-14: Interfaz de herramienta NIST en Aspen

Se accede a numerosos datos experimentales divididos por tipos de datos (Azeótropo, temperaturas y presiones críticas, ELV, etc.) y de los cuales se indican el número de puntos experimentales disponibles, el año de la obtención de los datos, y el rango de presiones y temperaturas. La elección de datos es de vital importancia para el éxito de la posterior simulación y por ello, en la pestaña *Consistency Test,* se ofrece la posibilidad de realizar un test de consistencia termodinámica para los datos de tipo ELV (la mayoría de los que se usan en este trabajo), no así de los ELL. Estos test se basan en la necesidad de que los datos cumplan la *Ecuación Fundamental de Gibbs-Duhem*, a través de varios test como:

- **Test Herington:** Indica la conformidad con la ecuación de Gibbs-Duhem a lo largo de todo el rango de composiciones.
- **Test Van Ness:** Este "modelo de capacidad" muestra como un modelo matemático de coeficientes de actividad puede reproducir con precisión los datos experimentales.
- **Piont Test:** Calcula un porcentaje global de desviación,  $\delta$ , desde las deviaciones individuales de cada punto.
- **Test de dilución Infinita:** Comprueba la consistencia del comportamiento limitante de  $G^E/x_1x_2RT$  y los coeficientes de actividad  $\gamma_1$  y  $\gamma_2$ , calculando el porcentaje de desviación entre ambos límites.
- **Test de consistencia del punto final:** Además de los requerimientos relacionados con la ecuación de Gibbs-Duhem, se comprueba la consistencia entre los puntos finales de la curva ELV y las presiones de vapor de los compuestos puros.

Afortunadamente todos estos test son resumidos en una puntuación de 0 a 1 de calidad general de los datos, en la siguiente imagen se puede apreciar el test de consistencia termodinámica finalizado para los datos ELV entre ETH y WAT:

| No. | Name              | Points | Year | (K)      | (N/sqm) quality | Isotherm Isobaric Overall data | Herington<br>test | Van Ness test Piont test<br>test |         | Infinite<br>dilution test | <b>EOS</b> test | Endpoint<br>test |   |
|-----|-------------------|--------|------|----------|-----------------|--------------------------------|-------------------|----------------------------------|---------|---------------------------|-----------------|------------------|---|
| 95  | Binary VLE 151    | 19     | 1969 |          | 101000          | 0,849                          | Passed            | Passed                           |         | Failed                    | $- - -$         | 1                |   |
| 96  | Binary VLE 153    | 14     | 1969 | $\cdots$ | 101300          | 0,688                          | Passed            | Failed                           | ---     | Failed                    | $---$           | $---$            |   |
| 97  | Binary VLE 155    | 14     | 1969 | $\cdots$ | 101300          | 0.649                          | Passed            | Failed                           | ---     | Failed                    | $---$           | ---              |   |
| 98  | Binary VLE 174    | 126    | 1972 | $\cdots$ | 101320          | 0,763                          | Passed            | Passed                           |         | Failed                    | $---$           | $- - -$          |   |
| 99  | Binary VLE 176    | 13     | 1972 | $\cdots$ | 50660           | $\mathbf{1}$                   | Passed            | Passed                           | ---     | Passed                    | $---$           | $--$             |   |
| 100 | Binary VLE 177    | 14     | 1972 | $\cdots$ | 101320          | 0.799                          | Passed            | Passed                           | ---     | Failed                    | $- - -$         | $---$            |   |
| 101 | Binary VLE 182    | 8      | 1973 | $\cdots$ | 6666            | 0.344                          |                   | Failed                           | $---$   | $---$                     | $---$           | $- - -$          |   |
| 102 | Binary VLE 184    | 13     | 1974 | $\cdots$ | 101000          | 0.833                          | Passed            | Failed                           | ---     | Failed                    | $---$           | ---              |   |
| 103 | Binary VLE 188    | 13     | 1976 | $- - -$  | 101320          | $\overline{1}$                 | Passed            | Passed                           | $- - -$ | Passed                    | $- - -$         | $- - -$          | E |
| 104 | Binary VLE 199    | 17     | 1979 | $\cdots$ | 101320          | 0.5                            | $---$             | $---$                            | $---$   | $---$                     | $---$           | $\mathbf{1}$     |   |
| 105 | Binary VLE 217 11 |        | 1981 | $\cdots$ | 101300          | $\overline{1}$                 | Passed            | Passed                           | ---     | Passed                    | $---$           | $\mathbf{1}$     |   |
| 106 | Binary VLE 230    | 11     | 1986 | $\cdots$ | 101325          | 0,458                          | Failed            | Passed                           | $---$   | Failed                    | $---$           | $\mathbf{1}$     |   |
| 107 | Binary VLE 238    | 22     | 1987 | $\cdots$ | 101325          | 0,25                           | $\cdots$          | $---$                            | ---     | ---                       | $---$           | $\cdots$         |   |
| 108 | Binary VLE 247 6  |        | 1993 | $\cdots$ | 9905000 0.25    |                                | $---$             | $---$                            | ---     | $\cdots$                  | $---$           | $---$            |   |
| 109 | Binary VLE 249    | 18     | 1993 | $- - -$  | 101300 1        |                                | Passed            | Passed                           | $---$   | Passed                    | $- - -$         | $- - -$          |   |
| 110 | Binary VLE 259    | 23     | 1996 | $\cdots$ | 101320          | $\overline{1}$                 | Passed            | Passed                           | ---     | Passed                    | ---             | $\mathbf{1}$     |   |
| 111 | Binary VLE 272    | 11     | 1999 | ---      | 101325          | $\vert$ 1                      | Passed            | Passed                           | ---     | Passed                    | $- - -$         | $\mathbf{1}$     |   |
| 112 | Binary VLE 274    | 28     | 2001 | $\cdots$ | 101300          | 0,912                          | Passed            | Passed                           | ---     | Failed                    | ---             | $\cdots$         |   |
| 113 | Binary VLE 277    | 15     | 2002 | $---$    | 101300          | 0,636                          | Passed            | Failed                           | ---     | Failed                    | $- - -$         | ---              |   |
| 114 | Binary VLE 279    | 20     | 2002 | $\cdots$ | 101300          | 0,534                          | Passed            | Failed                           | $- - -$ | Failed                    | $---$           | $---$            |   |
| 115 | Binary VLE 294    | 9      | 2009 |          | 100000          | 0,25                           | ---               | $---$                            | ---     | ---                       | $--$            | $\cdots$         |   |
| 116 | Binary VLE 296    | 5      | 2010 |          | 77300           | 0,25                           |                   |                                  |         |                           |                 |                  |   |

Ilustración 4-15: Interfaz de herramienta NIST en Aspen

Así, el criterio general para la selección de datos dependerá en primera instancia de la puntuación obtenida en cuanto a calidad general una vez se realiza el test. Luego se buscará la línea de datos con mayor número de puntos experimentales posibles, ya que la regresión será menos errónea y por último la fecha de realización de las medidas, bajo el supuesto de que las más modernas contendrán menos errores o serán de mayor precisión.

Una vez se encuentra la línea de datos óptima se selecciona *Save Data* para guardar los datos que posteriormente serán ajustados.

#### **4.4.3. Ajuste de datos binarios**

Una vez se tienen los datos experimentales guardados en la pestaña *Data* se procede a la regresión, accediendo a la pestaña *Regression* y abriendo una regresión nueva. En *Regression>Setup* aparecerá el método UNIQUAC seleccionado por defecto y únicamente será necesario añadir el set de datos guardado con anterioridad. A continuación en la pestaña *Regression>Parameters* será necesario introducir las características de los parámetros que se quieren ajustar, rellenando las siguientes filas:

- **Type:** Tipo de parámetro. Para todas las regresiones que se realizan los tipos de parámetros corresponden a parámetros binarios.
- **Name:** Nombre del parámetro binario dependiendo del método termodinámico seleccionado, para todas las regresiones se usa el nombre UNIQ.
- **Element:** Número del parámetro binario, el número 1 para los parámetros Aij y el 2 para los Bij.
- **Component or Group:** Selección de los compuestos de los que se harán regresiones, como por ejemplo en este caso WAT y ETH.
- **Usage:** Uso que se quiere hacer del par binario indicado en concreto, a saber entre: realizar la regresión, mantener el valor fijo o excluir de la regresión. En este caso se quiere realizar la regresión del par.
- **Initial value, lower, upper bound:** Valor inicial numérico que se da para realizar la regresión, así como los límites superiores e inferiores que se desean en los parámetros. Para la primera regresión, estos valores se dejaran como aparecen por defecto.
- Scale Factor: Factor escalar por el que multiplicar para obtener los mismos ordenes de magnitud en los distintos parámetros. Inicialmente ninguno.
- **Set Aij=Aji:** Si se desea que los parámetros WAT-ETH y ETH-WAT coincidan, habrá que seleccionar *yes*, en las regresiones realizadas no tienen por qué coincidir así que se fija *no*.

Siguiendo estos puntoslas características de los parámetros para la regresión de los datos ELL entre WAT-BUT será la siguiente:

| Setup                      | Parameters  | Report | Algorithm                                                       | <b>Diagnostics</b><br>Generic Property |                |  |                |  | Information |  |  |  |  |
|----------------------------|-------------|--------|-----------------------------------------------------------------|----------------------------------------|----------------|--|----------------|--|-------------|--|--|--|--|
| Parameters to be regressed |             |        |                                                                 |                                        |                |  |                |  |             |  |  |  |  |
|                            |             |        |                                                                 |                                        |                |  |                |  |             |  |  |  |  |
| Type                       |             |        | Binary paramete Binary paramete Binary paramete Binary paramete |                                        |                |  |                |  |             |  |  |  |  |
| Name                       | <b>UNIQ</b> |        | <b>UNIQ</b>                                                     |                                        | <b>UNIQ</b>    |  | <b>UNIQ</b>    |  |             |  |  |  |  |
| Element                    | 1           |        | 1                                                               |                                        | $\overline{2}$ |  | $\overline{2}$ |  |             |  |  |  |  |
| Component or               | <b>WAT</b>  |        | <b>BUT</b>                                                      |                                        | <b>BUT</b>     |  | <b>WAT</b>     |  |             |  |  |  |  |
| Group                      | <b>BUT</b>  |        | <b>WAT</b>                                                      |                                        | <b>WAT</b>     |  | <b>BUT</b>     |  |             |  |  |  |  |
|                            |             |        |                                                                 |                                        |                |  |                |  |             |  |  |  |  |
|                            |             |        |                                                                 |                                        |                |  |                |  |             |  |  |  |  |
| Usage                      | Regress     |        | Regress                                                         |                                        | Regress        |  | Regress        |  |             |  |  |  |  |
| Initial value              |             |        |                                                                 |                                        |                |  |                |  |             |  |  |  |  |
| Lower bound                |             |        |                                                                 |                                        |                |  |                |  |             |  |  |  |  |
| Upper bound                |             |        |                                                                 |                                        |                |  |                |  |             |  |  |  |  |
| Scale factor               | 1           |        | 1                                                               |                                        | 1              |  | 1              |  |             |  |  |  |  |
| Set Aji = Aij              | No          |        | No                                                              |                                        | No             |  | No             |  |             |  |  |  |  |

Ilustración 4-16: Interfaz herramienta de regresión de datos experimentales en Aspen

Se reajustarán 4 parámetros, ya que se establece que Aji es distinto de Aij y además se quieren obtener dos tipos de parámetros, A y B. Una vez se disponen los parámetros quedará completo el setup para la regresión y aparecerá disponible en la barra de herramientas principal la función *Run*. Al pulsarla aparecerá la opción de cuales de todas las regresiones disponibles se desea ejecutar:

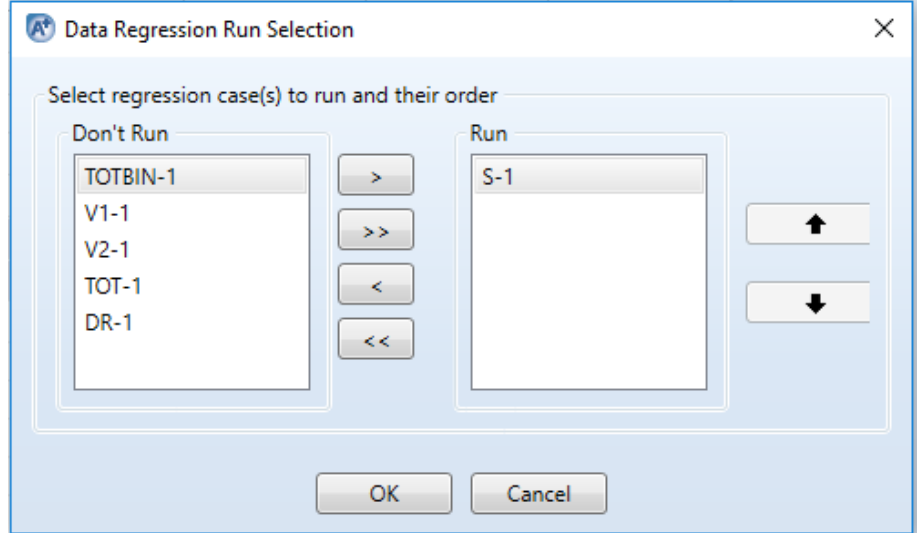

Ilustración 4-17: Interfaz de selección de regresiones a correr en Aspen

En este caso solo se desea realizar la regresión del ELL entre WAT-BUT, por lo que se selecciona en *Run* la regresión configurada anteriormente (S-1). Como se verá más adelante se podrán realizar varias regresiones simultáneas. Por último pulsando *OK* el programa ejecuta la regresión advirtiendo de que los parámetros de interacción binarios que había por defecto en el método UNIQUAC serán sustituidos por los recién regresados.

#### **4.4.4. Resultados de la regresión**

Ш

Los resultados serán mostrados en la pestaña *Regression>S-1>Results* e indicarán el valor numérico de los parámetros y su desviación estándar:

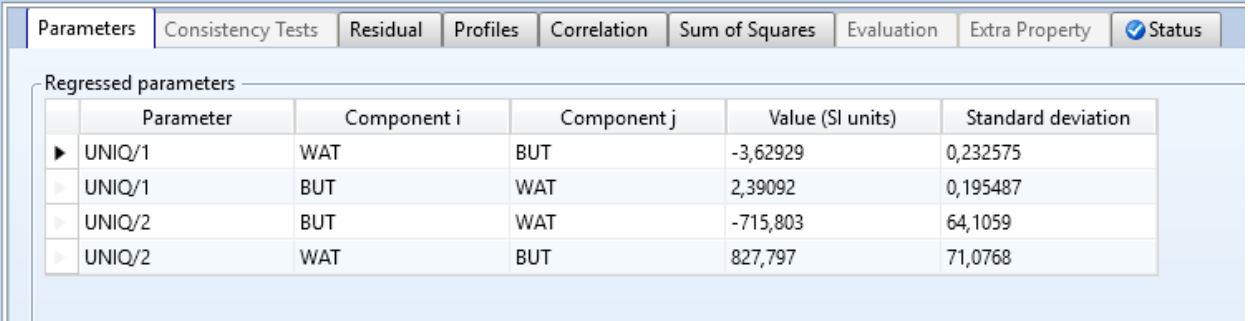

Ilustración 4-18: Interfaz de resultados obtenidos por regresión en Aspen

Además se puede apreciar las diferencias entre los puntos experimentales iniciales y los puntos ajustados en la pestaña *Residual,* en este caso para la composición del BUT en la fase líquida 1:

|   | <b>Parameters</b> | Consistency Tests     | Residual  | <b>Profiles</b> | Correlation | Sum of Squares | Evaluation  | Extra Property | Status |
|---|-------------------|-----------------------|-----------|-----------------|-------------|----------------|-------------|----------------|--------|
|   | $\prec$           | $S-1$                 |           | $\geq$          |             | COMPOSITION    | Units       | MOLEPERCENT    |        |
|   | COMP-ID:          | <b>BUT</b>            |           | PHASE:          |             | LIQUID1        | Deviations  |                |        |
|   |                   | Residual for property |           |                 |             |                |             |                |        |
|   |                   | Experimental          | Regressed |                 | Std. Dev.   | Difference     | %Difference |                |        |
|   | 1                 | 2,61                  | 2,61696   |                 | 2,61e-05    | 0.00696397     | 0,266819    |                |        |
|   | 2                 | 2,502                 | 2,42233   |                 | 2,502e-05   | $-0.0796748$   | $-3.18444$  |                |        |
|   | 3                 | 2,322                 | 2,26294   |                 | 2.322e-05   | $-0.0590569$   | $-2.54336$  |                |        |
|   | 4                 | 2,128                 | 2,13329   |                 | 2,128e-05   | 0.0052889      | 0,248539    |                |        |
|   | 5                 | 2,017                 | 2,02889   |                 | 2,017e-05   | 0,0118943      | 0,589702    |                |        |
|   | 6                 | 1,892                 | 1,94439   |                 | 1.892e-05   | 0.0523862      | 2,76883     |                |        |
|   | $\overline{7}$    | 1,818                 | 1,87699   |                 | 1,818e-05   | 0,0589896      | 3,24475     |                |        |
|   | 8                 | 1,71                  | 1,78348   |                 | 1,71e-05    | 0.0734791      | 4,29702     |                |        |
|   | 9                 | 1,651                 | 1,73452   |                 | 1,651e-05   | 0,0835154      | 5,05847     |                |        |
|   | 10                | 1,667                 | 1,72233   |                 | 1,667e-05   | 0.0553282      | 3,31903     |                |        |
|   | 11                | 1,723                 | 1,74295   |                 | 1,723e-05   | 0.0199495      | 1.15784     |                |        |
|   | 12                | 1,7                   | 1,79523   |                 | 1,7e-05     | 0.095231       | 5,60182     |                |        |
| ъ | 13                | 2,37                  | 2,00605   |                 | 2,37e-05    | $-0.363947$    | $-15,3564$  |                |        |

Ilustración 4-19: Interfaz de resultados obtenidos por regresión en Aspen

Aunque la forma más evidente de apreciar el ajuste correcto a los datos experimentales es mediante las gráficas que el programa Aspen realiza. Para ello se encuentra la herramienta *Plot*, que permite realizar numerosas gráficas y en concreto gráficas de puntos experimentales frente a los parámetros ajustados:

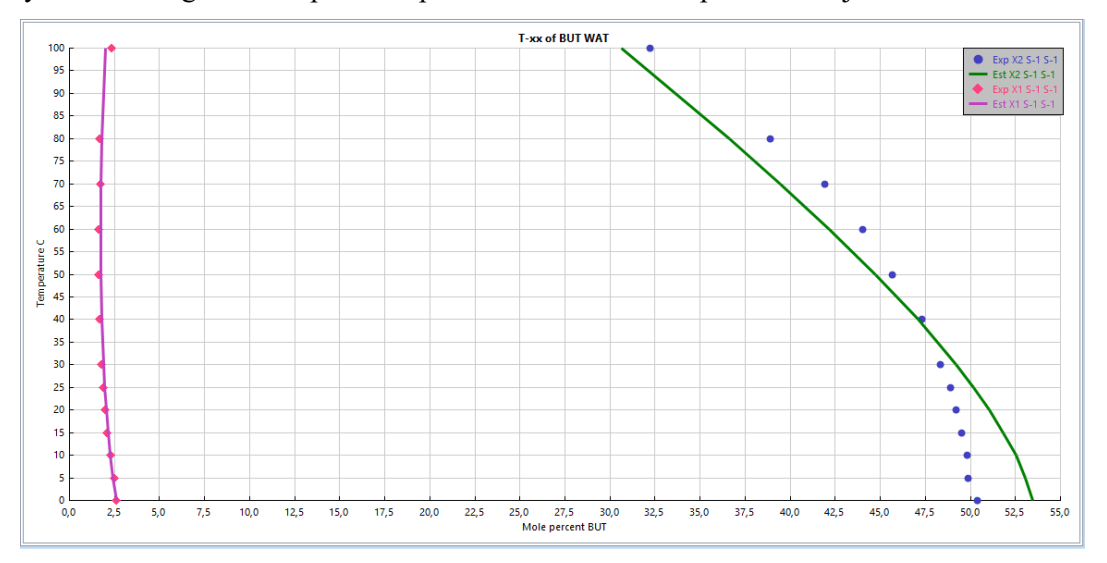

Ilustración 4-20: Representación T-xx entre parámetros ajustados y puntos experimentales para butanol y agua

En esta gráfica T-xx, se representa la composición de las diferentes fases líquidas que aparecen entre BUT y WAT frente a la temperatura. Los puntos que se resaltan corresponden con los datos experimentales que fueron seleccionados y las rayas continuas indican el ajuste que se ha logrado de los parámetros ajustados a la hora de representar las diferentes fases líquidas entre BUT y WAT.

#### **4.4.5. Conclusión de las regresiones binarias**

Serán necesarias 3 regresiones binarias, una de ELL y dos de ELV, por cada uno de los 8 ternarios en los que se han dividido la mezcla multicomponente. De la experiencia en dichas regresiones se obtienen las siguientes conclusiones:

- Como ya se indicaba, la calidad de los datos experimentales es el mayor de los condicionantes a la hora de conseguir una regresión precisa de los parámetros de interacción binaria.
- Las regresiones de los ELL consiguen un buen ajuste a pesar de que los datos no pueden ser comprobados por test de consistencia termodinámica.
- Para las regresiones ELV se utilizan datos isotermos e isobáricos, obteniendo buenos ajustes con ambos. Los datos que superan el test de consistencia termodinámica son de alta calidad y su regresión es muy buena. Existen otros set de datos que, aun no siendo de tanta calidad, cuenta con un gran número de puntos experimentales obteniendo también buenas regresiones.
- En general no se encuentran muchas dificultades en este tipo de regresiones más allá de encontrar datos experimentales para todos los binarios necesarios.
- En el caso de no encontrarse datos binarios experimentales no pueden realizarse las regresiones. Para continuar con los siguientes pasos se usarán los parámetros de interacción binaria que se encuentran por defecto en Aspen.

En el Anexo de resultados se detallan los datos experimentales que se han conseguido y todas las regresiones realizadas frente a estos.

# **4.5. Regresión de ternarios**

Como se aportó en el apartado 3, es necesario introducir información ternaria en forma de tie-lines.

#### **4.5.1. Datos ternarios**

Desafortunadamente los datos ternarios son escasos y valiosos. No se encuentran datos de este tipo en el base de datos NIST de Aspen y las que se encuentran en la base DECHEMA son de pago. Se realiza una búsqueda de tie-lines en otras publicaciones científicas, encontrando buena parte de las tie-lines necesarias para los ternarios que contienen WAT y ETH completándose finalmente con algunos puntos obtenidos en DECHEMA. Sin embargo no se pueden completar los ternarios que contienen WAT-ACET por falta de existencia de datos experimentales.

La introducción de los datos en Aspen se realizara de forma análoga a la introducción de datos de ELL manualmente (apartado 4.4.2.). En este caso será necesario seleccionar los tres compuestos en la pestaña *Data>Setup* siendo los datos del mismo tipo Txx:

|   | <b>TXX</b><br>Data type    | Retrieve TDE Binary Data |                 | Generate Data   | Clear Data                  |                 |            |                 |
|---|----------------------------|--------------------------|-----------------|-----------------|-----------------------------|-----------------|------------|-----------------|
|   | Experimental data<br>Usage | TEMPERATURE              | X1              | X1              | X1                          | X2              | X2         | X <sub>2</sub>  |
|   |                            | C<br>۰                   | ٠<br><b>WAT</b> | <b>ETH</b><br>۰ | <b>BUT</b><br>$\!\!\star\!$ | <b>WAT</b><br>٠ | <b>ETH</b> | ۰<br><b>BUT</b> |
| ٠ | <b>STD-DEV</b>             | 0,01                     | 0,1%            | 0,1%            | 0                           | 0,1%            | 0,1%       | 0               |
|   | <b>DATA</b>                | 25                       | 51,967          | 1,297           | 46,736                      | 97,618          | 0,442      | 1,94            |
|   | <b>DATA</b>                | 25                       | 54,202          | 2,502           | 43,296                      | 97,21           | 0,819      | 1,971           |
|   | <b>DATA</b>                | 25                       | 54,888          | 3,834           | 41,278                      | 96,757          | 1,251      | 1,992           |
|   | <b>DATA</b>                | 25                       | 56,245          | 4,909           | 38,846                      | 96,299          | 1,678      | 2,023           |
|   | <b>DATA</b>                | 25                       | 58,758          | 5,856           | 35,386                      | 95,736          | 2,153      | 2,111           |
|   | <b>DATA</b>                | 25                       | 59,808          | 6,949           | 33,243                      | 95,132          | 2,652      | 2,216           |
|   | <b>DATA</b>                | 25                       | 61,524          | 7,608           | 30,868                      | 94,727          | 3,027      | 2,246           |
|   | <b>DATA</b>                | 25                       | 63,773          | 8,287           | 27,94                       | 94,187          | 3,405      | 2,408           |
|   | <b>DATA</b>                | 25                       | 66,21           | 8,905           | 24,885                      | 93,241          | 3,849      | 2,91            |
|   | <b>DATA</b>                | 25                       | 69,173          | 9,159           | 21,668                      | 92,544          | 4,312      | 3,144           |

Ilustración 4-21: Interfaz de introducción de datos experimentales en Aspen

#### **4.5.2. Errores en el ajuste conjunto de datos binarios y ternarios**

Se realizan múltiples intentos con diferentes métodos para poder acoplar la información ternaria a las regresiones binarias previamente hechas. El objetivo es ajustar conjuntamente los datos ELL del par con miscibilidad parcial, los datos ELV de los dos pares completamente miscibles y los datos de tie-lines en cada ternario. Según el orden en que se haga la regresión de los diferentes datos el simulador será capaz o no de converger en la determinación de los parámetros, finalmente tras muchas opciones erróneas se consigue un método escalonado de regresiones que cumplen con el objetivo deseado (apartado 4.5.3.).

El primer camino elegido conduce a la incapacidad directa de la herramienta de regresión, que no consigue obtener ningún resultado válido. En esta opción primero se hace una regresión por separado de los datos de tielinesllamada TL-1 (para el ejemplo de WAT-ETH-BUT), donde se seleccionan todos los datos de ELL ternario (Ilustración 4-21) y todos los parámetros de interacción binaria existentes en la terna, como aparece en la Ilustración 4-22:

| Setup                      | Parameters  | Report         | Algorithm<br>Diagnostics                                                                                                    |             | Generic Property | Information    |                |                |                |                |                |                |
|----------------------------|-------------|----------------|----------------------------------------------------------------------------------------------------|-------------|------------------|----------------|----------------|----------------|----------------|----------------|----------------|----------------|
| Parameters to be regressed |             |                |                                                                                                    |             |                  |                |                |                |                |                |                |                |
|                            |             |                |                                                                                                    |             |                  |                |                |                |                |                |                |                |
| Type                       |             |                | Binary paramete Binary paramete Binary paramete Binary paramete Binary paramete Binary paramete Binary paramete Binary paramete Binary paramete Binary paramete Binary paramete Binary paramete Binary paramete Binary paramet |             |                  |                |                |                |                |                |                |                |
| Name                       | <b>UNIQ</b> | <b>UNIQ</b>    | <b>UNIQ</b>                                                                                                    | <b>UNIQ</b> | <b>UNIQ</b>      | <b>UNIQ</b>    | <b>UNIQ</b>    | <b>UNIQ</b>    | <b>UNIQ</b>    | <b>UNIQ</b>    | <b>UNIQ</b>    | <b>UNIQ</b>    |
| Element                    |             | $\mathbf{1}$   | $\mathbf{1}$                                                                                                    | 1.          | $\mathbf{1}$     | $\blacksquare$ | $\overline{2}$ | $\overline{2}$ | $\overline{2}$ | $\overline{2}$ | $\overline{2}$ | $\overline{2}$ |
| Component or               | <b>WAT</b>  | <b>WAT</b>     | <b>ETH</b>                                                                                                    | <b>ETH</b>  | <b>BUT</b>       | <b>BUT</b>     | <b>WAT</b>     | <b>WAT</b>     | <b>ETH</b>     | <b>ETH</b>     | <b>BUT</b>     | <b>BUT</b>     |
| Group                      | <b>ETH</b>  | <b>BUT</b>     | <b>BUT</b>                                                                                                    | <b>WAT</b>  | <b>WAT</b>       | <b>ETH</b>     | <b>ETH</b>     | <b>BUT</b>     | <b>BUT</b>     | <b>WAT</b>     | <b>WAT</b>     | <b>ETH</b>     |
|                            |             |                |                                                                                                    |             |                  |                |                |                |                |                |                |                |
|                            |             |                |                                                                                                    |             |                  |                |                |                |                |                |                |                |
| Usage                      | Regress     | Regress        | Regress                                                                                                    | Regress     | Regress          | Regress        | Regress        | Regress        | Regress        | Regress        | Regress        | Regress        |
| Initial value              |             |                |                                                                                                    |             |                  |                |                |                |                |                |                |                |
| Lower bound                |             |                |                                                                                                    |             |                  |                |                |                |                |                |                |                |
| Upper bound                |             |                |                                                                                                    |             |                  |                |                |                |                |                |                |                |
| Scale factor               |             | $\blacksquare$ | $\mathbf{1}$                                                                                                    | 1           | $\overline{1}$   | 1              | $\blacksquare$ | $\mathbf{1}$   | 1              |                | 1              | $\mathbf{1}$   |
| Set Aji = Aij              | No          | No             | No                                                                                                    | No          | No               | No             | No             | No             | No             | No             | No             | No             |
|                            |             |                |                                                                                                    |             |                  | m              |                |                |                |                |                |                |
|                            |             |                |                                                                                                    |             |                  |                |                |                |                |                |                |                |
| Copy                       | Paste       | Clear          |                                                                                                    |             |                  |                |                |                |                |                |                |                |
|                            |             |                |                                                                                                    |             |                  |                |                |                |                |                |                |                |

Ilustración 4-22: Interfaz de parámetros binarios en Aspen

Como se observa, al ajustar datos ternarios se van a calcular todos los parámetros de interacción binaria y una vez calculados se obtiene la siguiente representación de los resultados:

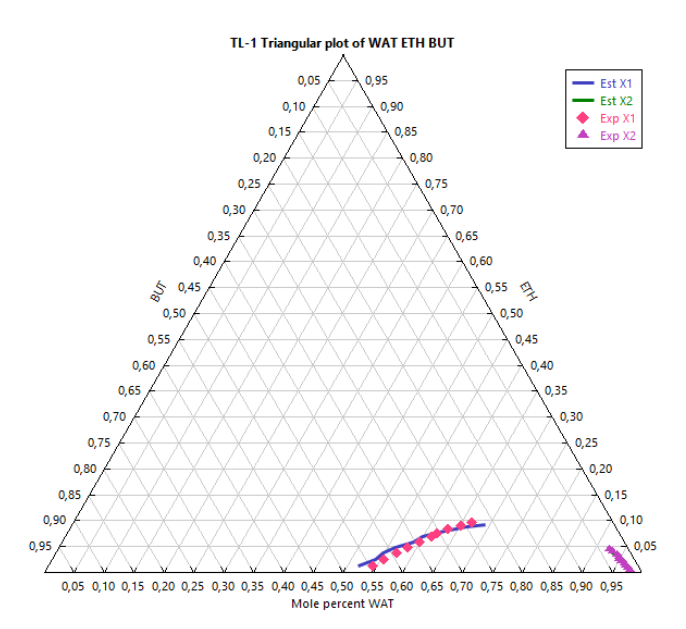

Ilustración 4-23: Representación de diagrama ternario entre parámetros ajustados y puntos experimentales para butanol, agua y etanol

Los puntos experimentales parecen ser ajustados correctamente. En efecto los parámetros obtenidos son capaces de representar la región de miscibilidad ternaria ya que han sido ajustados únicamente a partir de datos de tielines. Sin embargo una vez realizada esta regresión, será prácticamente imposible acoplar estos parámetros a los binarios ajustados anteriormente y por tanto obtener una regresión conjunta, ya que cuando se intenta predecir los datos ELV y ELL tras haber realizado la regresión ternaria se obtienen resultados tan erróneos como el de la Ilustración 4-24,donde se muestra la predicción de datos experimentales binarios entre ETH-WAT tras una regresión final conjunta errónea ya que los datos ELV de par ETH-WAT claramente se han desajustado tras la regresión de los datos ETH-WAT que se dan en las tie-lines, lo que concluye que el orden en el que se realizan las regresiones afecta críticamente en el resultado de las mismas.

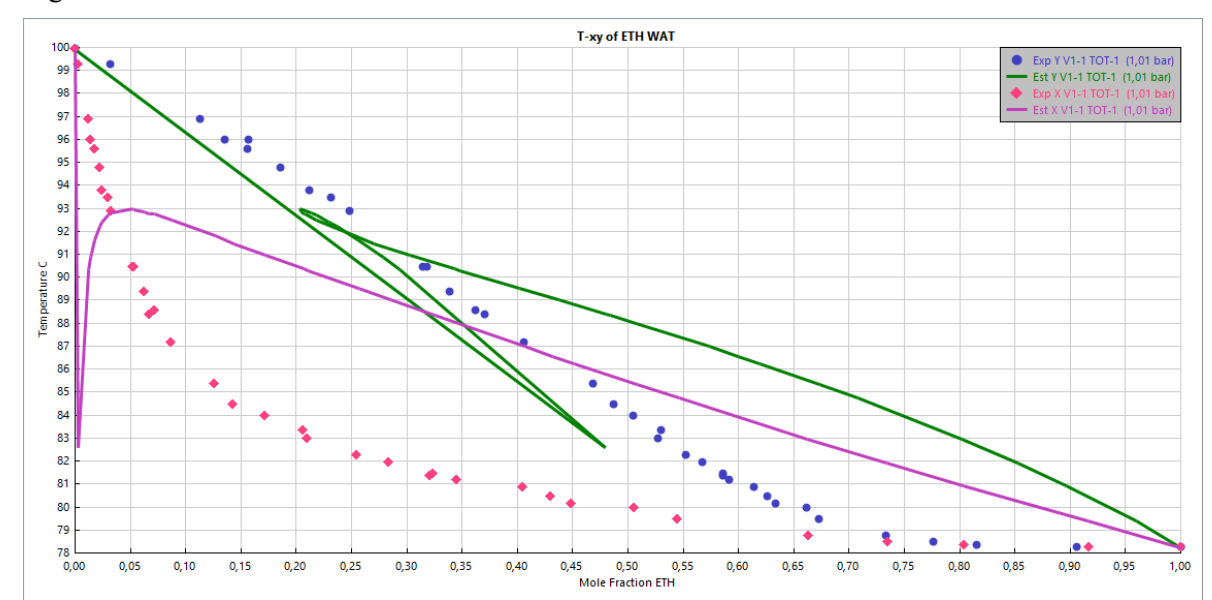

Ilustración 4-24: Representación T-xy entre parámetros ajustados y puntos experimentales para etanol y agua

Se realizan modificaciones en los límites superiores e inferiores numéricos de los parámetros, se intenta dar menor peso en la regresión conjunta, incluso reducir el número de parámetros, calculando solo los de tipo Bij. Todo ello conduce a algún tipo de error en la regresión final conjunta, por lo que se determina que, los datos experimentales de las tie-lines no deben de ser ajustados con independencia de los datos ELL o ELV binarios.

Algunas líneas de datos aceptadas previamente tienen que ser revisadas. Valores de composición igual a 0 (algunos puntos de partida en los datos) y de mismo modo composiciones igual a 1 (punto final en la línea de datos) provocan errores cuando la regresión es más compleja y por lo tanto los datos han de ser "depurados".

Los datos isotermos para la regresión de binarios en ELV funcionan igual que los isobáricos. Sin embargo al querer incluir las tie-lines se comprueba que son necesarios datos isobáricos de ELV para realizar una regresión conjunta más adecuada.

Por último a la hora de realizar múltiples regresiones es muy importante el orden en el que se realizan. Se cometen muchos fallos cuando se realizan regresiones nuevas sobre parámetros ya ajustados. Es importante realizar las mínimas modificaciones sobre los límites o valores iniciales de los parámetros ya que pueden desembocar en resultados distintos. Las modificaciones, comprobaciones y en general la mayor parte del estudio ha de realizarse sobre los mismos datos.

#### **4.5.3. Ajuste conjunto de datos binarios y ternarios**

Finalmente se consigue un método de regresión simple con el que evitar los errores de cálculo en el simulador pudiendo hacer regresiones de forma conjunta de datos binarios y ternarios y que se sigue en cada uno de los 8 ternarios con igual resultado.

Para una terna de compuestos en primer lugar se han de realizar las regresiones binarias, tal y como se explica en el apartado 4.4. Una vez se realizan estas tres regresiones se crea una nueva regresión llamada TOT-BIN, en esta, se añaden los tres sets de datos usados para las regresiones binarias anteriores, como se indica en la siguiente imagen:

|                      | Setup               | Parameters | Report         | Algorithm | Diagnostics              | Generic Property | Information       |                  |                 |
|----------------------|---------------------|------------|----------------|-----------|--------------------------|------------------|-------------------|------------------|-----------------|
|                      | Property options    |            |                |           |                          | Calculation type |                   |                  |                 |
| Method               |                     |            | <b>UNIQUAC</b> |           | $\overline{\phantom{a}}$ | Regression       | <b>Evaluation</b> |                  |                 |
|                      | Henry components    |            |                |           |                          |                  |                   |                  |                 |
|                      | Chemistry ID        |            |                |           | ۰.                       |                  |                   |                  |                 |
|                      |                     |            |                |           |                          |                  |                   |                  |                 |
|                      | Use true components |            |                |           |                          |                  |                   |                  |                 |
| $\blacktriangledown$ |                     |            |                |           |                          |                  |                   |                  |                 |
|                      |                     | Data set   |                | Weight    | Consistency              | Reject data      | Test method       | Area tolerance % | Point tolerance |
|                      | $S-1$               |            |                |           | П                        | П                | Area tests        | 10               |                 |
|                      | $V1-1$              |            |                |           | ⊽                        | $\Box$           | Area tests        | 10               |                 |
|                      | $V2-1$              |            |                |           | $\overline{\mathcal{J}}$ | П                | Area tests        | 10               |                 |

Ilustración 4-25: Interfaz herramienta de regresión de datos experimentales en Aspen

Para el caso particular de la terna WAT-ETH-BUT, S-1 son los datos ELL para WAT-BUT, V1-1, los datos ELV para WAT-ETH y V2-1, los datos ELV para ETH-BUT.

A continuación se definen los parámetros de interacción que se van a calcular, es decir Aij y Bij para cada par:

| TOTBIN-1 - Input $\times$ $+$ |             |                                                                                                    |                          |                |                  |                |                |              |                |                |                |                |
|-------------------------------|-------------|----------------------------------------------------------------------------------------------------|--------------------------|----------------|------------------|----------------|----------------|--------------|----------------|----------------|----------------|----------------|
| Setup                         | Parameters  | Report                                                                                                    | Algorithm<br>Diagnostics |                | Generic Property | Information    |                |              |                |                |                |                |
| Parameters to be regressed    |             |                                                                                                    |                          |                |                  |                |                |              |                |                |                |                |
| Type                          |             | Binary paramete Binary paramete Binary paramete Binary paramete Binary paramete Binary paramete Binary paramete Binary paramete Binary paramete Binary paramete Binary paramete Binary paramete Binary paramete Binary paramet |                          |                |                  |                |                |              |                |                |                |                |
|                               |             |                                                                                                    |                          |                |                  |                |                |              |                |                |                |                |
| Name                          | <b>UNIQ</b> | <b>UNIQ</b>                                                                                                    | <b>UNIQ</b>              | <b>UNIQ</b>    | <b>UNIQ</b>      | <b>UNIQ</b>    | <b>UNIQ</b>    | <b>UNIQ</b>  | <b>UNIQ</b>    | <b>UNIQ</b>    | <b>UNIQ</b>    | <b>UNIQ</b>    |
| Element                       |             |                                                                                                    | $\mathbf{1}$             | 1              | $\mathbf{1}$     | $\blacksquare$ | $\overline{2}$ | $\mathbf{z}$ | $\overline{2}$ | $\overline{2}$ | $\overline{2}$ | $\overline{2}$ |
| Component or                  | <b>WAT</b>  | <b>WAT</b>                                                                                                    | <b>ETH</b>               | <b>ETH</b>     | <b>BUT</b>       | <b>BUT</b>     | <b>WAT</b>     | <b>WAT</b>   | <b>ETH</b>     | <b>ETH</b>     | <b>BUT</b>     | <b>BUT</b>     |
| Group                         | <b>ETH</b>  | <b>BUT</b>                                                                                                    | <b>BUT</b>               | <b>WAT</b>     | <b>WAT</b>       | <b>ETH</b>     | <b>ETH</b>     | <b>BUT</b>   | <b>BUT</b>     | <b>WAT</b>     | <b>WAT</b>     | <b>ETH</b>     |
|                               |             |                                                                                                    |                          |                |                  |                |                |              |                |                |                |                |
|                               |             |                                                                                                    |                          |                |                  |                |                |              |                |                |                |                |
| Usage                         | Regress     | Regress                                                                                                    | Regress                  | Regress        | Regress          | Regress        | Regress        | Regress      | Regress        | Regress        | Regress        | Regress        |
| Initial value                 |             |                                                                                                    |                          |                |                  |                |                |              |                |                |                |                |
| Lower bound                   |             |                                                                                                    |                          |                |                  |                |                |              |                |                |                |                |
| Upper bound                   |             |                                                                                                    |                          |                |                  |                |                |              |                |                |                |                |
| Scale factor                  |             |                                                                                                    | 1                        | $\overline{1}$ | $\mathbf{1}$     | $\blacksquare$ | $\mathbf{1}$   | $\mathbf{1}$ | 1              | 1              |                | $\mathbf{1}$   |
| Set Aji = Aij                 | No          | No                                                                                                    | No                       | No             | <b>No</b>        | No             | No             | No           | No             | No             | No             | No             |
| $\epsilon$                    |             |                                                                                                    |                          |                |                  | m.             |                |              |                |                |                |                |

Ilustración 4-26: Interfaz herramienta de regresión de datos experimentales en Aspen

Se hace únicamente la regresión de TOT-BIN. Con esta regresión, se han de obtener los mismos valores numéricos que se obtuvieron con las regresiones binarias por separado, ya que simplemente se están agrupando todos los parámetros sin nuevas interacciones sobre ellos.

Por último es necesario añadir a esos parámetros información ternaria en forma de tie-line. Para ello se creará un nuevo set de datos donde se incluirán, como mucho, tres puntos experimentales de tie-line. La selección de estos puntos experimentales es vital para mejorar la predicción de la región de miscibilidad del ternario.

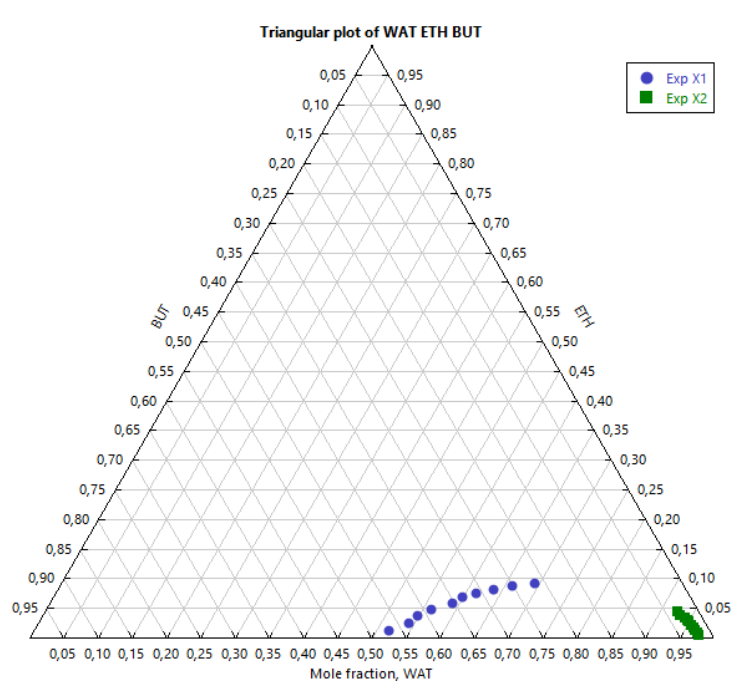

Ilustración 4-27: Diagrama ternario representando puntos experimentales de tie-lines para agua, etanol y butanol

Contando con el ejemplo de las tie-lines obtenidas para el ternario WAT-ETH-BUT, la selección de las tie-lines que se van a añadir debe seguir los siguientes puntos:

- No seleccionar los puntos experimentales más cercanos al plait point, ya que la incertidumbre que existe en la cercanía a dicho punto crítico provoca desajustes en los parámetros ajustados.
- No seleccionar los puntos iniciales (binarios). Aunque son útiles para definir con mayor precisión el inicio de la región de miscibilidad parcial afecta negativamente en la predicción general de los parámetros.
- No seleccionar puntos experimentales que gráficamente quedan fuera de la curva de equilibrio y que son posibles errores de medición. Ya que en estos datos no se pueden realizar test de consistencia termodinámica se intentará seleccionar los puntos experimentales que sigan una serie continua.
- Eliminando los candidatos que no cumplan los tres puntos anteriores, seleccionar los puntos que representen con mayor amplitud la región de miscibilidad observable.

Así siguiendo estos puntos y para el ejemplo concreto de la terna WAT-ETH-BUT los datos de tie-lines seleccionados fueron los que se muestran en color rojo a continuación:

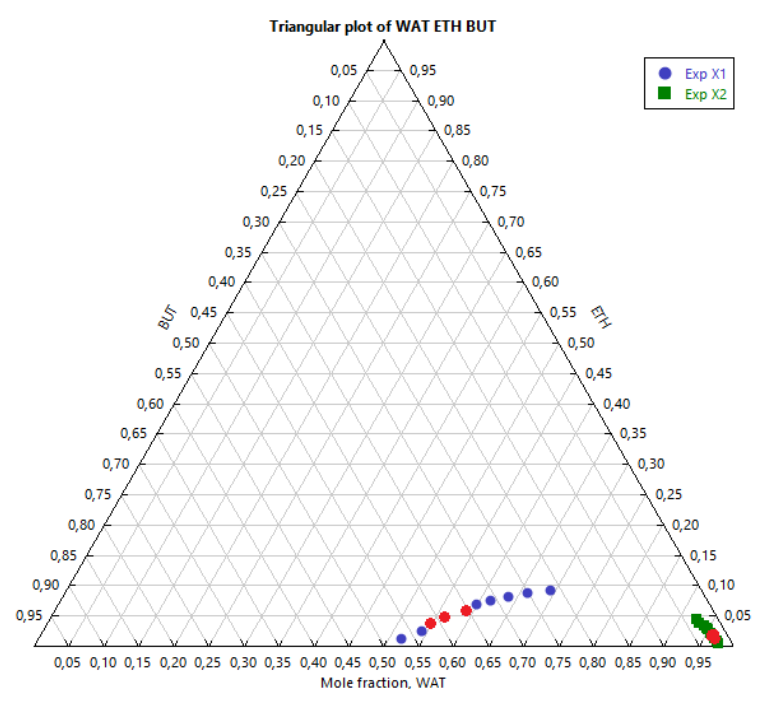

Ilustración 4-28: Datos de tie-lines seleccionadas

Una vez se seleccionan los datos adecuados se realiza la regresión conjunta final llamada TOT, que incluirá las regresiones ya calculadas de ELL del par parcialmente miscible, las regresiones ELV de los pares miscibles y una selección específica de tie-lines, como se muestra en la Ilustración 4-28:

|        | Setup<br>Parameters | Report         | Algorithm                                                   | Diagnostics              | Generic Property | Information |                  |                 |  |  |  |
|--------|---------------------|----------------|-------------------------------------------------------------|--------------------------|------------------|-------------|------------------|-----------------|--|--|--|
|        | Property options    |                |                                                             |                          | Calculation type |             |                  |                 |  |  |  |
| Method |                     | <b>UNIQUAC</b> | Regression<br><b>Evaluation</b><br>$\overline{\phantom{a}}$ |                          |                  |             |                  |                 |  |  |  |
|        | Henry components    |                |                                                             |                          |                  |             |                  |                 |  |  |  |
|        | Chemistry ID        |                |                                                             | ۰                        |                  |             |                  |                 |  |  |  |
|        | Use true components |                |                                                             |                          |                  |             |                  |                 |  |  |  |
|        |                     |                |                                                             |                          |                  |             |                  |                 |  |  |  |
|        |                     |                |                                                             |                          |                  |             |                  |                 |  |  |  |
|        | Data set            |                | Weight                                                      | Consistency              | Reject data      | Test method | Area tolerance % | Point tolerance |  |  |  |
| ь      | $S-1$               |                |                                                             |                          | П                | Area tests  | 10               |                 |  |  |  |
|        | $V1-1$              |                | 1                                                           | $\blacktriangledown$     | $\Box$           | Area tests  | 10               |                 |  |  |  |
|        | $V2-1$              |                |                                                             | $\overline{\mathcal{A}}$ | П                | Area tests  | 10               |                 |  |  |  |
|        | <b>TLADD-1</b>      |                | 1                                                           | $\Box$                   | П                | Area tests  | 10               |                 |  |  |  |

Ilustración 4-29: Selección de datos en TOT-1

Una vez se haga la regresión TOT, se habrá ajustado conjuntamente y de forma correcta los datos de carácter binarios y ternarios.

#### **4.5.4. Resultado final de los ternarios**

El mismo proceso debe realizarse para los 8 ternarios distintos. Obteniendo como resultado final los parámetros de interacción binaria que usará la ecuación UNIQUAC, en el ejemplo desarrollado del ternario WAT-BUT-ETH:

| Þ | Component i       | <b>WAT</b>   | <b>WAT</b>   | <b>ETH</b>   |  |
|---|-------------------|--------------|--------------|--------------|--|
| Þ | Component j       | <b>ETH</b>   | <b>BUT</b>   | <b>BUT</b>   |  |
| Þ | Temperature units | $\mathbf{C}$ | $\mathbf{C}$ | $\mathbf{C}$ |  |
| Þ | Source            | $R-TOT-1$    | $R-TOT-1$    | $R-TOT-1$    |  |
| Þ | Property units    |              |              |              |  |
| ь | AIJ               | $-9,6633$    | $-3,60257$   | 5,55135      |  |
| Þ | AJI               | 8,96869      | 2.32327      | $-10,7839$   |  |
| Þ | BIJ               | 3389,69      | 811,542      | $-1856,16$   |  |
| Þ | BJI               | $-3278,23$   | $-687,278$   | 3689,42      |  |
| Þ | CIJ               | $\bf{0}$     | $\bf{0}$     | $\bf{0}$     |  |
| Þ | CJI               | $\bf{0}$     | $\bf{0}$     | $\bf{0}$     |  |
| Þ | DIJ               | $\mathbf{0}$ | $\mathbf{0}$ | $\mathbf{0}$ |  |
| Þ | DJI               | $\bf{0}$     | $\mathbf{0}$ | $\mathbf{0}$ |  |
| Þ | <b>TLOWER</b>     | 24,99        | 19.17        | 70           |  |
| Þ | <b>TUPPER</b>     | 100          | 117,6        | 110,95       |  |
| Þ | EIJ               | $\mathbf{0}$ | $\mathbf{0}$ | $\mathbf{0}$ |  |

Ilustración 4-30: Parámetros de interacción binaria UNIQUAC ajustados

Estos parámetros consiguen un gran ajuste entre todos los ELLV que se dan en la mezcla ternaria, como se muestra a continuación con los resultados obtenidos de la terna compuesta por WAT-ETH-BUT:

 **Ajuste del ELLV entre WAT-BUT:** Par donde se produce el ELL, no sufre grandes modificaciones al introducir los datos ternarios.

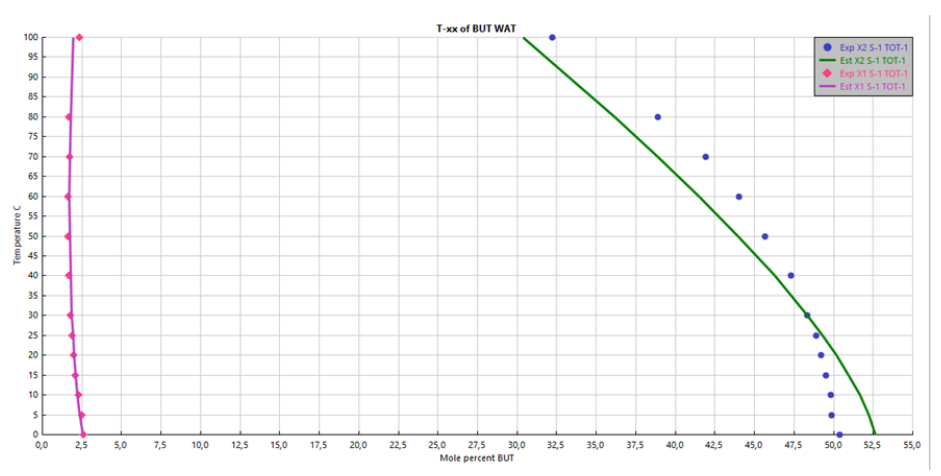

 Ilustración 4-31: Representación T-xx entre parámetros ajustados y puntos experimentales para butanol y agua.

Como se observa las líneas de equilibrio entre fases siguen ajustándose a los datos experimentales. En este caso no se han introducido datos experimentales del ELV entre WAT-BUT. Sin embargo, sí se realiza un análisis binario con los parámetros calculados a partir de la regresión de datos de ELL y se compara con unos datos experimentales de ELV:

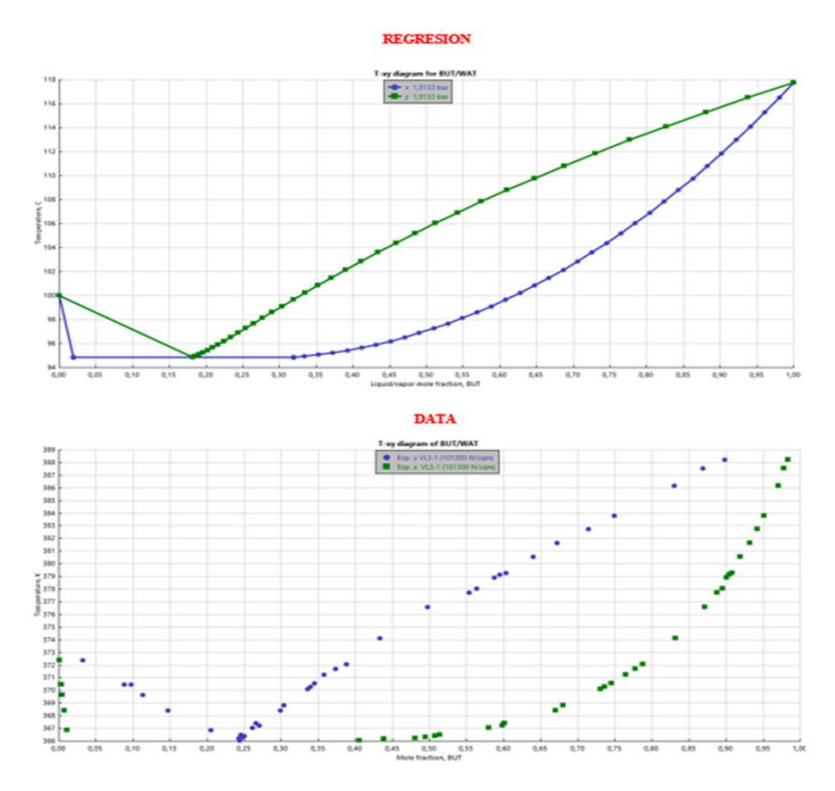

 Ilustración 4-32: Representación T-xy entre parámetros ajustados y puntos experimentales para butanol y agua

Se aprecia que usando únicamente datos de ELL en el par también se predice de forma adecuada el ELV, incluso cuando son equilibrios alejados de la idealidad como en este caso.

 **Ajuste de los ELV WAT-ETH y BUT-ETH:** Los pares con miscibilidad total siguen ajustándose correctamente tras añadir la información ternaria. Representando los parámetros obtenidos junto con los datos experimentales iniciales se obtiene:

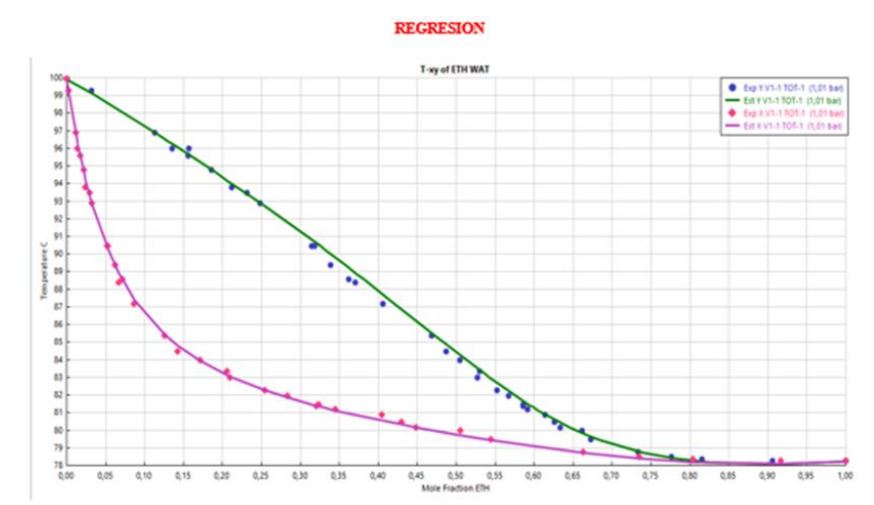

 Ilustración 4-33: Representación T-xy entre parámetros ajustados y puntos experimentales para etanol y agua

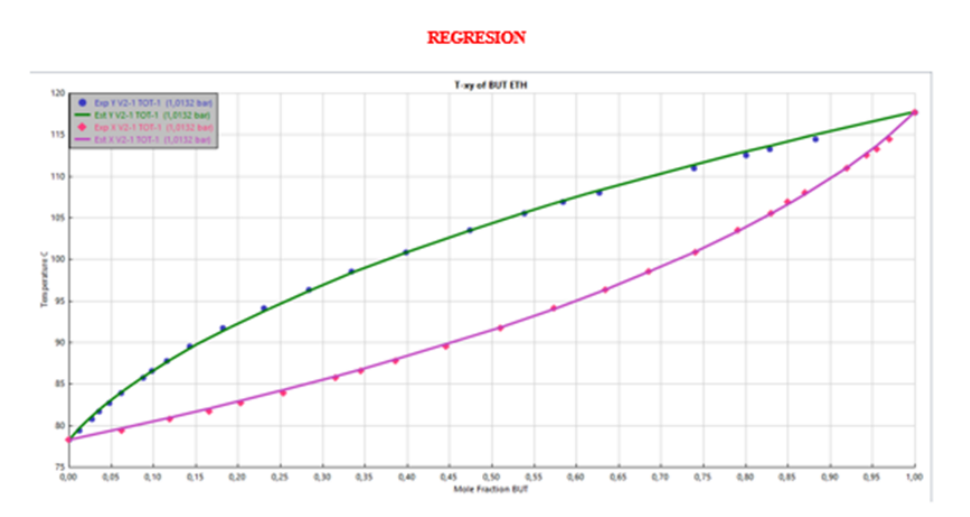

 Ilustración 4-34: Representación T-xy entre parámetros ajustados y puntos experimentales para butanol y etanol

 **Ajuste de la región de miscibilidad ternaria:** Se comprueba la mejora que supone el añadir información ternaria a la regresión de los parámetros mostrando las regiones de miscibilidad ternaria obtenidas con TOT-BIN (sólo datos experimentales binarios), TOT (tie-lines añadidas) frente a los datos experimentales recogidos:

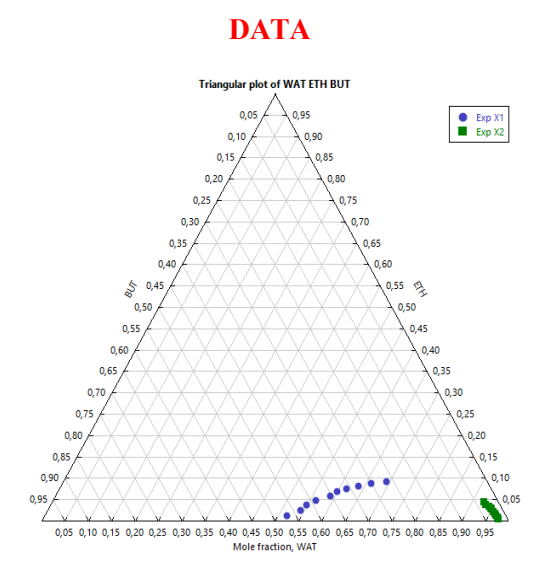

Ilustración 4-35: Diagrama ternario de datos experimentales, tie-lines, para agua, etanol y butanol

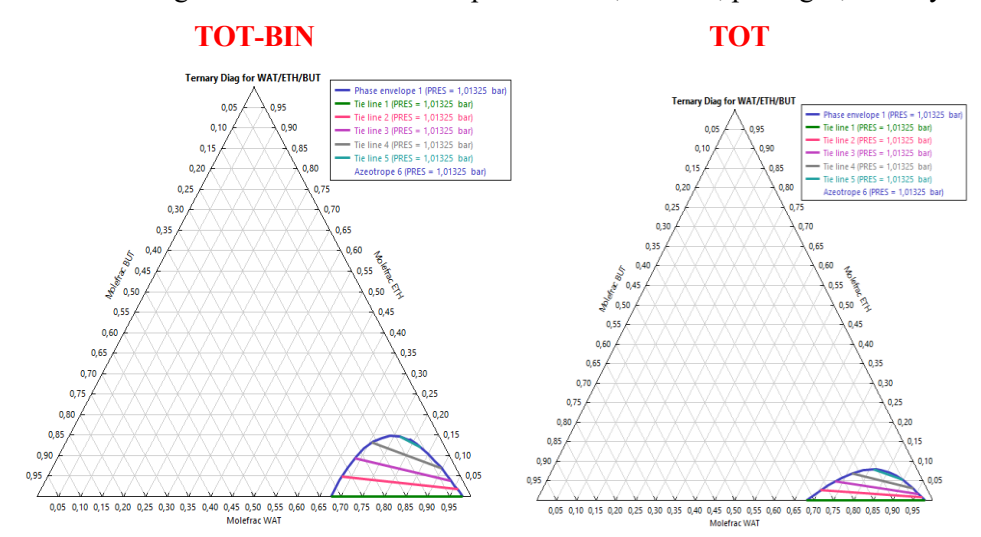

Ilustración 4-36: Diagramas ternarios de parámetros ajustados para agua, etanol y butanol

Se puede apreciar como los parámetros TOT-BIN predice una zona de miscibilidad parcial donde no se produce según los datos experimentales. La introducción de tie-lines en TOT permite mejorar esta predicción a la realidad, sin llegar a ser exacta, a la de los datos experimentales comenzando la región de inmiscibilidad en 0,65 de agua en butanol en vez de 0,5 como indican los datos ternarios.

### **4.6. Unificación de los parámetros binarios**

Cuando se realizan correctamente todas las regresiones ternarias es el momento de unir todos los compuestos con sus respectivos parámetros de interacción binarios en una única hoja de simulación. Esto no supone ningún problema en aquellos parámetros binarios que no se repiten en los distintos ternarios, ya que su valor permanecerá fijo. Por el contrario, como se indica en el punto 3.2.3. existe una redundancia en los pares WAT-ETH (Mezcla 1) y WAT-ACET (Mezcla 2). Estos, han sido calculados cuatro veces distintas y ahora se tiene que seleccionar un único valor numérico que determine el binario óptimo, aquel que mejor se ajuste en los cuatro ternarios.

Teóricamente este binario óptimo ha de calcularse estadísticamente calculando sus intervalos de confianza, pero el programa Aspen no muestra los datos estadísticos intermedios necesarios para calcular estos intervalos al realizar las regresiones. Por lo tanto es necesaria otra solución, no estadística, para determinar los parámetros binarios WAT-ETH y WAT-ACET óptimos.

El único medio disponible es comprobar qué parámetros consiguen la mejor representación en todos los distintos ternarios. Para ello se realizan numerosas pruebas de forma manual hasta que se alcanzan los parámetros óptimos finales:

> **WAT-ETH:** Este caso, los cuatro parámetros cuentan con valores similares dentro de lo que cabe. Por lo tanto, cuando se utiliza el valor numérico de los parámetros Aij, Bij del binario ETH-WAT ajustado en el ternario WAT-ETH-BUT (Ternario 1), se consigue un buen ajuste en los siguientes ternarios (Ternarios 2, 3 y 4). Comprobando diferentes posibilidades, se determina que el parámetro óptimo es, en efecto, el correspondiente a la regresión realizada en el ternario WAT-ETH-BUT (Ternario 1).

> **WAT-ACET:** Por el contrario, en este caso, ninguno de los parámetros de los que se han hecho regresiones, consigue un ajuste adecuado en los demás ternarios. Tras numerosas pruebas, se determina que, al realizar una media aritmética simple entre los valores numéricos de los cuatro parámetros, se obtiene un nuevo parámetro "media" que es capaz de ajustar con mayor precisión los diferentes ternarios y por lo tanto, se establece como parámetro óptimo.

Una vez se han determinado los parámetros óptimos redundantes se han finalizado todos los cálculos necesarios para la obtención de los parámetros UNIQUAC en una mezcla multicomponente con equilibrios entre líquido y vapor.

#### **4.6.1. Resultado final**

Finalmente, se crea una hoja de simulación final, donde se introducen, manualmente en *Methods>Parameters>Binary Interaction>UNIQ 1,* los siete componentes de la mezcla y los parámetros de interacción binaria calculados y que se muestran en la siguiente tabla:

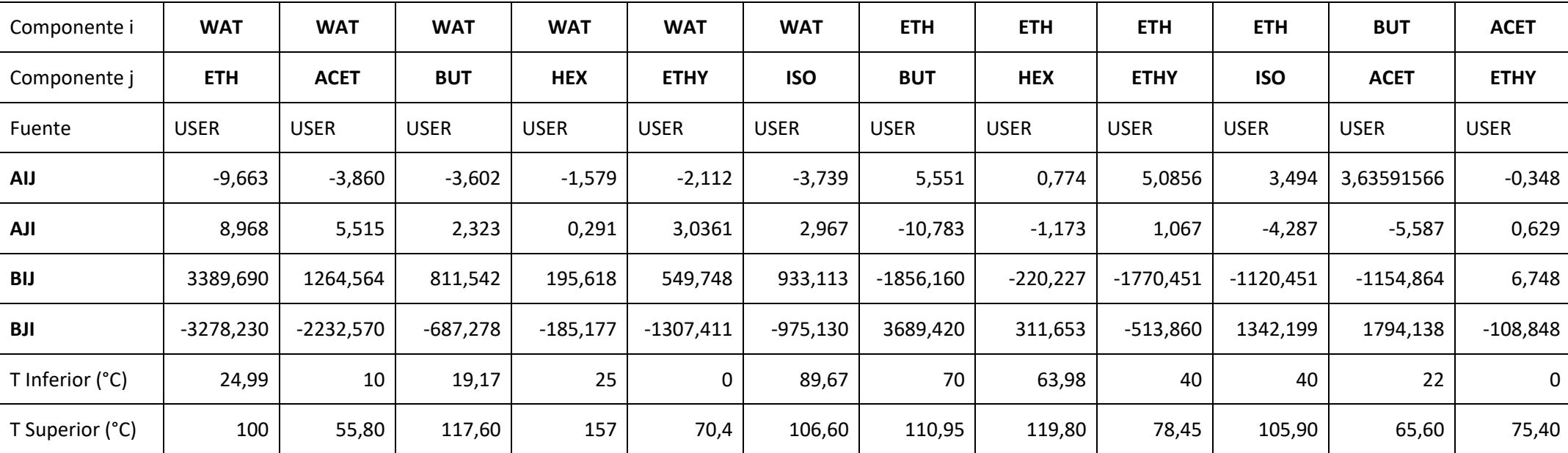

Tabla 8: Resultado numérico de los parámetros de interacción binaria calculados

Por último, existen 6 pares binarios de los que no se había realizado ninguna regresión ya que no participan en las interacciones ternarias según se describe en el método de tratamiento de mezclas multicomponentes seguido. Estos pares solo tienen interacción binaria de ELV y por lo tanto solo son necesarios datos experimentales binarios. Se realizan las regresiones binarias en aquellos pares con datos experimentales disponibles y se utiliza el parámetro de interacción binaria que ofrece Aspen por defecto en aquellos de los que no se encuentran datos experimentales, obteniendo los siguientes resultados:

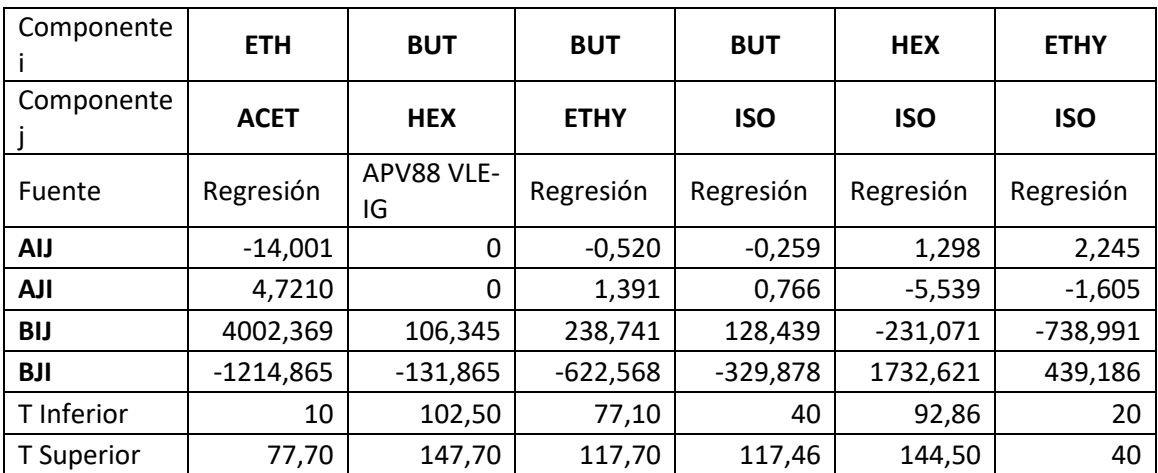

Tabla 9: Resultado numérico de los parámetros de interacción binaria calculados

# **5 CONCLUSIONES**

La motivación del presente trabajo era la de modelar un método sistemático con el que calibrar los parámetros de la ecuación UNIQUAC para una mezcla compleja como la mezcla objetivo, enmarcado en un trabajo de investigación de obtención de butanol a partir de etanol y demostrar que la inclusión de datos de carácter ternario (tie-lines) en la ecuación UNIQUAC mejoraba el ajuste de la región de miscibilidad entre una terna de compuestos sin empeorar los demás equilibrios de fase.

Tras el rechazo de diferentes metodologías de ajuste calibración de la ecuación UNIQUAC se elige la llevada acabo por Anderson, T.F y Prausnitz, J. M. en (Anderson & Prausnitz, 1978a, 1978b). Se desarrolla un sistema con el que poder aplicar esta metodología en Aspen sin encontrar errores atendiendo al orden de las sucesivas regresiones que hay que efectuar y a la selección y tratamiento de los datos experimentales necesarios.

Como conclusión principal se encuentra la importancia de la disponibilidad de datos experimentales de calidad, siendo el factor principal para el éxito o fracaso de la regresión. En aquellos casos de ternarios en los que se cuentan con todas las líneas de datos experimentales necesarias (datos ELV, ELL Y tie-lines) se demuestra cómo la región de miscibilidad parcial se predice con mayor precisión sin afectar a otros equilibrios de fase lo que ayudaría en la simulación de procesos de separación. Por otro lado, en los ternarios donde no se encuentran datos esenciales (como tie-lines que incluyan al compuesto acetaldehído) no se pueden realizar grandes mejoras en el ajuste del equilibrio de fases a la realidad más que las ya existentes.

Si se encuentran nuevos datos experimentales o se realizan nuevos de mayor calidad, siguiendo este trabajo, se podrán realizar mejoras en el ajuste de la ecuación UNIQUAC para mezclas multicomponentes complejas.

# **6 BIBLIOGRAFÍA**

- Anderson, T. F., & Prausnitz, J. M. (1978a). Application of the UNIQUAC Equation to Calculation of Multicomponent Phase Equilibria. 1. Vapor-Liquid Equilibria. *Industrial & Engineering Chemistry Process Design and Development*, *17*(4), 552–561. https://doi.org/10.1021/i260068a028
- Anderson, T. F., & Prausnitz, J. M. (1978b). Application of the UNIQUAC Equation to Calculation of Multicomponent Phase Equilibria. 2. Liquid-Liquid Equilibria. *Industrial & Engineering Chemistry Process Design and Development*, *17*(4), 561–567. https://doi.org/10.1021/i260068a029
- Carlson, E. C. (1996). Don ' t Gamble With Physical Properties. *Chemical Engineering and Processing*, (October), 35–46.
- DECHEMA | Detherm ...on the web. (n.d.). Retrieved February 21, 2019, from https://dechema.de/en/dotw.html
- Dimian, A. C., Bildea, C. S., & Kiss, A. (n.d.). *Integrated design and simulation of chemical processes*.
- Dortmund Data Bank DDBST GmbH. (n.d.). Retrieved February 21, 2019, from http://www.ddbst.com/ddb.html
- Ebert, J. (2008). Biobutanol : The Next Big Biofuel. *New York*, (May).
- García, V., Päkkilä, J., Ojamo, H., Muurinen, E., & Keiski, R. L. (2011). Challenges in biobutanol production: How to improve the efficiency? *Renewable and Sustainable Energy Reviews*, *15*(2), 964–980. https://doi.org/10.1016/j.rser.2010.11.008
- Janssens, A. I. R. (2011). Butanol scoping study : opportunities and threats for developing countries, (December).
- Jin, C., Yao, M., Liu, H., Lee, C. F. F., & Ji, J. (2011). Progress in the production and application of n-butanol as a biofuel. *Renewable and Sustainable Energy Reviews*, *15*(8), 4080–4106. https://doi.org/10.1016/j.rser.2011.06.001
- Kontogeorgis, G. (2010). *Thermodynamic Models for Industrial Applications*.
- Kumar, M., & Gayen, K. (2011). Developments in biobutanol production: New insights. *Applied Energy*, *88*(6), 1999–2012. https://doi.org/10.1016/j.apenergy.2010.12.055
- Lee, S.-H., Kim, S., Kim, J. Y., Cheong, N. Y., & Kim, K. H. (2016). Enhanced butanol fermentation using metabolically engineered Clostridium acetobutylicum with ex situ recovery of butanol. *Bioresource Technology*, *218*, 909–917. https://doi.org/10.1016/J.BIORTECH.2016.07.060
- Lin, H. M., Hong, G. B., Yeh, C. E., & Lee, M. J. (2003). Liquid-liquid equilibria for ternary mixtures of water + ethanol with 1-hexanol, butyl propionate, or ethyl caproate. *Journal of Chemical and Engineering Data*, *48*(3), 587–590. https://doi.org/10.1021/je020133v
- Lin, L., Cunshan, Z., Vittayapadung, S., Xiangqian, S., & Mingdong, D. (2011). Opportunities and challenges for biodiesel fuel. *Applied Energy*, *88*(4), 1020–1031. https://doi.org/10.1016/j.apenergy.2010.09.029
- Prausnitz, J. M., Lichtenthaler, R. N., & Azevedo, E. G. de. (2000). *Termodinámica molecular de los equilibrios de fases.* Prentice-Hall. Retrieved from https://www.google.es/search?q=termodinamica+molecular+prausnitz+pdf&oq=termodinamica+molecu lar+&aqs=chrome.2.69i57j0l5.9264j0j7&sourceid=chrome&ie=UTF-8
- Sanz, J. L., Martinez, J. D., Pena, Y., Reyes, C., & Ramos, M. (2015). Europen Patent Application EP2889283A1.
- Trends, M. (2015). Abengoa moves into bio-alcohols, (November 2015).
- Trindade, W. R. da S., & Santos, R. G. dos. (2017). Review on the characteristics of butanol, its production and use as fuel in internal combustion engines. *Renewable and Sustainable Energy Reviews*, *69*(November 2016), 642–651. https://doi.org/10.1016/j.rser.2016.11.213
- Villanueva Perales, Á. L. (2010). SIMULACIÓN Y OPTIMIZACIÓN DE PROCESOS SIMULACIÓN Y OPTIMIZACIÓN DE PROCESOS QUÍMICOS MÉTODOS TERMODINÁMICOS EN<br>SIMULADORES DE PROCESOS SIMULADORES DE PROCESOS. Retrieved from SIMULADORES DE PROCESOS SIMULADORES DE PROCESOS. Retrieved from http://www.cartagena99.com/recursos/fisica/apuntes/Metodos termodinamicos en simuladores de proceso 23Feb .pdf

# **APÉNDICE A.** FUNDAMENTOS DE TERMODINÁMICA PARA EL MODELADO DEL EQUILIBRIO DE FASES

### **El equilibrio de fases**

 $\overline{a}$ 

Al encontrarse dos fases en contacto éstas tienden a intercambiar sus componentes hasta que la composición de cada fase alcanza un valor constante, cuando esta situación es alcanzada se dice que las fases están en equilibrio y el intercambio de componentes se detiene. En el diseño de equipos por destilación, extracción u otras operaciones que pongan en contacto distintas fases suele asumirse por simplicidad equilibrio entre fases.

Por lo tanto a la hora de simular procesos de separación es necesario el estudio de las propiedades de equilibrio entre fases, ya que las composiciones de equilibrio de cada fase dependen de diversas variables como la presión y la temperatura, y de la naturaleza química y concentraciones de sustancias en la mezcla. El estudio de la termodinámica del equilibrio de fases es la materia necesaria para tratar de establecer las relaciones entre las distintas propiedades (particularmente entre temperatura, presión y composición) y que terminan cuando las fases alcanzan el estado de equilibrio entre ellas, cesando por lo tanto la tendencia a futuros cambios.

El objetivo es establecer relaciones cuantitativas entre las variables que describen el estado de equilibrio de varias fases homogéneas que pueden intercambiar libremente materia y energía. Que una fase homogénea se encuentre en equilibrio, indica que las propiedades intensivas<sup>3</sup> tienen el mismo valor en cualquier punto de existencia de la fase. Suponiendo un problema con dos fases *α* y *β,* con varios componentes que han alcanzado un estado de equilibrio, estaría resuelto si se conocieran la temperatura y presión, *T* y *P* de las dos fases, además de las fracciones molares de ambas fases, es decir, para n-compuestos conocer  $x_1^{\alpha}, x_2^{\alpha} ... x_n^{\alpha}$  y  $x_1^{\beta}, x_2^{\beta} ... x_n^{\beta}$ . Por lo tanto, el número de propiedades intensivas que deben estar especificadas para fijar un estado de equilibrio viene dado por la *regla de las fases de Gibbs*, siendo ésta (sin reacciones químicas presentes):

$$
L(n^{\circ} \text{ de propiedades intensivas}) = C(n^{\circ} \text{ de componentes}) - F(n^{\circ} \text{ de fases}) + 2
$$
 *Ecuación* 4

Una vez definidas las variables necesarias surge la pregunta ¿Cómo puede resolverse el problema? Es decir, trasladar el problema real a la abstracción matemática, resolver matemáticamente y por último volver a traducir la solución a términos con verdadero significado físico. La clave para la resolución del problema en conjunto fue dada por *Josiah Williard Gibbs* definiendo, en 1875 la función *potencial químico<sup>4</sup>* y dando la relación de igualdad del potencial químico de cada uno de los componentes en cada fase cuando el equilibrio es alcanzado:

$$
\mu_i^{\alpha} = \mu_i^{\beta}
$$
 *Ecuación 5*

siendo μ el potencial químico, α y β las dos fases e *i* el compuesto particular dentro de una mezcla. El auténtico problema se encuentra a la hora de relacionar los potenciales químicos con las variables físicas medibles temperatura, presión y concentración. Aunque el potencial químico no cuente con un valor absoluto calculable, las relaciones entre el potencial químico y las magnitudes físicamente medibles son ecuaciones diferenciales que al ser integradas proporcionan solamente diferencias.

<sup>3</sup>**Propiedades Intensivas:** Aquellas que son independientes de la masa, tamaño o forma de la masa, principalmente: Temperatura, presión y composición

<sup>4</sup>**Potencial Químico:** Concepto abstracto de una sustancia relacionable con magnitudes medibles como temperatura, presión y composición. No tiene un valor absoluto pero se calculan los cambios de potencial químico al hacer cambios en las variables intensivas independientes.

Por ejemplo, para una sustancia pura *i*, el potencial se relaciona mediante:

$$
d\mu_i = -s_i dT + v_i dP
$$
 *Ecuación 6*

donde *s<sup>í</sup>* es entropía molar y *v<sup>i</sup>* el volumen molar.

Por lo tanto a la hora de simular un equipo donde ocurre la transferencia de masa de componentes entre varias fases es importante entender que la diferencia potencial químico será la fuerza impulsora que rige el proceso, al igual que la temperatura en un proceso de transferencia de calor o la presión en un proceso dinámico.

#### **Fugacidad, actividad y Ley de Raoult**

Para establecer las relaciones entre potencial químico y variables medibles se hace conveniente introducir algunas funciones auxiliares que facilitan a la visualización del problema. Una de ellas se obtiene a través del concepto de *fugacidad*. Introducido por el químico *Gilbert N. Lewis* partiendo desde el potencial químico de un gas ideal puro y generalizando luego para todos los sistemas. Así a partir de la *Ecuación* 5 y de la ecuación del gas ideal:

$$
\left(\frac{\partial \mu_i}{\partial P}\right)_T = V_i = \frac{RT}{P}
$$
 *Equación 7*

E integrando a temperatura constante,

$$
\mu_i - \mu_i^0 = RT \ln \frac{P}{P^0}
$$
 *Ecuación 8*

Así a temperatura constante y para un gas ideal, el cambio en la magnitud abstractaμ, es una función logarítmica de la magnitud física medible, presión. Para poder generalizar esta ecuación, más alla de los gases ideales puros, Lewis definió la función *f*, fugacidad, escribiendo para el cambio isotermo de cualquier sistema bien sea sólido, líquido o gas, puro o mezcla, ideal o alejado de la idealidad,

$$
\mu_i - \mu_i^0 = RT \ln \frac{f_i}{f_i^0}
$$
 *Ecuación 9*

Debido a la imposibilidad de calcular un valor absoluto del potencial químico, se hace necesario establecer estados de referencia arbitrarios de presión y temperatura que suelen denominarse *estados estándar* y que son representados por el superíndice<sup>0</sup>, para poder medir así los cambios frente a un "cero" establecido. Por ejemplo para gases, el estado de referencia es el de un gas ideal; presión de 1 bar y temperatura a la que se encuentre el sistema. El estado estándar queda fijado para toda la ecuación, es decir que en *Ecuación 8* tanto  $\mu_i^0$  como f<sub>i</sub><sup>o</sup>se encuentran a la misma presión y temperatura.
## Modelado del equilibrio de fase multicomponente en un proceso catalítico de obtención de n-butanol a

#### partir de etanol

Por lo tanto en el caso de un gas ideal puro, la fugacidad se hace igual a la presión o presión parcial en una mezcla de gases y puesto que todos los sistemas, a muy bajas presiones, se acercan a un comportamiento de gas ideal se define el límite:

$$
\lim_{P \to 0} \frac{f_i}{y_i P} = 1
$$
\nEcuación 10

En este punto Lewis también definió la *actividad*, cuyo valor f/f<sup>0</sup>da una indicación de como de "activa" esta una sustancia en relación a su estado estándar. Se realiza por lo tanto una medida de la diferencia entre el potencial químico de la sustancia en el estado de interés y el de su estado estándar. Ya que estas ecuaciones se deducen en condiciones isotermas la temperatura del estado de interés debe ser la misma que la del estado de referencia, no así la presión y la composición.

Estos conceptos ayudan a realizar la traslación desde las variables termodinámicas a las variables físicas. Para ello parten de la situación de idealidad y modelan a partir de una corrección los procesos reales no ideales en los que aparecen distintas fuerzas intermoleculares.

Finalmente, si los estados estándar de dos fases se toman iguales, se llega a la ecuación fundamental del equilibrio de fases:

$$
f_i^{\alpha} = f_i^{\beta}
$$
 *Ecuación 11*

Pudiéndose sustituir la condición de equilibrios de potenciales químicos sin perder generalidad por la igualdad de fugacidades de una especie i en todas las fases.

El caso más drásticamente simplificado es el de la deducción de la ley de Raoult, donde se ilustra el procedimiento a seguir para transformar las relaciones entre variables termodinámicas en ecuaciones con sentido físico en los que se basan todos los modelos de comportamiento usados en simuladores.

En este caso, partiendo de una situación de equilibrio de un componente de un sistema binario entre la fase líquida y la fase vapor se llega a la relación que describe la distribución de las fracciones molares de los componentes en las distintas fases. Definiendo:

$$
f_1^V = f_1^L
$$
 *Ecuación 12*

El componente 1 tiene una fase vapor V y una líquida L que se encuentran en equilibrio. Si se tiene en cuenta únicamente el componente 1 de esas fases (sin interacciones de otros componentes) y un comportamiento ideal, entonces:

$$
f_1^V = y_1 f_{1\text{Puro}}^V
$$
 *Ecuación 13*

$$
f_1^L = x_1 f_{1}^L u_{0}
$$
 *Equación 14*

Estas son las ecuaciones que definen a una disolución ideal válidas sólo en una serie muy limitada de condiciones.

Puesto que el componente 1 vapor, a la temperatura T y presión P es un gas ideal, equivale a:

$$
f_{1\text{Puro}}^V = P
$$
 *Ecuación 15*

El efecto de la presión sobre la fugacidad en una fase líquida si la presión es moderada es despreciable. Por otro lado, el vapor en equilibrio con el líquido es un gas ideal y por lo tanto se puede escribir que:

$$
f_{1\text{Puro}}^L = P_1^S
$$
 *Ecuación 16*

Es decir, la fugacidad es igual a la presión de saturación del líquido 1 a la temperatura T y por lo tanto la relación final conocida como *Ley de Raoult* es:

$$
y_1 P = x_1 P_1^s
$$
 *Ecuación 17*

Esta ecuación responde con simplificaciones muy drásticas a la pregunta esencial ¿Cuál es la relación entre la fugacidad de un componente y las magnitudes medibles de temperatura, presión y composición? que es necesaria responder para todas las situaciones que se dan en la industria a la hora de elaborar modelos que vayan a simular el comportamiento y las propiedades fisicoquímicas entre fases.

## **Métodos termodinámicos**

Como se ha indicado el modelado de fluidos puros en condiciones ideales es relativamente fácil, pero cuanto mayores comienzan a ser las fuerzas intermoleculares más se aleja un fluido del comportamiento del ideal, siendo más difícil modelar el equilibrio de fases. Así aparecen cuatro tipos de métodos termodinámicos diferentes que responden diferentes formas de modelar la no idealidad de las fases:

- Ecuaciones de estado (EOS: equations of state)
- Modelos de coeficientes de actividad (LACM: liquid activity coefficient methods)
- Modelos combinados EOS-LACM (Predictivos)
- Modelos especiales

Las diferentes ecuaciones que los programas de simulación utilizan para calcular los equilibrios de fase entre fluidos estarán basadas en uno de estos modelos y por lo tanto es necesario conocer las diferencias entre ellos y en qué casos es conveniente aplicar cada uno. En caso de no aplicar el método termodinámico correcto la simulación podría ser completamente errónea.

A continuación se amplía en el conocimiento de los modelos basados en ecuaciones de estado y en coeficientes de actividad ya que estos son los más usados y en los que se basan los demás modelos.

## **Ecuaciones de Estado**

Se llama *ecuación de estado* a la relación matemática entre presión, temperatura y volumen, validas generalmente para fases liquidas y vapor y en su mayoría explícitas en presión. La más sencilla y representativa es la ecuación de los gases ideales:

$$
PV = nRT
$$
 *Ecuación 18*

Los modelos basados en ecuaciones de estado son los más usados en la simulación de procesos, ya que permiten obtener propiedades termodinámicas y de equilibrio con el mínimo de datos. Tradicionalmente estos modelos se aplicaban únicamente a mezclas de hidrocarburos, pero actualmente también se aplican a diferentes estructuras químicas, incluyendo mezclas apolares, agua y componentes polares en rangos de temperatura y presión bastante amplios.

Por el contrario cuando se realizan cálculos a bajas presiones, la precisión del método disminuye y en general no suelen predecir bien el volumen de los líquidos, así como las situaciones de equilibrio de fase entre líquidos.

Las ecuaciones de estado más importantes son:

#### **Ecuaciones de Estado del Virial**

Donde la no idealidad de un gas se expresa mediante el factor de compresibilidad, Z*:*

$$
Z = \frac{Pv}{RT} = 1 + \frac{B}{v} + \frac{C}{v^2} + \frac{D}{v^3} ...
$$
 *Ecuación 19*

En una de sus forma más simples el factor de compresibilidad se expresa como una serie de potencias del inverso del volumen molar (o también de presión) y donde los coeficientes del virial, B, C, D y sucesivos son únicamente dependientes de la temperatura.

#### **Ecuaciones Cúbicas de Estado**

Son ecuaciones basadas en la relación de *van der Waals:*

$$
P = \frac{RT}{V-b} - \frac{a}{V^2}
$$
 *Ecuación 20*

donde el término, *a/V<sup>2</sup>* , tiene en cuenta las fuerzas de atracción entre moléculas que aparecen cuando se eleva la presión. Mientras que, *b,* es una medida del volumen de las moléculas a una presión infinita dependiendo ambos parámetros (*a* y *b*) únicamente de la presión y temperatura crítica<sup>5</sup>.

Las ecuaciones cúbicas de estado son capaces de realizar cálculos de equilibrio de fase y propiedades termodinámicas con gran simplicidad y robustez tanto como para que se establecieran como ecuaciones predeterminadas en numerosos simuladores.

l

<sup>5</sup> **Temperatura crítica:** temperatura límite por encima de la cual un gas miscible no puede ser licuado por compresión. **Presión crítica:** la presión de vapor del líquido a esta temperatura.

A lo largo de los años los parámetros de estas ecuaciones se han ido modificando en orden de ampliar y mejorar los resultados en otros tipos de compuestos, mezclas y estados, como se muestra en la siguiente imagen donde aparecen algunos de los más importantes:

**Equation-of-State Models** 

Benedict-Webb-Rubin(BWR)-Lee-Starling Hayden-O'Connell\* Hydrogen-fluoride equation of state for hexamerization\* Ideal gas law\* Lee-Kesler (LK) Lee-Kesler-Plocker Peng-Robinson (PR) Perturbed-Hard-Chain **Predictive SRK** Redlich-Kwong (RK) Redlich-Kwong-Soave (RKS) RKS or PR with Wong-Sandler mixing rule RKS or PR with modified-Huron-Vidal-2 mixing rule Sanchez-Lacombe for polymers

Ilustración A-0-1: Ejemplos de modelos basados en ecuaciones de estado (Carlson, 1996)

Donde a modo de ejemplo, la ecuación *Hayden-O´Connell* mejora la capacidad de predecir dimerización en fase vapor aunque no pueda usarse para la fase líquida o la ecuación *Redlich-Kwong-Soave (RKS)* que fue desarrollada para tratar las no idealidades en la fase líquida poco tratadas por las ecuaciones de estado.

Estas ecuaciones además de tratar los casos de compuestos puros son capaces de trabajar con mezclas de componentes, introduciendo para ello parámetros específicos que hacen referencia a la influencia de la composición de la mezcla y a las interacciones que aparecen entre compuestos. Estas modificaciones de las ecuaciones de estado son las denominadas *reglas de mezclas.* Estas tienen en cuenta datos de la composición de la mezcla para realizar un promedio de los parámetros de las EOS. En estos casos la precisión de las propiedades de los componentes puros es necesaria, pero no suficiente para asegurar representación de las propiedades de la mezcla. Para ello aparecen unos parámetros específicos que recogen la importancia de la interacción entre moléculas de la mezcla y que es piedra angular en este trabajo, los *parámetros de interacción binaria*.

Por lo tanto a la hora de trabajar con mezclas es necesario adecuar los parámetros con una regla de mezclas apropiada. Por ejemplo, con la ecuación cúbica de SRK, los parámetros *a* y *b*, suelen calcularse:

$$
a = \sum_{i=1}^{n} \sum_{j=1}^{n} x_i x_j a_{ij}
$$
\n
$$
b = \sum_{i=1}^{n} \sum_{j=1}^{n} x_i x_j b_{ij}
$$
\nEcuación 21

$$
a_{ij} = \sqrt{a_i a_j} (1 - k_{ij})
$$
 
$$
b_{ij} = \frac{(b_i + b_j)}{2} (1 - l_{ij})
$$
 *Ecuación 22*

En estas ecuaciones primero a y b son modificados según la regla de mezclas de van der Waals (*Ecuación 20*) y las reglas combinatorias (*Ecuación 21*), siendo las primeras dependientes de la composición de la mezcla y las segundas de los parámetros de interacción binaria. Cabe destacar que de los dos parámetros de interacción (*k* y *l*) el *kij* tiene mucha mayor importancia, ya que son parámetros ajustables para corregir las predicciones de las ecuaciones de estado y suelen determinarse a partir de datos experimentales de equilibrio de fases.

#### **Método basado en coeficientes de actividad**

Las ecuaciones de estado tienen limitaciones para predecir comportamientos no ideales en la fase líquida y por ello se desarrollaron los métodos basados en *coeficientes de actividad.* Este método se obtiene definiendo una disolución líquida ideal y expresando las desviaciones a este comportamiento ideal mediante las *funciones de exceso<sup>6</sup>* ; estas funciones suministran los coeficientes de actividad que dan una medida cuantitativa del alejamiento con respecto al comportamiento ideal, es decir, en una disolución ideal todas las funciones de exceso son cero. Por ejemplo la *energía Gibbs de exceso, G<sup>E</sup>* , se define como:

$$
G^{E} = G_{disolucion\ real\ a\ T,P\ y\ x} - G_{disolucion\ ideal\ a\ la\ misma\ T,P\ y\ x}
$$
   
 Ecuador  $23$ 

Para definir la situación ideal hay que expresar el término de fugacidad de un componente *i* en una disolución líquida:

$$
f_i^L = \gamma_i x_i f_i^0
$$
 *Ecuación 24*

donde γ<sub>i</sub> es el coeficiente de actividad, f<sub>i</sub><sup>0</sup> es la fugacidad en el estado estándar y *x<sub>i</sub>* la fracción molar en el líquido. Se define como disolución ideal, cuando γ $=1$  para las condiciones elegidas.

Todos los tipos de métodos de coeficientes de actividad surgen de la distinta modelación de G<sup>E</sup>y de la incorporación de parámetros ajustados experimentalmente a partir de datos de equilibrios de fase, liquido-vapor y/o líquido-líquido de las mezclas. Estos parámetros tienen en cuenta la interacción entre dos componentes y por lo tanto, para su aplicación en sistemas multicomponente (dos o más), es necesaria la obtención de los parámetros de interacción entre todos los componentes a pares.

l

<sup>6</sup> **Funciones de exceso:** Diferencia entre el calor de una propiedad termodinámica para una disolución y el valor de la misma para una disolución ideal en las mismas condiciones de temperatura, composición y presión

Además de representar con mayor exactitud las no idealidades de la fase líquida en un ELV cuando se dan los llamados azeótropos mejor que las ecuaciones de estado, algunos métodos de coeficientes de actividad son capaces de calcular los ELL. Estos aparecen cuando una mezcla entre líquidos no resulta completamente miscible, sino que la mezcla se separa en dos fases liquidas distintas. Termodinámicamente esto ocurre cuando si al separarse la mezcla liquida en dos fases la energía libre de Gibbs puede disminuir y es por esto que algunos métodos de coeficientes de actividad representan con exactitud este equilibrio, ya que se basan en la energía de Gibbs en exceso. Por último también son capaces de realizar cálculos cuando se dan ambos equilibrios en una mezcla, es decir, un equilibrio de fases en la mezcla líquida además del equilibrio con la fase vapor.

Entre estos métodos las más usadas son:

- Ecuación de Wilson. Cuenta con dos parámetros ajustables y proporciona una buena representación para ELV de líquidos miscibles. Sin embargo sus parámetros no son capaces de indicar la existencia de ELL.
- NRTL (Non Random Two Liquid). Aporta una buena representación para sistemas que se alejan de la idealidad y especialmente para ELL. Sin embargo para ello hay que obtener muy cuidadosamente los parámetros ajustables ya que en esta ecuación se necesitan 3.
- UNIQUAC (Universal QUAsi-Chemical). Cuenta únicamente con dos parámetros ajustables a partir de datos experimentales, lo que disminuye el grado de incertidumbre de estos. Es aplicable a una gran variedad de mezclas líquidas y es capaz de proporcionar una descripción satisfactoria tanto de ELV como ELL con una relativa simplicidad.
- UNIFAC. Cuando no se cuentan con datos experimentales para el ajuste de los parámetros binarios, se hace necesario utilizar un método predictivo para estimarlos. Este es el método predictivo más usado y predice los parámetros experimentales mediante un método de contribución de grupos, es decir, según el grupo de compuestos que formen la molécula.

Como principal inconveniente a todos los métodos de coeficientes de actividad se encuentran las presiones altas. A presiones bajas, los coeficientes de actividad dependen muy poco de los cambios en la presión por lo que su efecto se puede despreciar. En cambio a partir de 10 bar la fase vapor se calcula mediante una ecuación de estado (más precisas a estas presiones) mientras que la fase líquida se sigue calculando mediante un método basado en coeficientes de actividad. Lo que puede llevar a predicciones inconsistentes si se hacen estudios cercanos al punto crítico de la mezcla, ya que en ese punto las propiedades del vapor y el líquido se vuelven iguales pero se están calculando con métodos distintos.

# **APÉNDICE B.** APLICACIÓN DEL MÉTODO UNIQUAC PARA ELV

En este apartado solo son considerados los equilibrios de fase multicomponente entre el líquido y el vapor. En este caso no son necesarias realizan grandes modificaciones a la hora de tratar con la ecuación ya que los parámetros de interacción binarios se adaptan adecuadamente al VLE multicomponente.

Aun así es importante conocer el funcionamiento de la ecuación para poder realizar mejoras o simplemente no cometer errores.

### **Fundamento termodinámico**

La relación del equilibrio entre un líquido y vapor viene dada por la siguiente ecuación, desarrollada a partir de la *Ecuación 11*:

$$
\emptyset_i y_i P = \gamma_i x_i f_i^0
$$
 *Ecuación 25*

El término de la izquierda está referido a la fase vapor mediante la presión parcial del componente *i*, multiplicado por el coeficiente de fugacidad. El otro término, referido a la fase líquida, relaciona la fracción molarla fugacidad del estado estándar y el coeficiente de actividad,  $\gamma_i$ .

El coeficiente de fugacidad,  $\emptyset_i$ , es calculado mediante ecuaciones de estado, que en el caso de presiones bajas o moderadas puede ser la ecuación del virial truncada hasta el segundo término. El interés reside en el cálculo del coeficiente de actividad, que se relaciona con el exceso de energía libre de Gibbs mediante:

$$
g^{E} = RT \sum_{i} x_{i} \ln \gamma_{i}
$$
 *Ecuación 26*

siendo, *R*, la constante de los gases y *T*, la temperatura absoluta del sistema a la que se fijará también el estado de referencia. A bajas o moderadas presiones, *T* y *P* influyen poco en el término  $g^E$ . En la ecuación UNIQUAC el exceso de energía libre de Gibbs consiste en dos partes:

$$
g^{E} = g^{E} (combinationio) + g^{E} (residual)
$$
 *Ecuación 27*

En el término combinatorio se tienen en cuenta parámetros de la especie pura que atienden a tamaños moleculares y diferencias de formas. Se calcula con la siguiente ecuación:

$$
\frac{g^{E(comb)}}{RT} = x_1 \ln \frac{\Phi_1}{x_1} + x_2 \ln \frac{\Phi_2}{x_1} + \left(\frac{z}{2}\right) \left(q_1 x_1 \ln \frac{\theta_1}{\Phi_1} + q_2 x_2 \ln \frac{\theta_2}{\Phi_2}\right)
$$
 Ecuación 28

dónde *Z*, número de coordinación, es fijado en 10<sup>7</sup> (Prausnitz et al., 2000).  $\Phi$  y  $\theta$ , son fracciones de segmento y de áreas respectivamente son calculadas a partir de constantes referidas al tamaño y superficie externa de la especie pura y ponderadas según la fracción molar de la especie en la mezcla. Es importante resaltar que el término combinatorio atiende únicamente a parámetros de la especie pura ponderados según la composición, sin importar las interacciones entre los compuestos de la mezcla.

El segundo término que completa la relación es el término residual. En este se consideran las interacciones moleculares que ocurren entre los compuestos presentes en la mezcla de la siguiente forma:

$$
\frac{g^E(residual)}{RT} = -q_1 x_1 \ln(\theta_1 + \theta_2 \tau_{21}) - q_2 x_2 \ln(\theta_2 + \theta_1 \tau_{12})
$$
 Ecuación 29

También aparecen fracciones de áreas calculadas igual que en la ecuación anterior. Para cada combinación binaria entre las especies de la mezcla multicomponente se dan dos parámetros ajustables,  $\tau_{12}$  y  $\tau_{21}$ , que a su vez son dados en términos de las energías características Δu<sub>ij</sub>:

$$
\tau_{12} = \exp\left(\frac{\Delta u_{12}}{RT}\right) \equiv \exp\left(\frac{a_{12}}{T}\right)
$$
 *E*cuación 30

$$
\tau_{21} = \exp\left(\frac{\Delta u_{21}}{RT}\right) \equiv \exp\left(\frac{a_{21}}{T}\right)
$$
 *Ecuación 31*

En la *Ecuación 30* y *Ecuación 31*, aparece la dependencia de los parámetros ajustables con la Temperatura, T. Finalmente se alcanza el parámetro de mayor importancia en este trabajo, tanto que el resultado final significa el cálculo adecuado de éste. Los parámetros  $a_{12}$ ,  $a_{21}$  ( $a_{ij}$  en general) tienen que ser calculados a partir de datos experimentales de equilibrios de los binarios concretos. La selección adecuada de estos datos, la precisión de las medidas físicas realizadas y el tratamiento que se haga de los datos supondrá una gran diferencia en el valor de los parámetros ajustables calculados de la ecuación UNIQUAC en general y por lo tanto del posterior resultado mostrado a través de la pantalla del simulador. El cuidado en el cálculo de los parámetros  $a_{ij}$ , supondrá la diferencia entre una simulación válida o una incorrecta.

## **Tipos de datos experimentales**

 $\overline{a}$ 

Como se ha indicado antes los parámetros binarios  $a_{ij}$  son obtenidos a través de datos experimentales. Estos datos deben recoger las composiciones de los dos componente en situaciones de equilibrio, por ello podrían incluirse datos de: ELV bien sean a temperatura o presión constante (T o P, x, y), puntos de burbuja o de rocío a presión constante (T, x, y), solubilidades mutuas entre las especies liquidas, datos de azeótropos y coeficientes de actividad a dilución infinita.

<sup>7</sup> **Numero de coordinación:** Numero de moléculas que interactúan con mayor proximidad a una molécula centra. Este número suele establecerse igual a 10 para situarse en una posición intermedia entre una estructura de empaquetamiento molecular cúbica (Z=10) y una hexagonal (Z=12).

Evidentemente la primera observación a realizar es la disponibilidad de datos siendo los ELV los más comunes y contando con un mayor número de puntos experimentales. Los demás tipos de datos, además de ser más costosos de encontrar, sólo ofrecen un par de puntos experimentales por binario, por esto pequeños errores en la medida de datos de azeótropos o solubilidad mutua acarrean grandes desviaciones en los parámetros binarios. Los datos de composición ELV serán los más usados, por lo tanto a la hora de calcular parámetros de interacción binaria para la aplicación en ELV multicomponente.

## **Tratamiento de datos**

La dificultad de encontrar datos específicos para todos los binarios además de la poca precisión que pueden llegar a tener una vez encontrados hace necesario realizar un cuidadoso tratamiento de los datos recopilados a través de un método estadístico adecuado.

Es habitual que las medidas de ELV sean una serie de múltiples puntos experimentales medidos. Cuando el número de datos es mucho mayor que el de los parámetros a estimar las ecuaciones de equilibrio no quedan satisfechas para todas las medidas experimentales. Además el ajuste perfecto de los datos no es posible debido a errores aleatorios típicos en las mediciones y tal vez la falta de flexibilidad del modelo. Por ello se usa un criterio para el ajuste de los datos basado en el *principio de máxima probabilidad,* que busca estimar los parámetros binarios de manera que su incertidumbre (varianza) sea la mínima posible. Para las medidas de ELV los parámetros óptimos son aquellos que minimizan la siguiente función:

$$
S = \sum_{i}^{N} \left[ \frac{(P_{i}^{0} - P_{i}^{e})^{2}}{\sigma_{Pi}^{2}} + \frac{(T_{i}^{0} - T_{i}^{e})^{2}}{\sigma_{Ti}^{2}} + \frac{(x_{1i}^{0} - x_{1i}^{e})^{2}}{\sigma_{xi}^{2}} + \frac{(y_{1i}^{0} - y_{1i}^{e})^{2}}{\sigma_{y_{li}}^{2}} \right]
$$
 Ecuador 32

El sumatorio se realiza para todos los puntos experimentales, N, y contempla la diferencia entre el valor estimado por el modelo para cada medida, <sup>0</sup> y el valor medido experimentalmente en términos de la composición de las fases en equilibrio, presión y temperatura. Cada error de predicción se escala dividiendo por la incertidumbre (varianza,  $\sigma^2$ ) del error de medición asociado a la variable,  $\sigma^2$ .

La incertidumbre en los parámetros binarios obtenidos puede representarse gráficamente en *elipses de confianza<sup>8</sup> ,* que representan los posibles valores de los parámetros binarios que darían el mismo ajuste. El tamaño de la elipse depende del nivel de confianza estadístico asociado a los parámetros. Una región de confianza muy amplia es signo de numerosos errores en la medida de los datos o falta de datos experimentales. Sin embargo a medida que disminuyen estos errores de medición y/o aumenta el número de puntos experimentales la incertidumbre de los parámetros disminuye y por tanto estas regiones se van haciendo más pequeñas lo que supone mayor precisión en el ajuste de los parámetros.

l

<sup>8</sup> **Elipse de confianza:** Define la correlación entre los ratios de la ecuación de regresión: cuanto más cerca esté la elipse a un círculo (mayor tamaño posible), menor será la correlación